Online ISSN : 0975-4172 Print ISSN : 0975-4350

# GLOBAL JOURNAL OF COMPUTER SCIENCE AND TECHNOLOGY : F GRAPHICS AND VISION

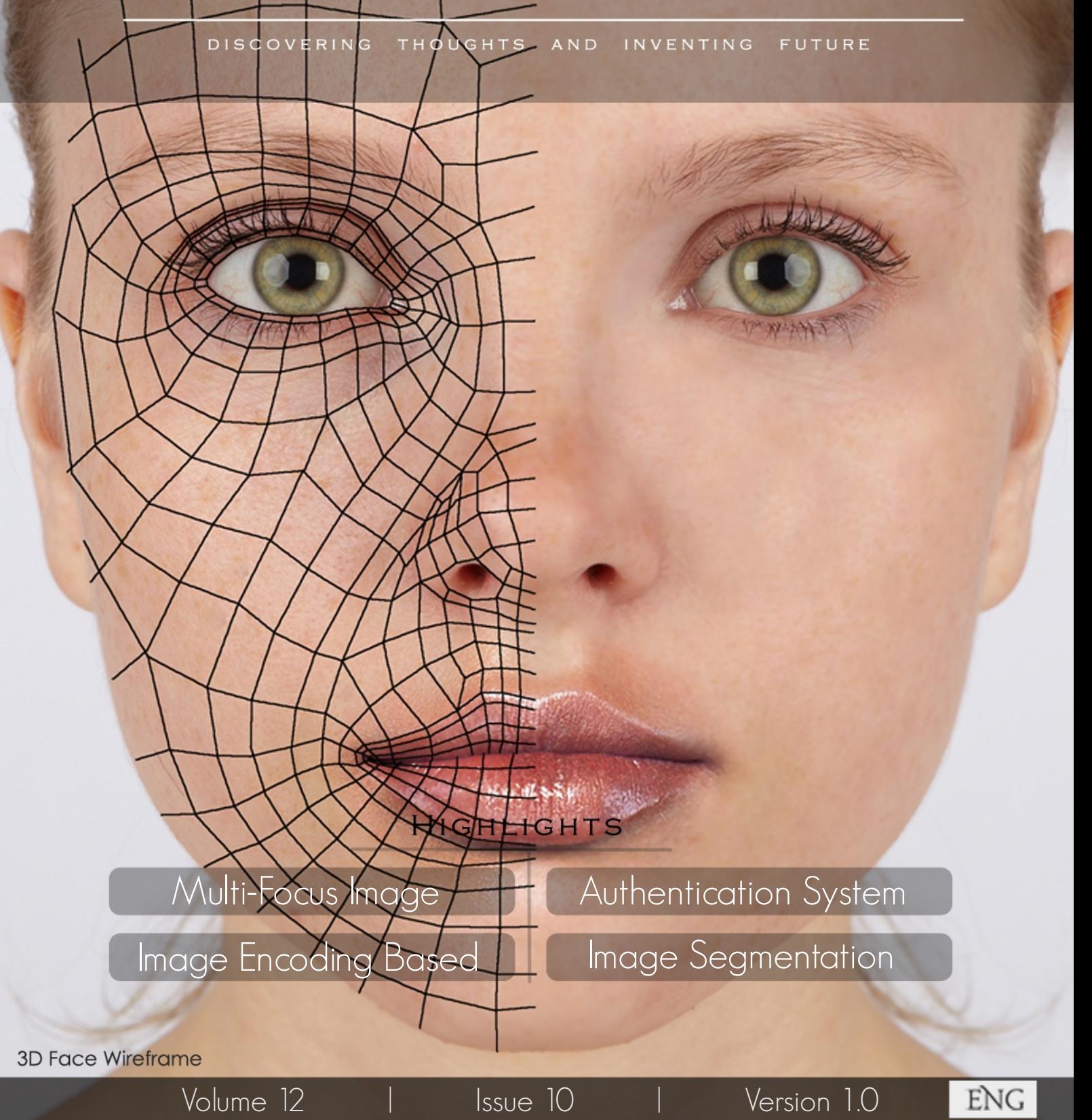

© 2001-2012 by Global Journal of Computer Science and Technology, USA

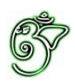

Global Journal of Computer Science and Technology: F Graphics & Vision

## Global Journal of Computer Science and Technology: F Graphics & Vision

Volume 12 Issue 10 (Ver. 1.0)

Open Association of Research Society

## © Global Journal of Computer Science and Technology.2012.

All rights reserved.

This is a special issue published in version 1.0 of "Global Journal of Computer Science and Technology "By Global Journals Inc.

All articles are open access articles distributedunder "Global Journal of Computer Science and Technology"

Reading License, which permits restricted use. Entire contents are copyright by of "Global Journal of Computer Science and Technology" unless otherwise noted on specific articles.

No part of this publication may be reproduced or transmitted in any form or by any means, electronic or mechanical, including photocopy, recording, or any information storage and retrieval system, without written permission.

The opinions and statements made in this book are those of the authors concerned. Ultraculture has not verified and neither confirms nor denies any of the foregoing and no warranty or fitness is implied.

Engage with the contents herein at your own risk.

The use of this journal, and the terms and conditions for our providing information, is governed by our Disclaimer, Terms and Conditions and Privacy Policy given on our website http://globaljournals.us/terms-and-condition/ menu- $id-1463/$ 

By referring / using / reading / any type of association / referencing this journal, this signifies and you acknowledge that you have read them and that you accept and will be bound by the terms thereof.

All information, journals, this journal, activities undertaken, materials, services and our website, terms and conditions, privacy policy, and this journal is subject to change anytime without any prior notice.

**Incorporation No.: 0423089 License No.: 42125/022010/1186 Registration No.: 430374 Import-Export Code: 1109007027 Employer Identification Number (EIN): USA Tax ID: 98-0673427** 

# Global Journals Inc.

(A Delaware USA Incorporation with "Good Standing"; Reg. Number: 0423089)

Sponsors: Global Association of Research Open Scientific Standards

## *Publisher's Headquarters office*

Global Journals Inc., Headquarters Corporate Office, Cambridge Office Center, II Canal Park, Floor No. 5th, *Cambridge (Massachusetts)*, Pin: MA 02141 **United States** *USA Toll Free: +001-888-839-7392* USA Toll Free Fax:  $+001-888-839-7392$ 

*<i>Offset Typesetting* 

 Rainham, Essex, London RM13 8EU Global Association of Research, Marsh Road, United Kingdom.

*Packaging & Continental Dispatching* 

Global Journals, India

*Find a correspondence nodal officer near you* 

To find nodal officer of your country, please email us at *local@globaljournals.org* 

## *eContacts*

Press Inquiries: *press@globaljournals.org* Investor Inquiries: *investers@globaljournals.org* Technical Support: *technology@globaljournals.org* Media & Releases: *media@globaljournals.org* 

*Pricing (Including by Air Parcel Charges):* 

## *For Authors:*

22 USD (B/W) & 50 USD (Color) *Yearly Subscription (Personal & Institutional):* 200 USD (B/W) & 250 USD (Color)

# Editorial Board Members (HON.)

# **John A. Hamilton,"Drew" Jr.,**

Ph.D., Professor, Management Computer Science and Software Engineering Director, Information Assurance Laboratory Auburn University

# **Dr. Henry Hexmoor**

IEEE senior member since 2004 Ph.D. Computer Science, University at Buffalo Department of Computer Science Southern Illinois University at Carbondale

## **Dr. Osman Balci, Professor**

Department of Computer Science Virginia Tech, Virginia University Ph.D.and M.S.Syracuse University, Syracuse, New York M.S. and B.S. Bogazici University, Istanbul, Turkey

# **Yogita Bajpai**

M.Sc. (Computer Science), FICCT U.S.A.Email: yogita@computerresearch.org

# **Dr. T. David A. Forbes**

Associate Professor and Range **Nutritionist** Ph.D. Edinburgh University - Animal Nutrition M.S. Aberdeen University - Animal Nutrition B.A. University of Dublin- Zoology

## **Dr. Wenying Feng**

Professor, Department of Computing & Information Systems Department of Mathematics Trent University, Peterborough, ON Canada K9J 7B8

## **Dr. Thomas Wischgoll**

Computer Science and Engineering, Wright State University, Dayton, Ohio B.S., M.S., Ph.D. (University of Kaiserslautern)

# **Dr. Abdurrahman Arslanyilmaz**

Computer Science & Information Systems Department Youngstown State University Ph.D., Texas A&M University University of Missouri, Columbia Gazi University, Turkey **Dr. Xiaohong He**  Professor of International Business University of Quinnipiac BS, Jilin Institute of Technology; MA, MS, PhD,. (University of Texas-Dallas)

# **Burcin Becerik-Gerber**

University of Southern California Ph.D. in Civil Engineering DDes from Harvard University M.S. from University of California, Berkeley & Istanbul University

# **Dr. Bart Lambrecht**

Director of Research in Accounting and FinanceProfessor of Finance Lancaster University Management School BA (Antwerp); MPhil, MA, PhD (Cambridge)

# **Dr. Carlos García Pont**

Associate Professor of Marketing IESE Business School, University of Navarra Doctor of Philosophy (Management), Massachusetts Institute of Technology (MIT) Master in Business Administration, IESE, University of Navarra Degree in Industrial Engineering, Universitat Politècnica de Catalunya

# **Dr. Fotini Labropulu**

Mathematics - Luther College University of ReginaPh.D., M.Sc. in Mathematics B.A. (Honors) in Mathematics University of Windso

# **Dr. Lynn Lim**

Reader in Business and Marketing Roehampton University, London BCom, PGDip, MBA (Distinction), PhD, FHEA

# **Dr. Mihaly Mezei**

ASSOCIATE PROFESSOR Department of Structural and Chemical Biology, Mount Sinai School of Medical Center Ph.D., Etvs Lornd University Postdoctoral Training, New York University

# **Dr. Söhnke M. Bartram**

Department of Accounting and FinanceLancaster University Management SchoolPh.D. (WHU Koblenz) MBA/BBA (University of Saarbrücken)

# **Dr. Miguel Angel Ariño**

Professor of Decision Sciences IESE Business School Barcelona, Spain (Universidad de Navarra) CEIBS (China Europe International Business School). Beijing, Shanghai and Shenzhen Ph.D. in Mathematics University of Barcelona BA in Mathematics (Licenciatura) University of Barcelona

# **Philip G. Moscoso**

Technology and Operations Management IESE Business School, University of Navarra Ph.D in Industrial Engineering and Management, ETH Zurich M.Sc. in Chemical Engineering, ETH Zurich

# **Dr. Sanjay Dixit, M.D.**

Director, EP Laboratories, Philadelphia VA Medical Center Cardiovascular Medicine - Cardiac Arrhythmia Univ of Penn School of Medicine

# **Dr. Han-Xiang Deng**

MD., Ph.D Associate Professor and Research Department Division of Neuromuscular Medicine Davee Department of Neurology and Clinical NeuroscienceNorthwestern University Feinberg School of Medicine

## **Dr. Pina C. Sanelli**

Associate Professor of Public Health Weill Cornell Medical College Associate Attending Radiologist NewYork-Presbyterian Hospital MRI, MRA, CT, and CTA Neuroradiology and Diagnostic Radiology M.D., State University of New York at Buffalo,School of Medicine and Biomedical Sciences

## **Dr. Roberto Sanchez**

Associate Professor Department of Structural and Chemical Biology Mount Sinai School of Medicine Ph.D., The Rockefeller University

## **Dr. Wen-Yih Sun**

Professor of Earth and Atmospheric SciencesPurdue University Director National Center for Typhoon and Flooding Research, Taiwan University Chair Professor Department of Atmospheric Sciences, National Central University, Chung-Li, TaiwanUniversity Chair Professor Institute of Environmental Engineering, National Chiao Tung University, Hsinchu, Taiwan.Ph.D., MS The University of Chicago, Geophysical Sciences BS National Taiwan University, Atmospheric Sciences Associate Professor of Radiology

# **Dr. Michael R. Rudnick**

M.D., FACP Associate Professor of Medicine Chief, Renal Electrolyte and Hypertension Division (PMC) Penn Medicine, University of Pennsylvania Presbyterian Medical Center, Philadelphia Nephrology and Internal Medicine Certified by the American Board of Internal Medicine

# **Dr. Bassey Benjamin Esu**

B.Sc. Marketing; MBA Marketing; Ph.D Marketing Lecturer, Department of Marketing, University of Calabar Tourism Consultant, Cross River State Tourism Development Department Co-ordinator , Sustainable Tourism Initiative, Calabar, Nigeria

# **D**r**. Aziz M. Barbar, Ph.D**.

IEEE Senior Member Chairperson, Department of Computer Science AUST - American University of Science & **Technology** Alfred Naccash Avenue – Ashrafieh

# President Editor (HON.)

## **Dr. George Perry, (Neuroscientist)**

Dean and Professor, College of Sciences Denham Harman Research Award (American Aging Association) ISI Highly Cited Researcher, Iberoamerican Molecular Biology Organization AAAS Fellow, Correspondent Member of Spanish Royal Academy of Sciences University of Texas at San Antonio Postdoctoral Fellow (Department of Cell Biology) Baylor College of Medicine Houston, Texas, United States

# Chief Author (HON.)

**Dr. R.K. Dixit** M.Sc., Ph.D., FICCT Chief Author, India Email: authorind@computerresearch.org

# Dean & Editor-in-Chief (HON.)

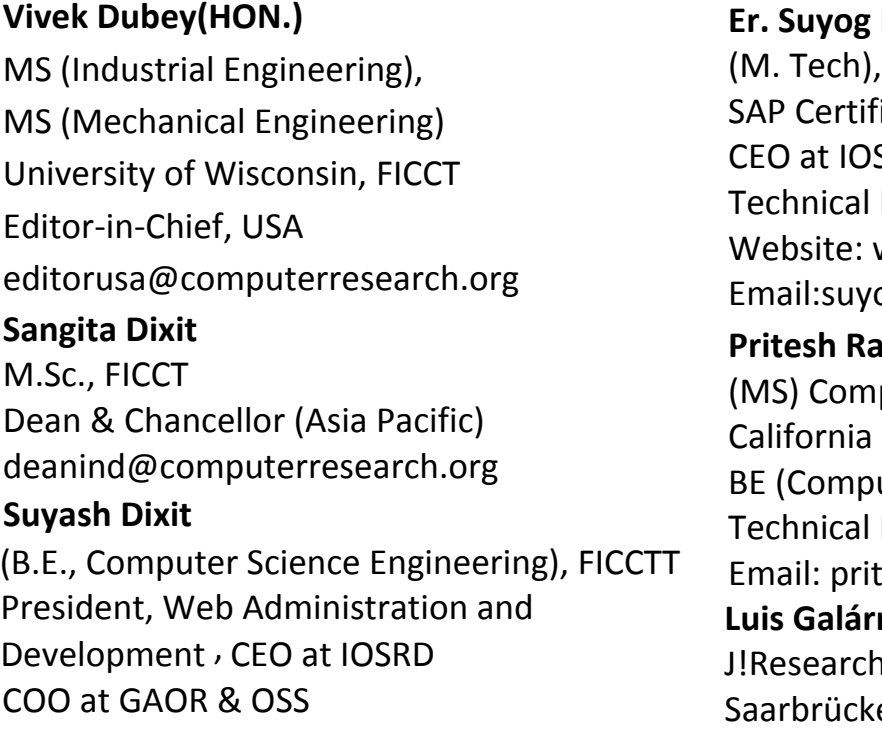

## **Dixit**

BE (HONS. in CSE), FICCT ied Consultant SRD, GAOR & OSS Dean, Global Journals Inc. (US) Website: www.suyogdixit.com Email:suyog@suyogdixit.com **Pritesh Rajvaidya**  puter Science Department **State University** uter Science), FICCT Dean, USA esh@computerresearch.org

# raga

Project Leader en, Germany

# Contents of the Volume

- i. Copyright Notice
- ii. Editorial Board Members
- iii. Chief Author and Dean
- iv. Table of Contents
- v. From the Chief Editor's Desk
- vi. Research and Review Papers
- 1. [Uncertainty Analysis for Spatial Image Extractions in the Context of Ontology](#page-10-0)  and Fuzzy C-Means Algorithm.  $1-6$
- 2. [An Active Contour for Range Image Segmentation.](#page-17-0)  $7-15$
- 3. [Feature-Level Multi-Focus Image Fusion Using Neural Network and Image](#page-28-0)  Enhancement. 17-23
- 4. [Implementation of Image Encoding Based on RGB and ARGB](#page-37-0). 25-28
- 5. [Feature Selection Method for Iris Recognition Authentication System](#page-42-0).  $29-32$
- 6. [Human Vision Inspired Technique Applied to Detect Suspicious Masses in](#page-47-0)  Mammograms. 33-35
- vii. Auxiliary Memberships
- viii. Process of Submission of Research Paper
- ix. Preferred Author Guidelines
- x. Index

<span id="page-9-0"></span>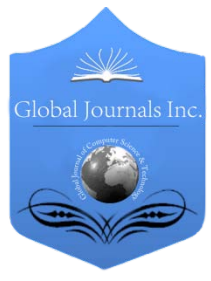

Global Journal of Computer Science and Technology Graphics & Vision Volume 12 Issue 10 Version 1.0 June 2012 Type: Double Blind Peer Reviewed International Research Journal Publisher: Global Journals Inc. (USA) Online ISSN: 0975-4172 & Print ISSN: 0975-4350

# Uncertainty Analysis for Spatial Image Extractions in the Context of Ontology and Fuzzy C-Means Algorithm

By Md.Sarwar Kamal, Sonia Farhana Nimmy & Linkon Chowdhury

*BGC Trust University Bangladesh*

Abstract - This paper emphasis on spatial feature extractions and selection techniques adopted in content based image retrieval that uses the visual content of a still image to search for similar images in large scale image databases, according to a user's interest. The content based image retrieval problem is motivated by the need to search the exponentially increasing space of image databases efficiently and effectively. It is also possible to classify the remotely sensed image to represent the specific feature of the target images. In this research we first imposed the Fuzzy C-means algorithm to our sample image and observed its value. After getting the experimental result from Fuzzy Cmeans we have had designed Ontological Matching algorithm which aftereffect better than the previous one. We have had espy that our Ontological Matching algorithm is twenty (20%) percent better than Fuzzy C-means algorithm.

Keywords : Ontological Matching Algorithm, Fuzzy C-means algorithm, Spatial Feature Extractions, feature selection, Fuzzy Logic.

GJCST-E Classification: I.4.8

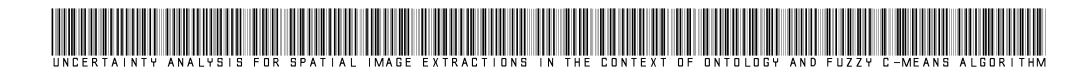

Strictly as per the compliance and regulations of:

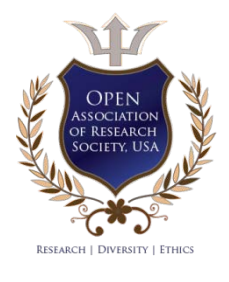

© 2012. Md.Sarwar Kamal, Sonia Farhana Nimmy & Linkon Chowdhury. This is a research/review paper, distributed under the terms of the Creative Commons Attribution-Noncommercial 3.0 Unported License http://creativecommons.org/licenses/by-nc/3.0/), permitting all non-commercial use, distribution, and reproduction inany medium, provided the original work is properly cited.

# <span id="page-10-0"></span>Uncertainty Analysis for Spatial Image Extractions in the Context of Ontology and Fuzzy C-Means Algorithm

Md.Sarwar Kamal<sup>a</sup>, Sonia Farhana Nimmy<sup>®</sup> & Linkon Chowdhury<sup>®</sup>

Abstract - This paper emphasis on spatial feature extractions and selection techniques adopted in content based image retrieval that uses the visual content of a still image to search for similar images in large scale image databases, according to a user's interest. The content based image retrieval problem is motivated by the need to search the exponentially increasing space of image databases efficiently and effectively. It is also possible to classify the remotely sensed image to represent the specific feature of the target images. In this research we first imposed the Fuzzy C-means algorithm to our sample image and observed its value. After getting the experimental result from Fuzzy C-means we have had designed Ontological Matching algorithm which aftereffect better than the previous one. We have had espy that our Ontological Matching algorithm is twenty (20%) percent better than Fuzzy C-means algorithm.

Keywords : Ontological Matching Algorithm, Fuzzy Cmeans algorithm, Spatial Feature Extractions, feature selection, Fuzzy Logic.

## I. Introduction

he increase in computing power and electronic storage capacity has lead to an exponential increase of digital content available to users in the The increase in computing power and electronic storage capacity has lead to an exponential increase of digital content available to users in the form of images which form the bases of many applications [1]. Consequently, the search for the relevant information in the large space of image databases has become more challenging. How to manage appropriate extracted outcome is still difficult problem and it is a proper field to make experiment. A typical image retrieval system includes feature extraction usually in conjunction with feature selection [2]. We can depict any image as a collection of color, texture and shape features. While several image retrieval systems rely on only one feature for the extraction of relevant images, but exact collection of relevant features can yield better retrieval performance [3]. The process of determining the combination of features that is most representative of a particular query image is called feature selection.

In case of analyzing real-world maps, the images shown there may not distinctly identify accurate

Author *α σ ρ* : Lecturer, Computer Science and Engineering, BGC Trust University Bangladesh. E-mail α : sarwar.saubdcoxbazar@gmail.com

E-mail σ : nimmy\_cu@yahoo.com

and comprehensible information; rather lots of knowledge may be embedded in the domain in a hidden and unexplored form.

### a) Fuzzy Logic

The logic which works with approximation instead of exact and constant value is called fuzzy logic. The logic has been used from long back to solve various problem domains. The working value of fuzzy logic can be any value in between 0 and 1.Although the fuzzy logic is relatively young theory, the areas of applications are very wide: process control, management and decision making, operations research, economies and, for this paper the most important, pattern recognition and classification. An idea to solve the problem of image classification in fuzzy logic manner as well as comparison of the results of supervised and fuzzy classification was the main motivation of this work.

## II. Fuzzy c-means algorithm

Fuzzy C-means Algorithm capitalizes image segmentation under consideration of pixels values. It bring the pixels into multiple classes under the value of membership function. Fuzzy C-means Algorithm is formulated as the minimization of the following objective function:

$$
\mathbf{J}_{m}(U,\mathbf{V})=\sum_{i=1}^{c}\sum_{k=1}^{n}u_{ik}^{m}D_{ik}^{2}
$$
 (1)

Where,  $\mathsf{U} \in \mathsf{M}_{\mathsf{f} \circ n, \mathsf{V}} = (\mathsf{V}_1, \mathsf{V}_2, \dots, \mathsf{V}_\circ), \mathsf{V}_i \in \mathsf{R}^{\mathsf{p}}$  is the i<sup>th</sup> prototype m>1 is the fuzzifier and

$$
D_{ik}^2 = \left\| \mathbf{x}_i - \mathbf{v}_k \right\|^2
$$

The objective is to find that U and V which minimize  $J_m$ The Steps fro FCM Algorithm:

1. Choose:  $1 < c < n$ ,  $1 < m < \infty$ ,  $\epsilon$  = tolerance, max iteration  $= N$ 

2. Calculation of membership values as according to the equation (2)

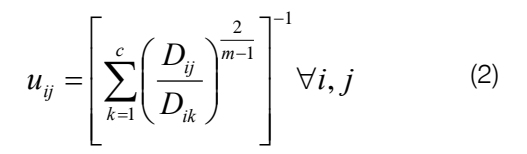

June 2012

E-mail ρ : linkon\_cse\_cu@yahoo.com

3. Computer the centroids values according to the equation (3)

> (3) *i u u*  $\sum_{n=1}^n$ *k ik n k k m ik*  $\mathbf{v}_i = \left| \frac{k=1}{n} \right| \quad \forall$  $\overline{\phantom{a}}$  $\overline{\phantom{a}}$  $\overline{\phantom{a}}$  $\overline{\phantom{a}}$ J  $\setminus$  $\mathsf{I}$  $\mathsf{I}$  $\mathbf{r}$  $\mathsf{I}$  $\setminus$ ſ  $=$  $\sum$  $\sum_{k=1}$ = 1 **x v**

4. Selection of new multiplier fields.

5. Repeat the step 2 until the algorithm has converged.

### III. Fuzzy Matching

Let us consider the fuzzy matching for the mixing images on the input images [10]. .The degree to which the input target images satisfy the conditions of fuzzy rules and conditions .Suppose IMAGE X is defined by rules R1 and IMAGES Y is defined by rules R2.In this case the matching degree will be represented by as follows:

Matching Degree (IMAGE X,R1)=μ(IMAGE X)

Matching Degree (IMAGE Y,R2) =μ (IMAGE Y)

Where  $\mu$  is the fuzzy membership function.

The fuzzy matching determines the actual outcome for fuzzy optimization which is accomplished here by fuzzy matrix. Here is a graphical view of fuzzy matching degree for IMAGE Y as follows:

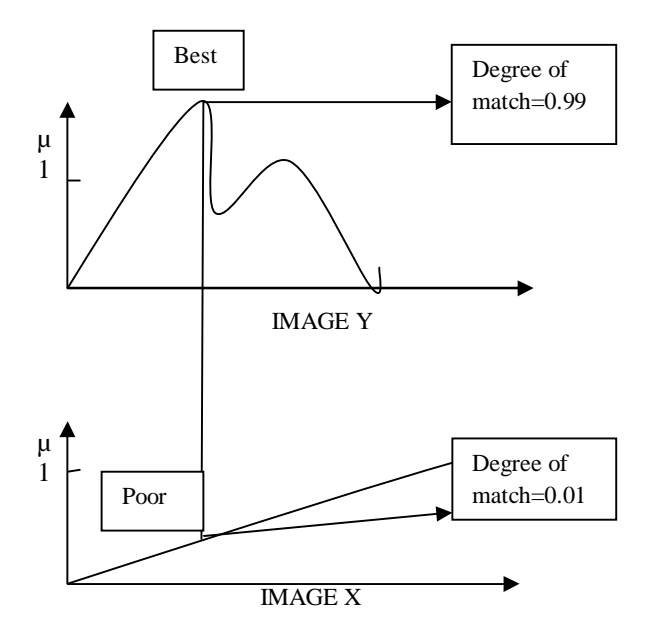

Fig. 1: The matching degree of fuzzy images

## IV. Classification procedure

In our previous work we have done the classification by projecting the maximum classifier without NULL classifier is used. We implied a normal distribution and evaluate the variance and correlation of spectral response during the classification of the unknown pixel.

Here we have had fixed the partitioning as follows:

Let we have a data set  $X = \{x_1, x_2, ..., x_n\} \subset \mathbb{R}^p$ and A classification of X is a c  $\times$  n matrix  $U = [U_1U_2]$  $\ldots U_n$ ] = [u<sub>ik</sub>], where  $U_n$  denotes the k-th column of U. We have found three classifications efficient and suitable for our research activity. The labeled vectors for these classifications are:

- 1.  $N_{\text{pc}} = \{ y \in R^c : y_i \in [0 \ 1] \ \forall \ i, y_i > 0 \ \exists \ i \}$  Possibility Label
- 2.  $N_{\text{fc}} = \{y \in N_{\text{pc}} : \Sigma y_i = 1\}$  Fuzzy Label
- 3.  $N_{hc} = \{y \in N_{fc} : y_i \in \{0, 1\} \forall i \}$  Hard Label

The Fuzzy classification  $=$ 

$$
M_{\text{fon}} = \{ U \in M_{\text{pon}} : \mathbf{U}_k \in N_{\text{fo}} \forall k \}
$$

## V. Ontology and knowledge base

According to Ehrig (2007), ontology contains core ontology, logical mappings, a knowledge base, and a lexicon [3]. Core ontology, S, is defined as a tuple of five sets: concepts, concept hierarchy or taxonomy, properties, property hierarchy, and concept to property function.

### $S = (C, \leq c R, \sigma \leq R)$

represents on R, called relation hierarchy, where  $r_1 \le R r_2$ concept hierarchy or taxonomy". In a taxonomy, if  $c_1 < c_1$  $c_2$  for  $c_1$ ;  $c_2 \varepsilon_c$ , then  $c_1$  is a sub concept of  $c_2$ , and  $c_2$  is a super concept of  $c_1$ . If c1  $c_0$  c<sub>2</sub> and there is no  $c_3 \epsilon_c$  with and  $c_2$  is a direct super concept of  $c_1$  denoted by  $c_1 \prec$ where **C** and **R** are two disjoint sets called concepts" and relations" respectively. A relation is also known as a property of a concept. A function represented by  $\sigma(r) = \langle dom(r); ran(r) > where r \in R$ , domain is dom(r) and range is ran(r). A partial order  $\leq$ R iff dom  $(r_1) \leq_c$  dom  $(r_2)$  and ran  $(r_1) \leq_c$  ran  $(r_2)$ . The notation  $\leq_c$  represents a partial order on C, called c1  $\lt_c$  c<sub>3</sub>  $\lt_c$  c<sub>2</sub>, then c1 is a direct sub concept of c<sub>2</sub>,  $c<sub>2</sub>$ . The core ontology formalizes the intentional aspects of a domain. The extensional aspects are provided by knowledge bases, which contain asserts about instances of the concepts and relations. A knowledge base is a structure  $KB = (C,R, I, 1C, .1R)$  consisting of

two disjoint sets C and R as defined before,

a set I whose elements are called instance identifiers (or instance for short),

a function  $C : C \rightarrow \Theta(1)$  called concept instantiation,

 $A$  function { R: R  $\rightarrow \Theta(12)$  with (r)  $\subseteq \tau_{\text{C}}(\text{dom}(r)) \times \tau_{\text{C}}$ (ran(r)), for all r  $\mathcal E$  R. The function R is called relation instantiation.

## VI. Ontological instance matching **ALGORITHOM**

The operational block of the instance matching integrates ontology alignment, retrieves semantic link clouds of an instance in ontology and measures the terminological and structural similarities to produce matched instance pairs. Pseudo code of the Instance Matching algorithm

Algo. InstanceMatch (ABox ab1, ABox ab2, Alignment A) for each insi element of ab1 cloudi=makeCloud(insi,ab1) for each insj element of ab2 cloudj=makeCloud(insj,ab2) if  $\forall$ a(c1; c2) elements of A|c1 elements of Block(ins1:type) ^ c2 elements of Block(ins2:type) if Simstruct(cloudi; cloudj)  $\geq \delta$ imatch=imatch∪makeAlign(insi; insj)

## VII. Experiments with real-world data

For the procedures of image classification was used to gather images from "Google Earth" on the Bangladesh region (Chittagong zone).). It uses this as a case study for implementing feature extraction. The collected images contain some common features such as roads, water, field, agriculture, buildings. The features will be separated based on the pixel intensity value selected for the individual features. It has been chosen as an application area because number of spatial features can be extracted from the map images of Forestry complex.

This image contains three channels recorded in three bands: the first band for green, the second for red and the third for blue. In the figure below, we present a fragment of this image and some statistics for the whole image.

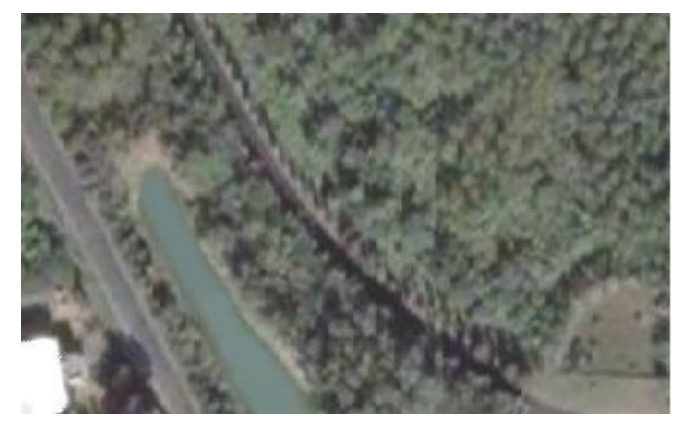

Figure 2 : Forestry Complex Area

After performing thresholding  $[5]$  based on color intensities defined for each and every feature, the features are higlighted with individual colors. Therefore, the highlighted feature area is clearly distinguished from the background. The thresholding process finally extract number of spatial features from the particular region such as road, water, field, building and forest.

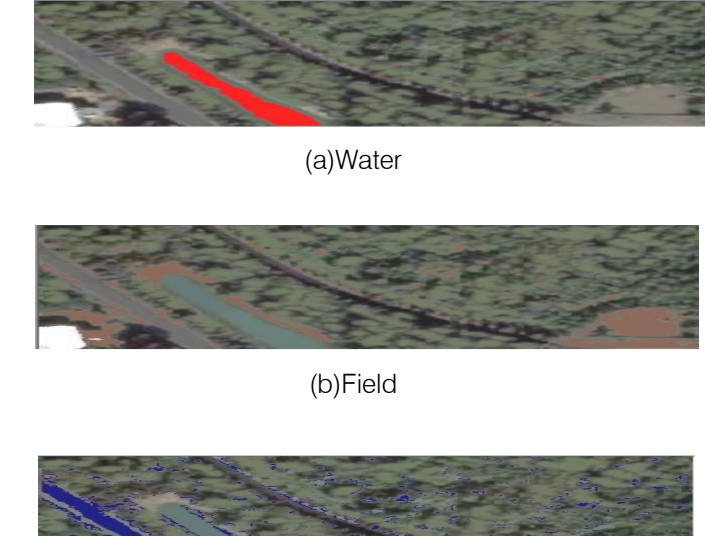

(c) Road

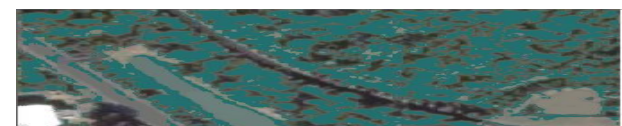

(d) Forest

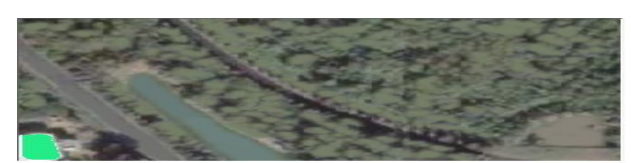

(e) Building Figure 4: Extracted Features from Forestry Area Image

The extracted features are further threshold for separating them from the background. This has been done by setting the background to all white form, thus

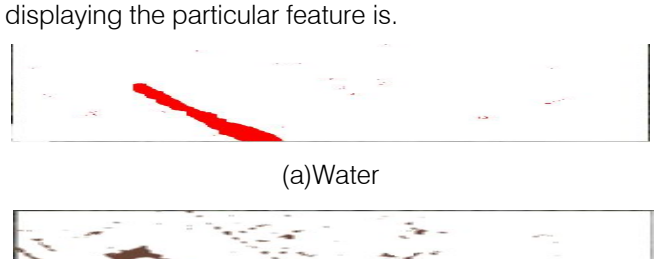

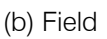

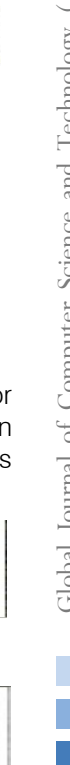

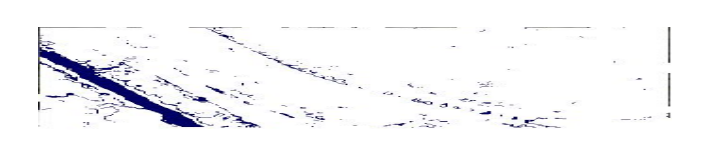

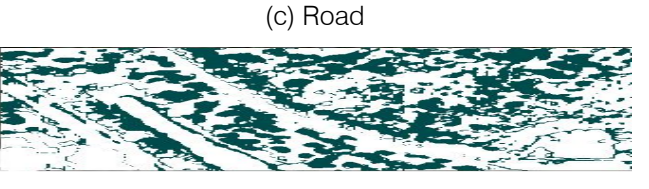

(d) Forest

### (e) Building

Figure 5: Separated Features from Forestry Area Image

## VIII. FUZZY MATRIX OPTIMIZATION

Comparing between two given matrix and finding out the optimum values between them.

## Steps To Solve the Problem:

- 1. Taking values of first matrix as input into the first array from a file for iterative comparisons.
- 2. Taking values of second matrix as input into the second Array from a file for iterative comparisons.
- The values of both arrays will be compared than.

## IX. PSEUDO CODE FOR OPTIMIZATION **PROCESS**

Fuzzy optimization (x.finput1 [], y.finput2 []) for the value i,j where  $i \neq j$ float matrixone $[$ [] = new float $[$ [][]; float matrix two $[$ [ $]$ ] = new float $[$ [ $]$ ]; iteration up to the  $i=n$  and  $j=n$ {matrix one[k][i]=finput.nextInt(); matrix two[k][j]=finput.nextlnt(); (matrixone[m][n]>=matrixtwo[m][n]) System.out.print(" "+matrixone[m][n]);}

## X. RESULT EVALUATIONS FOR FUZZY CMEANS **CLASSIFICATION**

One way of the result evaluation was through the accuracy assessment. The classification results are compared to the raw image data and the report is created. This process is done during the random sample selection. The idea of the accuracy assessment is: point is highlighted in the sample list and observation [9] was done where it is located on the image.

The following table shows the mean and standard deviation for the classified classes :

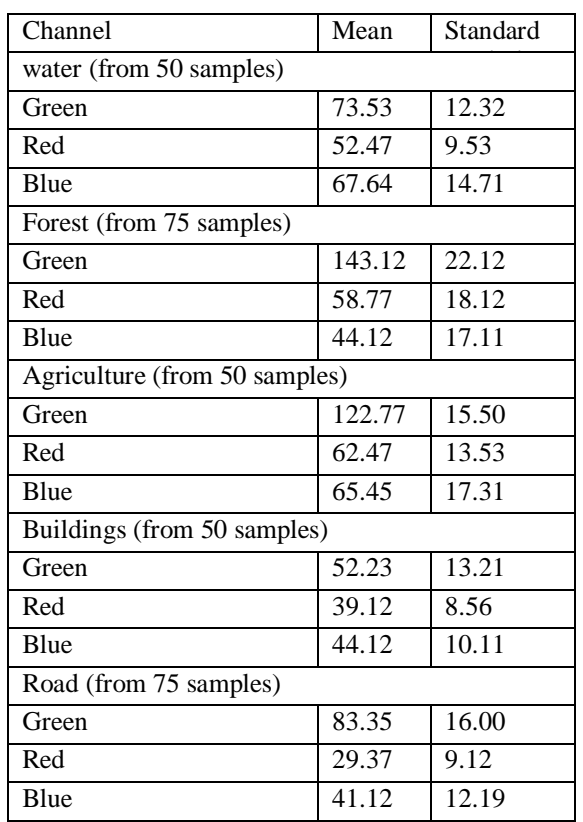

Creation of the membership functions for the output variables is done in the similar manner. Since this is Sugeno-type inference, constant type of output variable fits the best to the given set of outputs (land classes). When the variables have been named and the membership functions have appropriate shapes and names, everything is ready for writing down the rules.

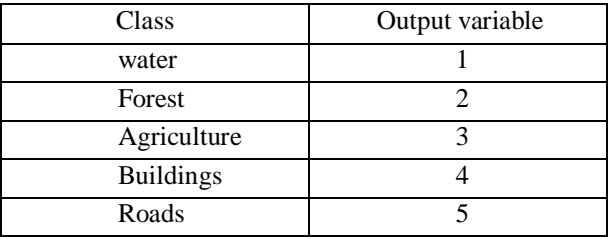

Based on the descriptions of the input (green, red and blue channels) and output variables (water, agriculture, forest, buildings, and roads), the rule statements can be constructed:

Rules for image classification procedure in verbose format are as follows:

IF (GREEN is a1) AND (RED is a1) AND (NIR is

a1) THEN (class is water)

IF (GREEN is a2) AND (RED is a2) AND (NIR is

a2) THEN (class is agriculture)

IF (GREEN is a3) AND (RED is a3) AND (NIR is

a3)THEN (class is forest)

IF (GREEN is a4) AND (RED is a4) AND (NIR is

a4)THEN (class is buildings)

IF (GREEN is a5) AND (RED is a5) AND (NIR is

a5)THEN (class is roads)

## XI. Result evaluations for ontological **CLASSIFICATION**

Ontological classification is different that fuzzy classification. The idea of the accuracy assessment is: point is highlighted in the sample list and observation was done where it is located on the image.

The following table shows the mean and standard deviation for the classified classes :

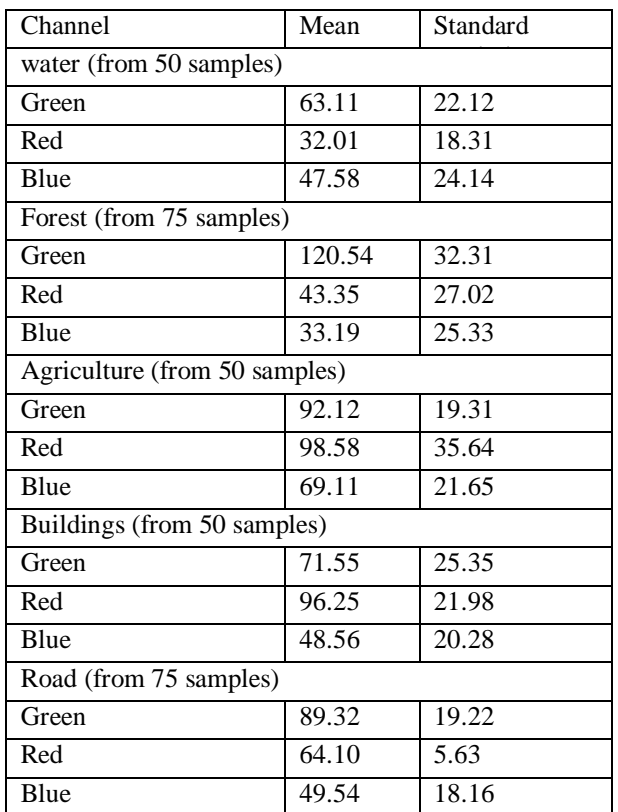

## XII. Accuracy assessments by fuzzy cmeans Classification

Idea for accuracy assessment of fuzzy C-Means classification results comes from the manner the maximum likelihood accuracy assessment was performed: select random sample areas with known classes and then let fuzzy logic 'say' what these samples are. With 100 random selected samples, results were as following:

Correctly classified samples: 72 Misclassified: 28 Accuracy: 72%

## XIII. Accuracy assessments by ONTOLOGICAL CLASSIFICATION

Idea for accuracy assessment of ontological classification results comes from the manner the maximum likelihood accuracy assessment was performed: select random sample areas with known classes and then let fuzzy logic 'say' what these samples are. With 100 random selected samples, results were as following:

Correctly classified samples: 92 Misclassified: 08 Accuracy: 92%

The both experiments and observations clearly showed that Fuzzy Logic classification is better than ontological knowledge base classification for Histo for Spatial Feature Extractions.

## XIV. Discussion and conclusion

This paper aimed for extracting the spatial features for providing a fundamental abstraction for modeling the structure of maps representing various raster images. The central part of this paper is an established procedure that is carried out for spatial Historical Heritages classification. As the work continues, it tries to implement every part of the procedure so as to establish its effectiveness and efficiency. It involved the use of supervised learning, assigning membership functions and discovery of pattern feature phases for successfully classifying an image. In the knowledge base, it must be well known whether selected sample forest area or water area.

## References références referencias

- 1. Benjamins, V., Contreras, J., Corcho, O. & G\_omez-P erez, A. (2004).Six Challenges for the Semantic Web. AIS SIGSEMIS Bulletin, 1, 24-25.
- 2. Berners-Lee, T., Fischetti, M. & Dertouzos, M. (1999). Weaving the Web: The Original Design and Ultimate Destiny of the World Wide Web.Harper San Francisco.
- 3. Caracciolo, C., Euzenat, J., Hollink, L., Ichise, R., Isaac, A., Malais\_e, V., Meilicke, C., Pane, J., Shvaiko, P., Stuckenschmidt. Sv ab-Zamazal, O. & Sv atek, V. (2008). Results of the Ontology Alignment Evaluation Initiative 2008. Proceedings of Ontology Matching Work-shop of the  $7<sup>th</sup>$ International Semantic Web Conference, Karlsruhe, Germany, 73{119.
- 4. A.K Shackelford, and C.H. Davis. A hierarchical fuzzy classification approach for highresolution multispectral data Over urban areas. IEEE Trans. Geo. Rem. Sen. 41(9): 1920-1932. 2003.
- 5. Rob J. Decker. Texture analysis and classification of ERS SAR images for map updating of urban areas

in the Netherlands. IEEE. Trans. Geo. Rem. Sen., 41(9):1950-1958, 2003.

- 6. B. Solaiman, R. Fiset and F. Cavayas.Automatic road extraction using fuzzy concepts. IGARSS'98, Seattle, USA. 1998.Sunnyvale, CA, 2004.
- 7. Stefanakis, E.; Sellis, T.- Enhancing a Database Management System for GIS with Fuzzy Set Methodologies, Proceedings of the 19th International Cartographic Conference, Ottawa, Canada, August 1999.
- 8. M. Törmä. Introduction to neural networks and their use in remote sensing. Photogrammetric Journal of Finland. 13(1): 87-102. 1992.
- 9. Liu, H., Li. J., Chapman, M. A.;- Automated Road Extraction from Satellite Imagery Using Hybrid Genetic Algorithms and Cluster Analysis, Journal of Environmental Informatics 1 (2) 40-47 (2003)
- 10. Guesgen, H.;Hertzberg, J.; Lobb, R.;Mantler, A. { Bu ering Fuzzy Maps in GIS, Spatial Cognition and Computation, 2003
- 11. W.K. Pratt. Digital Image Processing. John Wiley & Sons. NY. 1991
- 12. Eastman, R { Idrisi 32 Release 2, Guide to GIS and Image Processing, Volume I- II, Clark University, May 2001
- 13. Benz, U.; Hofmann, P.; Willhauck, G.; Lingenfelder, I.; Heynen, M. - Multi-resolution, object-oriented fuzzy analysis of remote sensing data for GIS-ready information, Journal of Photogrammetry & Remote Sensing, 2004

<span id="page-16-0"></span>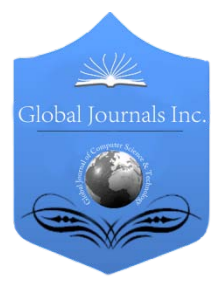

Global Journal of Computer Science and Technology Graphics & Vision Volume 12 Issue 10 Version 1.0 June 2012 Type: Double Blind Peer Reviewed International Research Journal Publisher: Global Journals Inc. (USA) Online ISSN: 0975-4172 & Print ISSN: 0975-4350

# An Active Contour for Range Image Segmentation By Khaldi Amine & Merouani Hayet Farida

*Badji Mokhtar University Sidi Amar, Annaba*

Abstract - In this paper a new classification of range image segmentation method is proposed according to the criterion of homogeneity which obeys the segmentation, then, a deformable modeltype active contour "Snake" is applied to segment range images.

Keywords : Image segmentation, Active contour, Snake, Range image. GJCST-E Classification: I.4.6

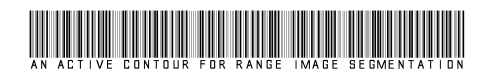

Strictly as per the compliance and regulations of:

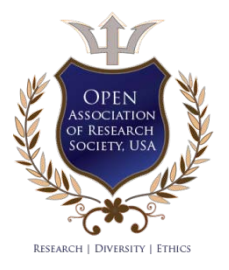

© 2012. Khaldi Amine & Merouani Hayet Farida. This is a research/review paper, distributed under the terms of the Creative Commons Attribution-Noncommercial 3.0 Unported License http://creativecommons.org/licenses/by-nc/3.0/), permitting all non-commercial use, distribution, and reproduction inany medium, provided the original work is properly cited.

# <span id="page-17-0"></span>An Active Contour for Range Image **Segmentation**

Khaldi Amine<sup>α</sup> & Merouani Hayet Farida<sup>σ</sup>

Abstract - In this paper a new classification of range image segmentation method is proposed according to the criterion of homogeneity which obeys the segmentation, then, a deformable model-type active contour "Snake" is applied to segment range images.

Keywords : Image segmentation, Active contour, Snake, Range image.

#### I. Introduction

any researchers have studied the range image segmentation in the 80's mainly, then, this area has been neglected at the expense of intensity **images due to their easy acquisition** (acquiring a range images due to their easy acquisition (acquiring a range image requiring a laser) and they are much more prevalent that the range images. During the past decade, with the influx of 3D geometric representations and their complex geometric representations a different interest was focused on range images, 3D image segmentation can go through a projection of the 2D image for segment it as a range image. So much work on the range images were presented and improvements have been made but not using the deformable model. Range image segmentation algorithms can be broadly classified into two categories: edge-based and regionbased segmentation. Region-based approaches group pixels into connected regions based on homogeneity measures, while boundaries between regions are located by edge detection methods. Both techniques have their strengths and drawbacks. Edge detection is mostly criticized for its tendency to produce disconnected boundaries. The challenge is to extract the boundary elements belonging to the range image and this process should be performed as efficiently and automatically as possible. Deformable models, which include the popular deformable contours or snakes are a powerful segmentation technique designed to meet this challenge, they tackle the segmentation problem by considering an object boundary as a single, connected structure and exploit a priori knowledge of object shape and inherent smoothness, usually formulated as internal deformation energies, to compensate for noise, gaps and other irregularities in object boundaries. Our work was fully motivated by the fact that there are no algorithms known from the literature that used an active

contour « Snake » for range image segmentation and a classification according to the criterion of homogeneity was never been proposed before.

In this work, the first section will be dedicated to the definition of the range image and its capture mode, then, an extensive survey on the range image segmentation methods will be made to establish a classification that will have an overview of the field and will facilitate a possible proposal of an algorithm for range image segmentation. Finally a deformable model "snake" will be proposed to segments range images.

#### II. The Range Image

#### a) Definition

A range image (RI) is a two-dimensional array of 3D positions [1] satisfying the property of spatial coherence, each component of this matrix represents the distance between a reference point and a point in the field of vision sensor. It is the equivalent of a video image [2 ] in which the gray level of each pixel (x, y) is replaced by an altitude z (2.5D is an intermediate case between the 2D and 3D, it is not fractal dimensions).The peculiarity of this type of data lies in the grid structure (x, y) and the possibility of describing the scene as a graph of function  $z = f(x, y)$  the term of Rangel (range image element) denotes an element of the range image. The range images can be seen as clouds of 3D points [3] and have a regular representation [4] and are considered as organized in the sense that neighboring points in the range image are also neighbors in space. In some works [5] an image of accumulation of point clouds is associated to a range image, using a virtual camera positioned on the XY plane, the range image records the maximum distance of 3D points projected onto the plane of the camera and the image of accumulation counts the number of points (3D) that are projected onto the same pixel camera. The range images offer a precise correspondence with the latest laser scanning techniques [6], we found range images in areas such as image recognition, image retrieval, image transmission, modeling object, location and simultaneous construction of a map.

Author *α* : Department of computer sciences Laboratory of LRI, Badji Mokhtar University BP12.Sidi Amar, 23000 Annaba.

Author *σ* : Department of computer sciences Laboratory of LRI, Badji Mokhtar University BP12.Sidi Amar, 23000 Annaba.

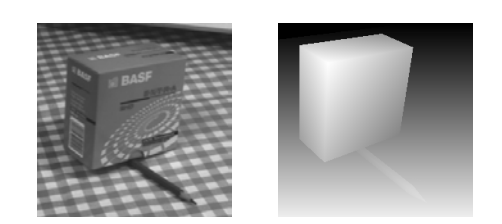

### Fig. 1: At right the range image, left him the image intensity corresponding

#### b) Depth of an Image

The depth is the distance between the visible surface of objects in a scene and the sensor of the camera, it is a useful indication for the calculation of the coordinates of points on the surface in threedimensional space of reference, many methods have been developed [7] to obtain the 3D coordinates of objects using images, all exploit changes in acquisition parameters of the system of shooting, the acquisition parameters of the system or the light environment provides essential information to establish a relationship between the image and the real scene.

#### c) Range Image Acquisition Systems

There are a wide variety of acquisition systems for range images, they are distinguished by the method of measurement, geometry of the device, the accuracy and speed, here, only two examples are presented for illustrative purposes.

The first is an [8] experimental laboratory system "Fig.2" made with non-specialized equipment where a laser beam shaped plan illuminates the scene, the beam draws a visible trace on the surface of objects and the trace is marked in the image of a camera and thinned to a width of one pixel. For each pixel of the trace in the image, the 3D point defined by the intersection of the plane of light and line of sight corresponding to the pixel is calculated and this is used as Rangel.

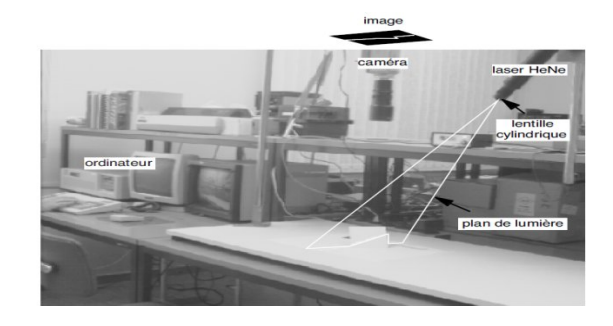

Fig. 2 : Experimental system for range image acquisition

The second is a system sold, operating on the principle of flight time "Fig.3". An amplitude modulated laser beam is projected in one direction [9] and a light sensor measures the light returning to the source, with amplitude modulation lag between the light signal emitted and received. The time shift is a direct measure of the distance between data acquisition and surface area encountered by the laser beam and a measure of distance in one direction to define a point in the RI, the range image is built by scanning the laser beam.

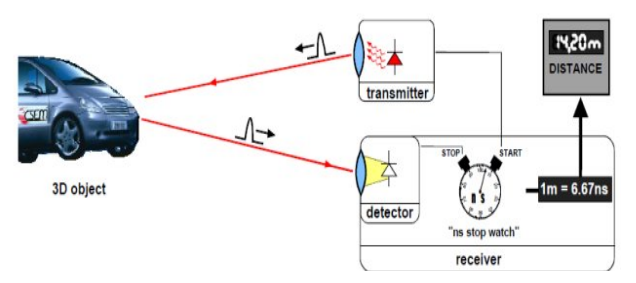

*Fig. 3 :* Flight time system for range image acquisition

## III. RANGE IMAGE SEGMENTATION METHODS

According to documents found in the literature, we can classify the methods of segmentation into four classes according to the criterion of homogeneity which obeys the segmentation, we can find the segmentation depending on the type of curvature, surface, algebraic surface continuity C1 and a fifth category combines other methods.

#### a) Segmentation by Type of Curvature

The curvature estimation is affected by the presence of noise (measurement error) and the presence of discontinuities. The estimate of curvature is sufficiently good but must be low noise, on the other hand, we must eliminate disturbances due to discontinuities by proper treatment for this type of thresholding segmentation method and labeling of connected components is preferred.

- Besl and Jain [10] use this segmentation only to determine initial seeds and then perform an independent growth region.
- Yokoya and Levine [11] combined with the detection of discontinuities in segmentation type of curvature, discontinuities of the image is used as a mask during the labeling of connected components of the image type of curvature, then a simple region growing is applied to the image.
- Kasvand [12] performs an erosion of 1 to 2 pixels on the image type of curvature to remove the effect of discontinuities, then place in the labeling of connected components of the image type of curvature and finally growing regions is performed.

#### b) Surface Segmentation

Two criteria define segmentation into homogeneous flat surfaces "same orientation" and "same plane equation" methods based on the first criterion must take into account the discontinuities of depth to prevent a merger between two planes parallel but not collinear (example, an upper surface of a cube and a surface on which it is placed). Taking into account

 $\mathcal{L}_{\mathcal{A}}$ 

the discontinuities of order 0 is often made implicitly, it is estimated through the orientation of discontinuities, it creates a zone of steep acting separation and the major inconvenient is the appearance of regions (segments) parasites.

- − Maitre and Hügli [13] have a fusion method based on normal (gradient) to the surface normal are calculated on the facets of minimum size, these facets are used as initial partition. Then, the fusion is performed sequentially by merging each time, among all pairs of neighboring regions, those with the angle between the normal is the smallest.
- − Parvin and Medioni [14] use a method of divisionfusion based on the normal to the surface or, more precisely, the gradient of the range image, the gradient is estimated by the conventional method using a 3x3 neighborhoods, the method of divisionfusion is then applied to the image gradient, the  $\delta$ measure defines the homogeneity criterion for the division (the standard deviation of the gradient). The angle value between normal vectors associated with the regions define the homogeneity for fusion, this method is subject to the same phenomenon of parasitic regions as Master and Hügli.
- Taylor [15] applies the method of dividing an image fusion of normal (gradient), the estimated gradient is a suitable neighborhood, and the problem areas of parasites is eliminated at the division and fusion, a depth test must be done when the homogeneity tests are positive on the normal, this prevents parallel planes separated by a discontinuity in depth form a single segment.

#### c) Segmentation in Algebraic Surfaces

The segmentation of algebraic surfaces (not strictly planar) is divided into two categories depending on the nature of 2.5D and 3D surfaces, surfaces 2.5D all correspond to polynomial functions of two variables and obviously apply only images of scalar type. The 3D surfaces are the quadrics and super quadrics where the treatment is more complex than 2.5D surfaces.

- Leonardi [16] presents a method (independent growth areas) division-fusion linked to a 2.5D surface model type polynomial (the degree of the polynomial can vary from 0 to 3), the test for homogeneity division and the merger is based on the approximation error of image values by the polynomial of best approximation and in the merger, approximation error and the polynomial coefficients are updated from those regions merged (It is not necessary to calculate an approximation of the new region), for this method, it is necessary to extract first the depth discontinuities.
- Gupta and Bajcsy [17] present a segmentation method that result in the description of the range image by superquadrics (specifically superellipsoid). To achieve the result, the approach taken

by Gupta performs geometric reasoning on the basis of two other segments, the 2.5D surfaces preliminary segmentation and a current segment of super-ellipsoid approximation residues, this process goes beyond the treatment of low-level image depth.

Jiang and Bunke [18] conduct a region growing constrained approximation by a plane (2.5D), the method of growth is special because it is based on straight line segments, regions are lists segments and the growth is done segment by segment, line segments are obtained by dividing a profile (row or column) of the range image. Regional growth is sequentially (one region after another). The seed which is initialized with the growth consists of three line segments neighboring profiles from three consecutive growth starts with the seed that best satisfies a test of parallelism between segments.

#### d) Segmentation of Continuity of Order 1

Several methods lead to segmentation with the criterion of homogeneity of surface can be defined as C1 continuity, two principles are applied.

- Detection of discontinuities and labeling of connected components: This is the principle of boundary detection described above, the border points are the points of discontinuity ( $C \land 0$ ) and (C  $\hat{ }$  1). In the Davignon's approach [19], growth in the field of border points detected is performed so as to form still closed borders, the growth is done by choosing at each step the neighboring pixel which is the measure of discontinuity nearest (below) the threshold, once the closed borders, regions are approximated by a related algebraic surface (polynomial type) of increasing complexity, until the approximation error is sufficiently small, the position of the discontinuities is then adjusted based on this surface representation.
- Fusion of segments from a segmentation constraint: The method of Besl [20] begins with a segmentation by type of curvature, the derived regions are eroded from seed obtained, the method proceeds by growth, as described above, finally takes place a merger of the regions on the basis of the presence or absence of discontinuity between regions. This process has the effect of systematic closure of borders associated with discontinuities.

#### e) Other Segmentation Methods

The methods described below apply the same principle of merging segments more constrained as the method of Besl, however, the merger is based on more restrictive conditions than the absence of discontinuities between segments, the final segmentation therefore obeys a homogeneity criterion more stringent than C1 continuity.

- − The method used by Ade and Ylä-Jääski [21] has three steps. The first step is a "clustering" of normal vectors and labeling of connected components, the small regions (narrow) are eliminated at the end of this first stage, the second stage performs a growth of conserved regions, finally, held a melting step in which two adjacent regions are merged if their normal and principal curvatures have similar values and if they have a sufficiently long common border.
	- Wand and Suter developed the MDPE (Maximum Density Power Estimator) which is a nonparametric estimator of density and including the gradient estimation techniques [22] similar to many random sampling estimators. The algorithm consists of choosing a search window and a p-random subset, then the Mean Shift algorithm is applied on every point of the window, then the density is calculated on all data points of the window chosen to determine the power density. The essence of the

method lies in the application of several procedures for finding the maximum local density of these residues (data points with less residue should be as many as possible, and residues should be as low as possible).

Paulo Fabiano proposes an algorithm [23] for range image segmentation combining depth and region technical. First, a 3 \* 3 median filter and an analysis of main components is applied to estimate the vectors of surfaces, then for each pixel, the angular variation in the normal direction is calculated from the pixel P in a Q pixel neighborhood, after the use of a low and high threshold, each point is then marked as belonging to a flat, curved, or indeterminate (if not), this pre-treatment allows the classification of pixels to be used to identify flat and curved regions.

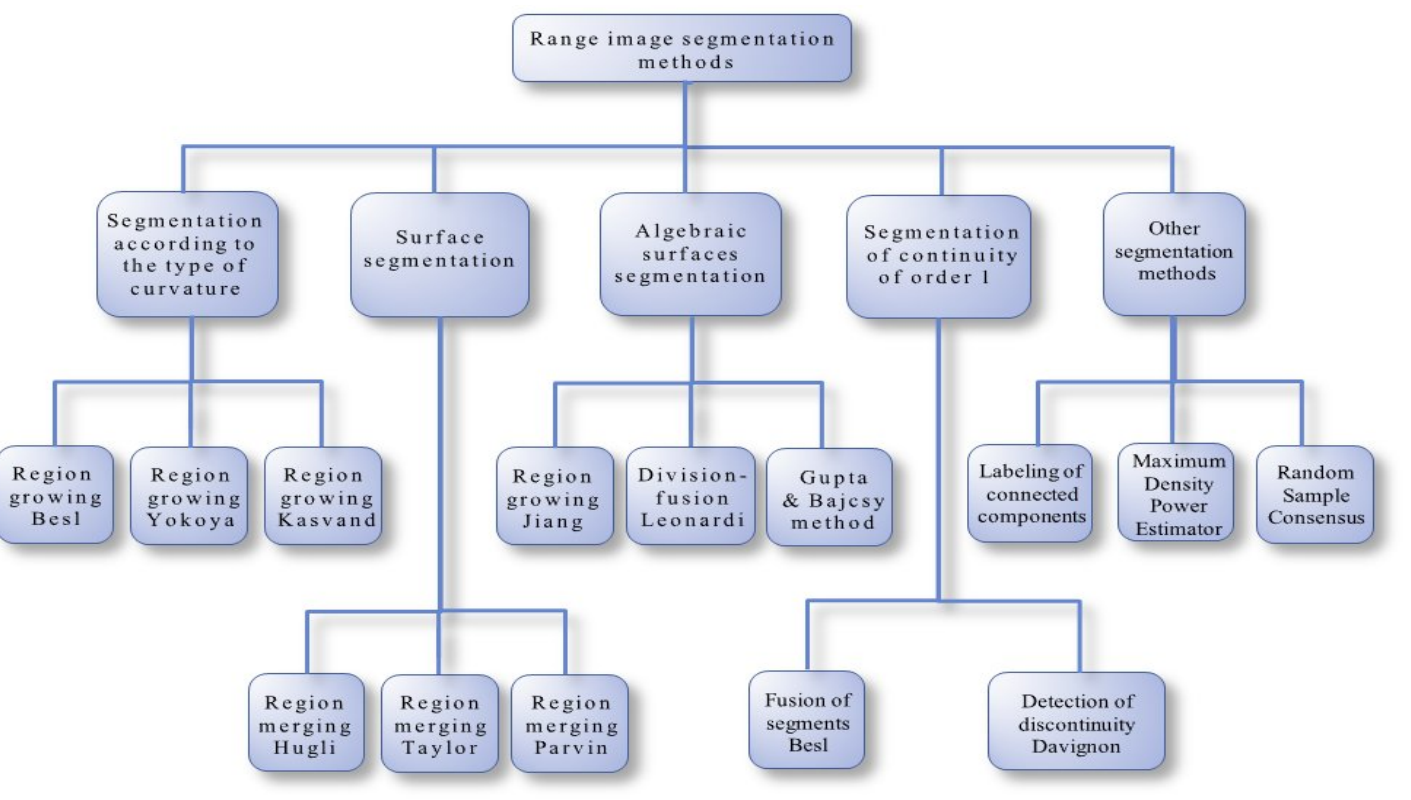

Fig. 4: Range image segmentation methods classification

We can still classify virtually all methods following the four criteria"Fig.4" of homogeneity (type of curve, surface, algebraic surface and continuity C1), here is an overview of methods, accompanied by critical comments.

- Type of curvature methods face the problem of estimating the curvature, it is affected by both noise and discontinuities, segmentation is representative of the measured surface as if the noise is low and if the disturbances due to discontinuities are removed by appropriate treatment.
- − Algebraic Surface: On algebraic surfaces there are two types of methods, division / fusion and regionindependent growth, methods of division / fusion are poorly adapted to the segmentation of range images based on a model surface because of the particular algebraic discontinuities in the methods of independent growth area, there are two approaches that differ in their fundamental principle, the approach initiated by Besl seeks a minimum approximate representation of the image depth and approach Leonardis is an exhaustive search of the

best location of one or more surface models in the picture.

- Flat surface: The methods are numerous, but most use specific properties to a flat surface, the segmentation into planar surfaces should be treated the same way as the more general case of algebraic surfaces.
- − Continuity C1: Next to the simple method of segmentation following C1, there are sophisticated methods, all the effort invested by these methods is devoted to forcing the closure of borders defined by the discontinuities, a systematic closure of borders is a change in the criterion of homogeneity, making it more restrictive than the pure C1 continuity, it is noted that it provide, unlike other methods, a simplified representation of the segment.

## IV. RANGE IMAGE SEGMENTATION USING an active contour

As we can see, so much works on the range images were presented and improvements have been made but not using the deformable model, this may be due to the noise in the range image (the range images are too noisy) which may distort the results knowing the snake sensitivity. The frame work of active contours minimizes the contour energy E defined as the sum of external energy and internal energy. The external energy pulls the contours towards desired image features while the internal energy helps achieve smooth boundaries. An early implementation of active contours, called Snakes, is based on deforming an initial contour at a number of control points selected along a given initial contour. The deformation is directed towards the object boundary by minimizing the energy E so that its local minimum occurs at the boundary of the object.

#### a) Development and Design

The algorithm developed consists of an active contour model "Snake" defined as a geometric object with parameters such as orientation, position, shape, this parameters change the image to reach a stable state, while respecting a set of constraints. The steady state corresponds to the minimum of energy E. The energy model (Formula1) includes a term of internal energy regularization or smoothing term and external power or fitness to the data. The method is to minimize this energy by deforming the contour until the points of the snake does not change their positions. The proposed algorithm was implemented in java NetBeans which is a RAD (Rapid Application Development) designed by Sun for creating applications and a GUI with the publisher resources while benefiting from the robustness of the Java language.

## i. Our Segmentation Algorithm

Before starting the segmentation, the image is filtered by the Floyd & Steinberg filter which improves the overall perception of a range image and to avoid the exclusion of the area of low intensity "Fig.5 (d)", as shown in "Fig.5(c)" a piece of bone is neglected because of its low intensity, the aim is to use a simple threshold dithering "Fig.5 (b)" on each pixel and to accurately account for the errors in brightness it induces.

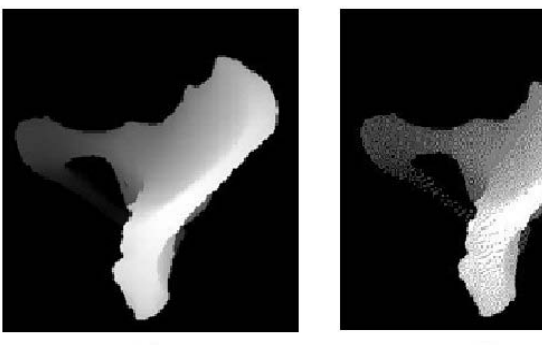

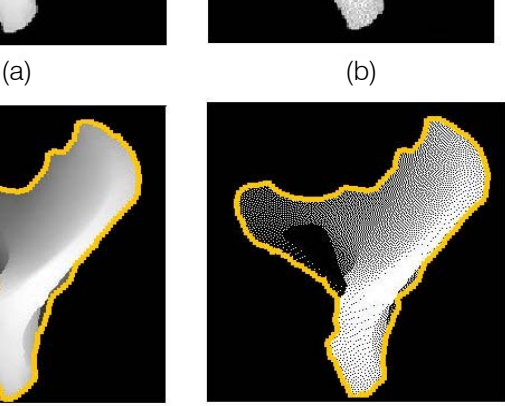

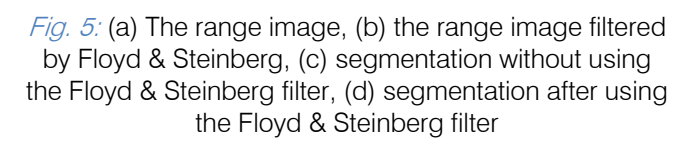

(c) (d)

We define our snake model as closed 2D contour elements. We associate with these nodes time varying consisting of a set of nodes connected in series. The Snake is initialized on the center of the image and composed of 40 nodes. The internal and external energies are calculated for each snake point to characterize the outline shape and all the elements of its own and the positioning of the contour on the image taking into account the gradient lines. For each contour point, we determine a new position, on which the contour should minimize the difference constraints. Then, we arrange the contour to respect the constraint of distance between the regular points (we rebuild the snake using cubic spline interpolation). As we can see in Fig.6 these last two steps are repeated until the stopping condition is reached (impossible to improve the positioning of the snake points or when the maximum number of iterations is reached).

## ii. Calculation of the Internal Energy

The internal energy maintains the consistency of the curve and maintains cohesion and continuity points of the curve. This energy is composed of two terms, a first-order term corresponding to the energy of continuity, which increases when the curve is weakening and a second-order term corresponding to the curvature, which increases when the curve bends sharply such as obtaining a corner (Formula-1).

#### iii. Calculation of the External Energy

External energy is the adequacy of data and therefore depends on the processed image. Typically, in segmentation, this energy (Formula-1) is equal to the gradient that will attract the curve towards the edges of an object in an image.

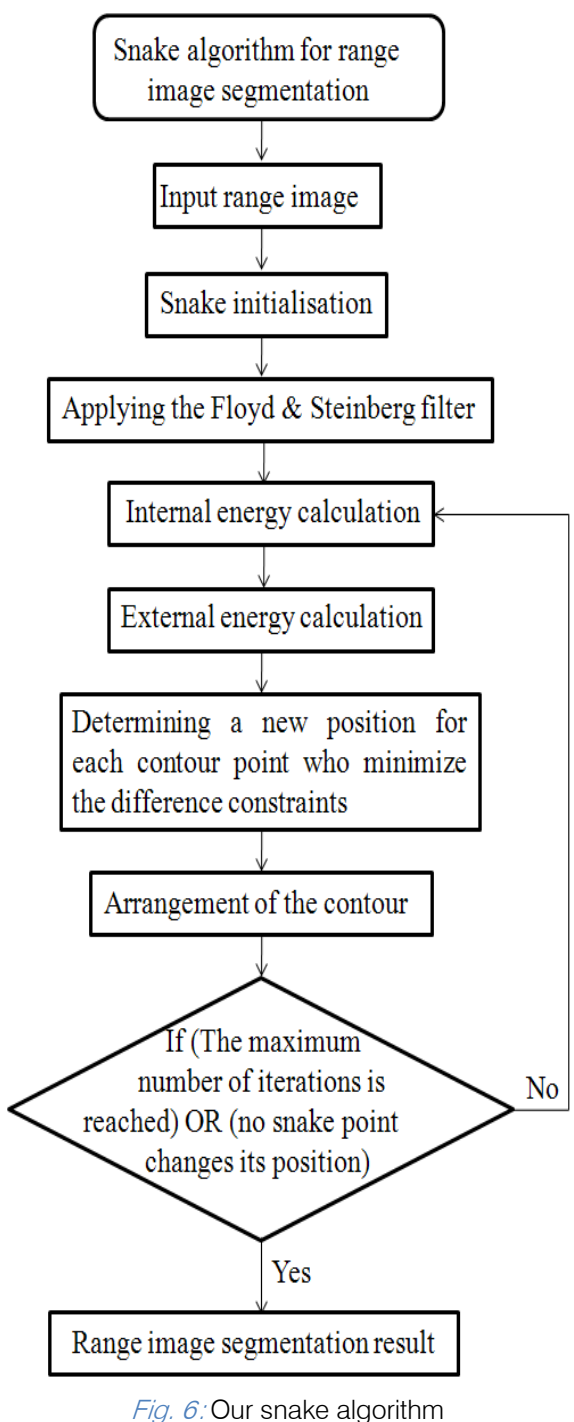

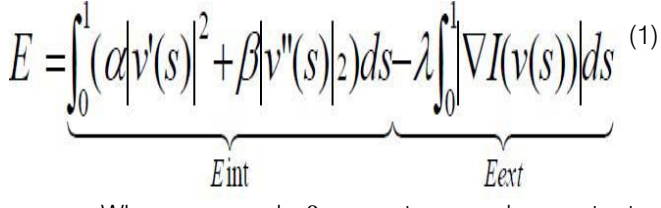

Where  $\alpha$  and  $\beta$  are two real constants, respectively, coefficients of elasticity and rigidity of the curve. An analogy compares the energy behavior of the snake to that of a membrane (a term related to the spring constant) and that of a thin plate (a term related to the stiffness constant). We denote by  $v$  (s) =  $(x$  (s),  $y$ (s)) (the arc length  $s \in [0, 1]$ ) the current point of the contour C.

 *2012*

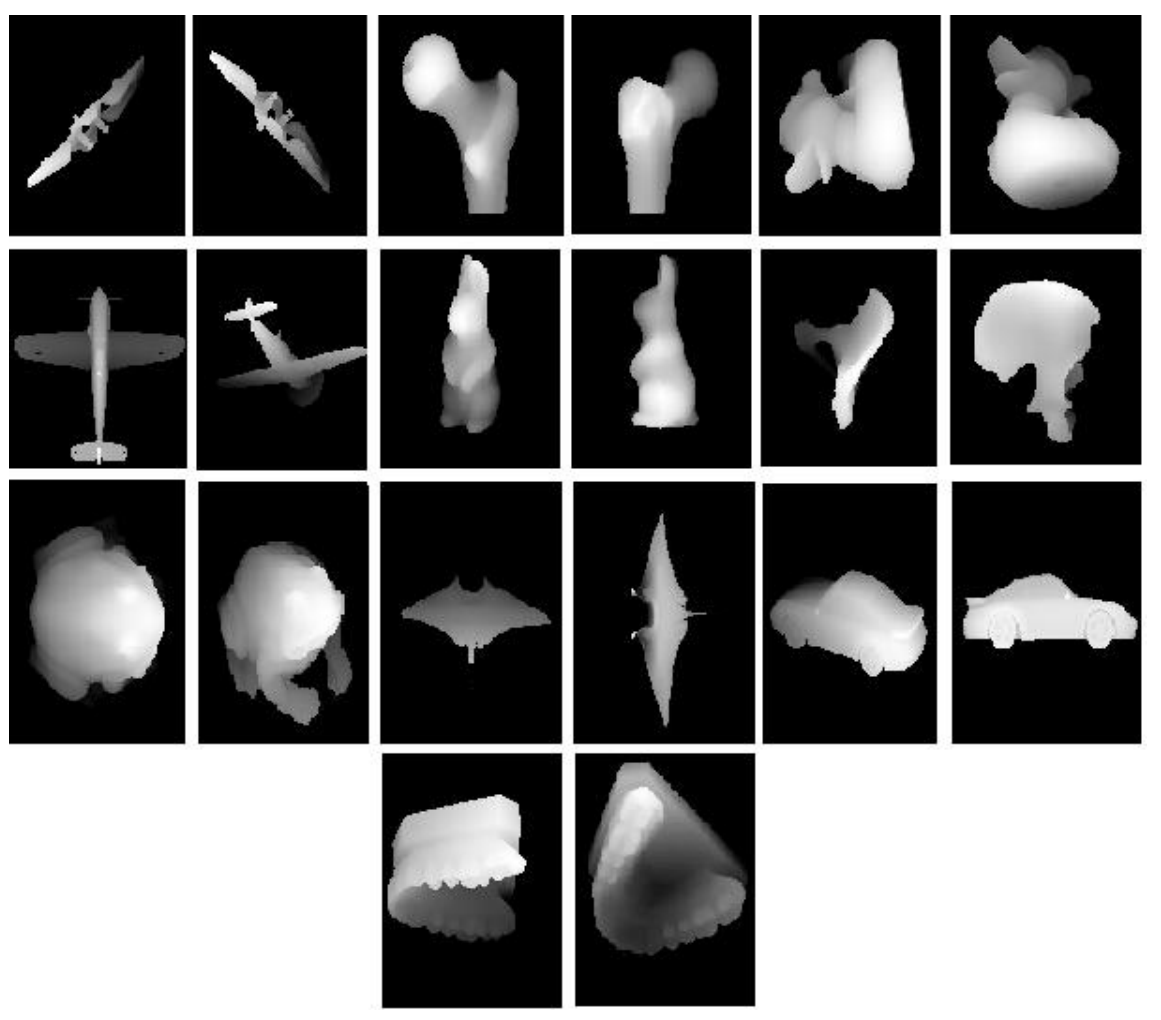

Fig. 7: Sample real range images used

## iv. Convergence Condition

The snake algorithm stops when it reaches a steady state in which no point change position. To prevent the search does continue indefinitely if the points continue to change their positions, a maximum number of iterations is determined. If this number is reached, the search terminates and the result of the current iteration is proposed as a final solution.

## b) Experimentation

Here we present the segmentations produced by our algorithm on several images. We have segmented from a variety of range images from the database of Stuttgart University. The database contains a collection of synthetic range images taken from highresolution polygonal models available on the web [24]. Six of these models were reconstructed from real range scans in the Stuttgart lab (07\_Deoflach, 08\_Deorund, 15 Mole, 24 Kroete, 28 Ente, 29 Schwein). These range images are in a custom format (RIF), which is an ASCII file. This database contains 10836 images (42 images from different angles). The snake algorithm was applied to twenty range images. For our first experiment we applied the snake to the simple images containing no cavities, then, in the second experiment we applied the snake for images with cavities. As we can see in Fig.8 segmentations results for range images with cavity obtained are quite satisfactory, however, the results of segmentations obtained for range images with cavities are not complete and the snake did not go after the cavities, this is due to insufficient number of iterations that made the snake stops before reaching these areas.

Unlike traditional snakes, the set of nodes and inter-connecting elements of our snake does not remain constant during its evolution. This model is quite versatile since it can either reproduce the classical behavior of snake with high values of regularization, but also can segment very thin and complex structures. However, this implementation has several disadvantages. First, the Snakes approach the nearest local minimum of the initial contour and are therefore prone to finding a local minimum which in general does not coincide with the object contour. This leads to sensitivity to initialization, e.g. when there are a large number of local minima near the initial contour due to image noise or background clutter. Second, the discretization of the contours into a number of control points may cause problems with uneven spacing and

 *2012* June

self-crossing while the contours are deforming, and make it difficult to extend the approach to segment 3D objects. Finally, automatic selection of various

parameters such as the weights in the energy function is still an open problem.

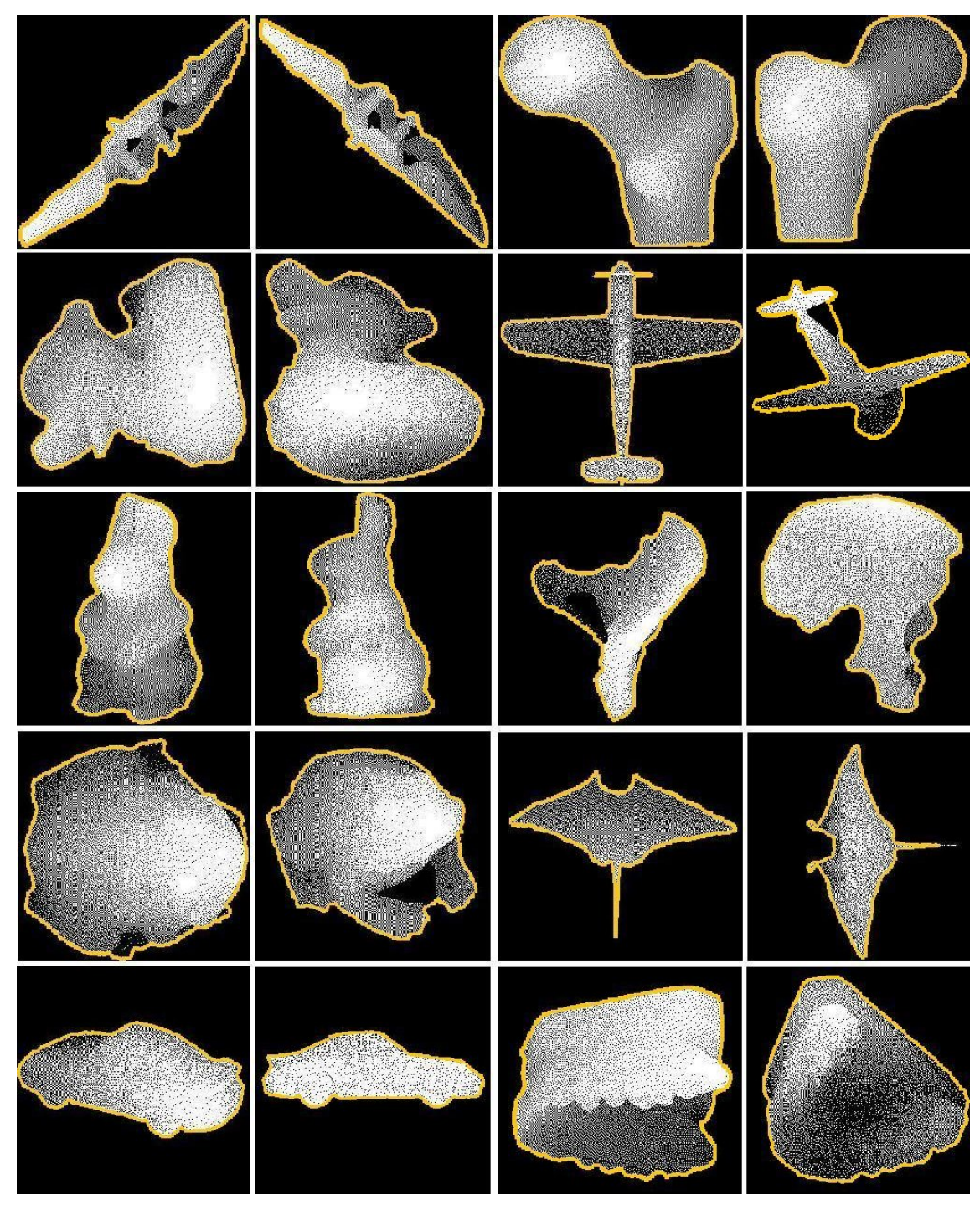

Fig. 8: Segmentation results, the images are 400\*400 pixels in size

## V. Conclusions

The aim of this work was to provide a new classification of the range image segmentation methods and the literature review has shown how the basic methods were used in practice, sometimes forming methods combined, although the test for homogeneity

of the resulting segmentation were not always explicit. A new approach using the deformable model "Snake" was applied and the results obtained was unsatisfactory and incomplete for the range images with cavities, some items do not always converge and require additional iterations.

## References références referencias

- 1. Emerico Natonek, Fast Range Image Segmentation for Servicing Robots, International Conference on Robotics and Automation - ICRA , vol. 1, pp. 406- 411, 1998
- 2. Thoma Chaperon, segmentation of point cloud 3d modeling for automatic industrial environments digitized, PhD thesis, école des mines de Paris, 2002
- 3. Jean-Philippe Tarel, Recalage géométrique avec plusieurs prototypes, institut national de recherche en informatique et en automatique des Yvelines, 1996
- 4. Laurent Chevalier, Fabrice Jaillet, AtillaBaskurt, Segmentation and Superquadrics Modeling of 3D Objects, The 11-th International Conference in Central Europe on Computer Graphics, Visualization and Computer Vision, Plzen-Bory, Czech Republic, February 2003
- 5. Jorge Hernández, Beatriz Marcotegui. Point Cloud Segmentation towards Urban Ground Modeling, 5th GRSS/ISPRS Joint workshop on remote sensing and data fusion over urban areas, Shangai, China. May 2009.
- 6. Yonghuai Liu, Replicator Dynamics in the Iterative Process for Accurate Range Image Matching, International Journal of Computer Vision, Volume 83, Number 1, Pages 30-56, 2009
- 7. Christophe Simon, Frédérique Bicking, Thierry Simon , Influence of mathematic models used on the quality of estimation of the depth in images, Proceedings of 20th IEEE Instrumentation and Measurement Technology conference, IEEE/IMTC2003, Vail, Colorado, USA, 2003
- Inspection XIII, San Jose, CA, USA, 17 January 2005 8. Edouard Thomas, Frederic Nicolier, and Gilles Millon, Low-cost system for ancient stamps range image acquisition, Proceedings of SPIE 5679, pp 288, Machine Vision Applications in Industrial
- 9. Ahmed Kirmani, Andrea Colaço, Franco N. C. Wong, and Vivek K. Goyal, Exploiting sparsity in time-of-flight range acquisition using a single timeresolved sensor, Optics Express, Vol. 19, Issue 22, pp. 21485-21507, 2011
- 10. P. J. Besl, R. C. Jain, Segmentation through variable-order surface fitting, IEEE Trans. Pattern Anal. Machine Intell vol. PAMI-10, no. 2, pp. 167- 192, March 1988.
- 11. N. Yokoya, M. D. Levine, Range image segmentation based on differential geometry: a hybrid approach, IEEE Trans. Patt. Anal. Mach. Intell, vol. PAMI-11, no.6, pp.643-649, June 1989.
- 12. T. Kasvand, The k1k2 space in range image analysis, Proc.9th Int. Conference on Pattern Recognition pp.923-926, Italy, 1988.
- 13. G. Maître, H. Hügli, F. Tièche & J.P. Amann, Range image segmentation based on function approximation, Close-Range Photogrammetry Meets Machine Vision, SPIE Vol 1395, pp. 275-282, 1990
- 14. B. Parvin, G. Medioni, Segmentation of range images into planar surfaces by split and merge, Computer Vision Pattern Recognition pp. 415-417, 1986.
- 15. R. W. Taylor, M. Savini, A. P. Reeves, Fast segmentation of range imagery into planar regions, Computer Vision Graphics and Image Processing vol. 45, pp. 42-60, 1989.
- 16. M. Dalai and R. Leonardi. Segmentation based image coding with l-infinity norm error control. Proceedings of the Picture Coding Symposium PCS'04, USA, 2004
- 17. A. Gupta, R. R. Bajcsy, Integrated approach for surface and volumetric segmentation of range images using biquadrics and superquadrics, Applications of Artificial Intelligence X: Machine Vision and Robotics K. W. Bowyer, Editor Proc.SPIE 1708, pp.210-227, 1992.
- 18. X. Y. Jiang, H. Bunke, Fast segmentation of range images into planar regions by scan line grouping, 1994.
- 19. A. Davignon, Contribution of edges and regions to range image segmentation, Applications of Artificial Intelligence X: Machine Vision and Robotics K. W. Bowyer, Editor Proc.SPIE 1708, pp.228-239, 1992.
- 20. Paul Besl, ActiveOptical Range Imaging Sensors, General Motors Research Laboratories, Michigan USA, 1988
- 21. F. Ade, A. Ylä-Jääski, Segmentation and symbolic description of range images, German association for pattern recognition Symposium, Vol. 254Springer (1990), p. 292-298.
- 22. HANZI WANG, DAVID SUTER, MDPE: A Very Robust Estimator for Model Fitting and Range Image Segmentation, Department of Electrical and Computer Systems Engineering, Monash University, Australie, 2004
- 23. Paulo Fabiano Urnau Gotardo, Olga Regina Pereira Bellon, Kim Boyer, Luciano Silva, Range Image Segmentation Into Planar and Quadric Surfaces Using an improved Robust estimator and genetic algorithm, ieee transactions on systems, man, and cybernetics, vol. 34, no. 6, december 2004

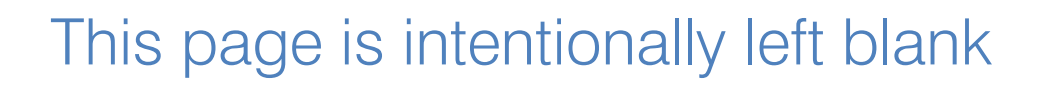

<span id="page-27-0"></span>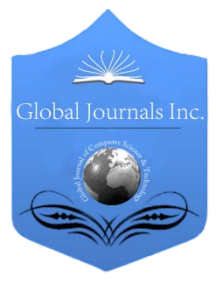

Global Journal of Computer Science and Technology Graphics & Vision Volume 12 Issue 10 Version 1.0 June 2012 Type: Double Blind Peer Reviewed International Research Journal Publisher: Global Journals Inc. (USA) Online ISSN: 0975-4172 & Print ISSN: 0975-4350

# Feature-Level Multi-Focus Image Fusion Using Neural Network and Image Enhancement

By Smt.G. Mamatha, Shaik Abdul Rahim & Cyril Prasanna Raj

*J.N.T University-Anantapur-India*

Abstract - Image Processing applications have grown vastly in real world. Commonly due to limited depth of optical field lenses, it becomes inconceivable to obtain an image where all the objects are in focus. Image fusion deals with creating an image where all the objects are in focus. After image fusion, it plays an important role to perform other tasks of image processing such as image enhancement, image segmentation, and edge detection. This paper describes an application of Neural Network (NN), a novel feature-level multi-focus image fusion technique has been implemented, which fuses multi-focus image using classification. The image is divided into blocks. The block feature vectors are fed to feed forward NN. The trained NN is then used to fuse any pair of multi-focus images. The implemented technique used in this paper is more efficient. The comparisons of the different existing approaches along with the implementing method by calculating different parameters like PSNR,RMSE.

Keywords : Multi-focus image fusion, feed forward neural network, image Enhancement. GJCST-E Classification: I.4.0, I.4.3

# Feature-Level Multi-Focus Image Fusion Using Neural Network and Image Enhancement

Strictly as per the compliance and regulations of:

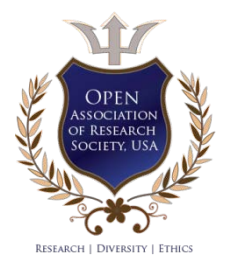

© 2012. Smt.G. Mamatha, Shaik Abdul Rahim & Cyril Prasanna Raj. This is a research/review paper, distributed under the terms of the Creative Commons Attribution-Noncommercial 3.0 Unported License http://creativecommons.org/licenses/by-nc/3.0/), permitting all non-commercial use, distribution, and reproduction inany medium, provided the original work is properly cited.

# <span id="page-28-0"></span>Feature-Level Multi-Focus Image Fusion Using Neural Network and Image Enhancement

Smt.G. Mamatha ", Shaik Abdul Rahim " & Cyril Prasanna Raj <sup>P</sup>

Abstract - Image Processing applications have grown vastly in real world. Commonly due to limited depth of optical field lenses, it becomes inconceivable to obtain an image where all the objects are in focus. Image fusion deals with creating an image where all the objects are in focus. After image fusion, it plays an important role to perform other tasks of image processing such as image enhancement, image segmentation, and edge detection. This paper describes an application of Neural Network (NN), a novel feature-level multifocus image fusion technique has been implemented, which fuses multi-focus image using classification. The image is divided into blocks. The block feature vectors are fed to feed forward NN. The trained NN is then used to fuse any pair of multi-focus images. The implemented technique used in this paper is more efficient. The comparisons of the different existing approaches along with the implementing method by calculating different parameters like PSNR,RMSE.

Keywords : Multi-focus image fusion, feed forward neural network, image Enhancement.

## I. Introduction

mage fusion utilises information obtained from a multi-focus images of the same scene. Image mage fusion utilises information obtained from a<br>multi-focus images of the same scene. Image<br>processing is one of form of signal processing for<br>which the input is an image and the output of image which the input is an image and the output of image processing may be either an image or a set of characteristics related to the image. For the most of the image processing techniques, images of two dimensional signals is treated as input and standard image processing techniques are applied to it. The process of image fusion is performed for multi-focus and multi-sensor images of the same scene. In multifocus images, the physical objects in the scene which are closer to the camera are in focus and the far physical object gets blurred. Adverse to it, when the far physical objects are focussed then the closer objects get blurred in the image. A hierarchical idea of image fusion has been implemented for combining significant information from multiple images into single image. The process of image fusion can be accomplished either in transformed domain or spatial domain. In spatial domain operations are performed on the pixel values. In transformed domain the images are first transformed into multiple levels of resolutions.

Author *ρ* : Professor Department of EEE M.S.R.S.A.S Bangalore India. E-mail : cyrilyahoo@gmail.com

Information fusion can be performed at any level of the image information representation corresponding to other forms of information fusion, image fusion is usually performed at one of the three different processing levels they are Pixel, Feature and Decision Level [5]. The pixel level image fusion is also known as signal level image fusion which represents fusion at the lowest processing level, that is operations such as maximum or mean(average) are applied to the pixel values of the source images to generate the fused image. Feature level image fusion is also known as object level image fusion where fused features and object labels and information that have already extracted from individual input images. Decision level is also known as symbol level, the objects in the input image are first detected and then the suitable fusion algorithm the fused image is generated. In the field of Image Processing, image fusion has received a significant importance for medical imaging, military applications, forensic, remote sensing.

A number of image fusion techniques have been exhibited in the literature. In addition of simple pixel level image fusion techniques. We find the complex techniques such as Laplacian Pyramid [2], Morphological pyramid [6], fusion based on PCA [3], Discrete wavelet Transform (DWT) [1]. These fusion techniques have different advantages and disadvantages such as liner wavelets during image decomposition the fused image doesn't preserve the original data. Likewise due to low-pass filtering of wavelets, the edges in the image becomes smooth and hence the contrast in fused image is decreased.

In this paper, we have implemented a method for multi-focus image fusion. The implemented method is discussed in section II. In section III, the quantitative measures used to evaluate the performance of the implemented method are described. Section IV covers the experiments details and section V concludes the study.

## II. Implementing method

Different images are acquired from the Image Processing websites. From the acquired images consider one image, for that image generate two source images from original image that is one is left focused and right blurred other one right focused and left blurred. Every image is divided into blocks. The block size plays a significant role in differentiating the blurred

Author *α* : Assistant Professor J.N.T.U Anantapur, Department of ECE. E-mail : mamathasashi@gmail.com Author *σ* : ECE J.N.T.U Anantapur. E-mail : rahimengg1001@gmail.com

and un-blurred regions from each other. After dividing the image into blocks, the feature values of block of all the images are calculated and feature file is generated. A comfortable number of feature vectors are used to train NN. The trained NN is then used to fuse any set of multi-focus images. Image data set, feature selection and implemented algorithm are discussed in the following sections.

#### a) Creating Image Dataset

In the implementing method, we created an image-data set of ten grayscale images. These images are acquired from the different image processing websites. For each image in the data set, we generated its two versions of the same size. In the first versions, the left half of the image is blurred and right image is focused. A similar process is performed in the right image is blurred and left image is focused. The blurred versions are generated by Gaussian blurring of radius 1.5.In implementing method experimentation, we resize all the images into 256\*256 resolutions.

#### b) Feature Extraction

In feature-level image fusion, the selection of different features is an important task. The blurred objects in an image reduce its clearness. In multi-focus images, some objects are in focus and some objects are blurred. In this paper, we extract five features from each image block to represent its clearness. These are the Variance, Energy of gradient, Contrast visibility, Spatial frequency and canny edge information. From the figure (1), we calculate the blueness of Gaussian radius for source image, Left blur and Right focused ,and Left focused and Right blur. The value of features in the image against blurriness is given in table (I). If the blurriness is increased the values of energy gradient, spatial frequency and edge information are reduced.

1) Contrast Visibility : It calculates the deviation of a block of pixels from the block's mean value. Therefore it relates to the clearness level of the block. The visibility of the image block is obtained using equation (1)

$$
CV = \frac{1}{p * q} \sum_{(i,j)Bk} \left| \frac{X(i,j) - \mu_k}{\mu_k} \right| \tag{1}
$$

Here  $\mu$ *K* and  $p * q$  are the mean and size of the block Bk respectively.

2) Spatial Frequency: Spatial frequency measure the activity level in an image, it used to calculate the frequency changes along rows and columns of the image. Spatial frequency is measured using equation (2).

$$
SPF = \sqrt{(RF)^{\wedge} 2 + (CF)^{\wedge} 2} \qquad (2)
$$

Where

$$
RF = \sqrt{\frac{1}{p * q} \sum_{i=1}^{p} \sum_{j=2}^{q} [X(i, j) - X(i, j-1)]^{\wedge} 2}
$$
 and  

$$
CF = \sqrt{\frac{1}{p * q} \sum_{i=1}^{p} \sum_{j=2}^{q} [X(i, j) - X(i-1, j)]^{\wedge} 2}
$$

Here X is the image and  $p^*q$  is the image size. A large value of spatial frequency describes the large information level in the image and therefore it measures the clearness of the image.

3) Variance: Variance is used to measure the extent of focus in an image block. It is calculated using equation (3)

$$
Variance = \frac{1}{p * q} \sum_{i=1}^{p} \sum_{j=1}^{q} (X(i, j) - \mu) \wedge 2 \qquad (3)
$$

Here  $\mu$  is the mean value of the block image and  $p^*q$  is the image size. A high value of variance shows the greater extent of focus in the image block.

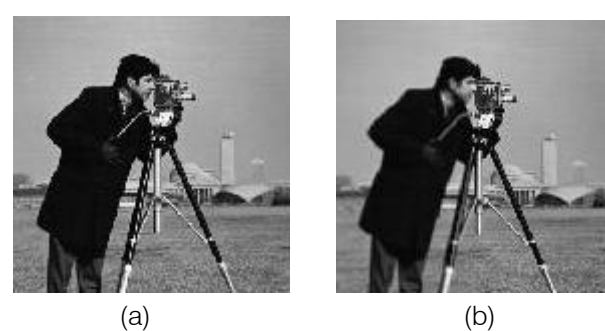

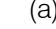

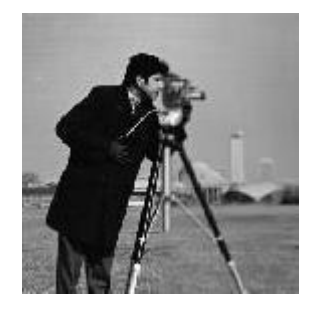

Figure 1: Cameraman image (a) Original Image (b)LBRF (c)LFRB

(c)

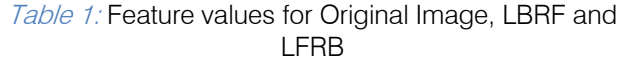

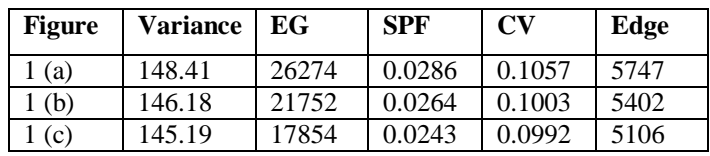

4) Energy of Gradient (EG): It is also used to measure the amount of focus in an. It is calculated using equation (4).

$$
EG = \sum_{i=1}^{p-1} \sum_{j=1}^{q-1} (r_i \wedge 2 + r_j \wedge 2) \tag{4}
$$

Where  $r_i = r(i+1, j) - r(i, j)$ 

and 
$$
r_j = r(i, j+1) - r(i, j)
$$

Here p and q represent the dimensions of the image block. A high value of energy of gradient shows greater amount of focus in the image block.

5) Edge Information: The edge pixels can be found in the image block by using canny edge detector. It returns 1 if the current pixel belongs to some edge in the image otherwise it returns 0. The edge feature is just the number of edge pixels contained within the image block.

#### c) Artificial Neural Networks

Many Neural Network models have been implemented for tackling a diverse range of problems\*, including pattern classification. The fusion we examine here can be considered as classification problem. Here we have considered a NN applications model, namely the PNN (Probabilistic Neural Network) .The basic idea underlying NN is to overlap localized receptive fields of the hidden units to create arbitrarily complex nonlinear ties. The normal architecture consists of one hidden layer and one output layer. Each hidden unit corresponding to a kernel or basis function of the input vector x, and is usually of the Gaussian form. The basic architecture of feed forward NN is shown below

$$
Z(x) = \exp(-\|x - c\|) \wedge 2/\sigma \wedge 2
$$

Here, c is the position of the hidden unit and is a user-defined width that controls is spread. For PNN a hidden unit is positioned at every training data point.

## d) Neural Network Algorithm

The algorithm first decomposes the source images into blocks. Given two of these blocks (one from each source image), a neural network is trained to determine which one is clearer. Fusion then proceeds by selecting the clearer block in constructing the final image. The fusion result of DWT is shift dependent. The use of image blocks on the other hand, avoids this problem even if there is object movement or misregistration in the source images, each object will still be in better focus in one of the source images. In detail, stepwise working of the implemented method is given under. 1) LFi is the left-focused and RFi is the rightfocused versions of the ith image in the dataset in section(II-A). 2) Divide the versions LFi and RFi of every image in the dataset into k number blocks of the size

M\*N. 3) Create the features file for all LFij and RFij according to the features discussed in section (II-B). Here  $i=1,2,3...$ k. For all i, there are two sets of features values for every block j named as FSLFij and FSRFij each of which contains five feature values. Subtract the features values of block j of RFi and include this pattern in feature file. Normalise the feature value between [0 1]. 4) Assign the class value to every block j of ith image. If block j is visible in LFi then assign it class value 1 otherwise give it a class value -1. In case of class value - 1, block j is visible in RFi. 5) Train a neural network to determine whether LFi or RFi is clearer. Identify the clearness of all the blocks of any pair multi-focus images to be fused. 6) Fuse the given pair of multi-focus images block by block according to the classification results of the neural network. Such that Output of NN for block J If>0,select J from left-focused Image If<0,select j from right-focused Image The block diagram of the implemented method is shown in figure (2).

## III. Quantitative measures

There are different quantitative measures which are used to evaluate the performance of the fusion techniques. These are PSNR (Peak Signal to noise ratio), RMSE (root mean square error), Entropy, Correlation Coefficient, MAE (mean absolute error).

### a) PSNR

Determines the degree of resemblance between reference images fused image and fused image. A bigger value shows good fusion results.

Using to a Kernel of basis function of the input and is usually of the Gaussian form. The basic

\n
$$
PSNR = 20 \log 10 \left[ \frac{L^2}{\frac{1}{p^*q} \sum_{i=1}^{p} \sum_{j=1}^{q} (R(i,j) - F(i,j))^2} \right]
$$

\n
$$
Z(x) = \exp(-\|x - c\|)^2 2/\sigma^2
$$

L denotes to number of gray level in the image.

## b) RMSE

Calculate the deviation between the pixel values of reference image and fused image. A lesser value shows the good fusion results.

RMSE = 
$$
\sqrt{\frac{1}{p * q} \sum_{i=1}^{p} \sum_{j=1}^{q} [R(i, j) - F(i, j)]^{\wedge} 2}
$$

Here R, F are the reference and fused images respectively.p\*q is the image size.

## c) Entropy

Quantifies the quantity of information contained in the fused image. A bigger value shows good fusion results.

$$
H=-\sum_{i=0}^{L-1}h_F(i)\log 2h_F(i)
$$

e) MAE

Here  $h_F$  is the normalized histogram of fused Where  $x_t$ image and L is the number of gray levels.

#### d) Correlation Coefficient

The correlation coefficient matrix represents the normalized measure of the strength of linear relationship between variables.

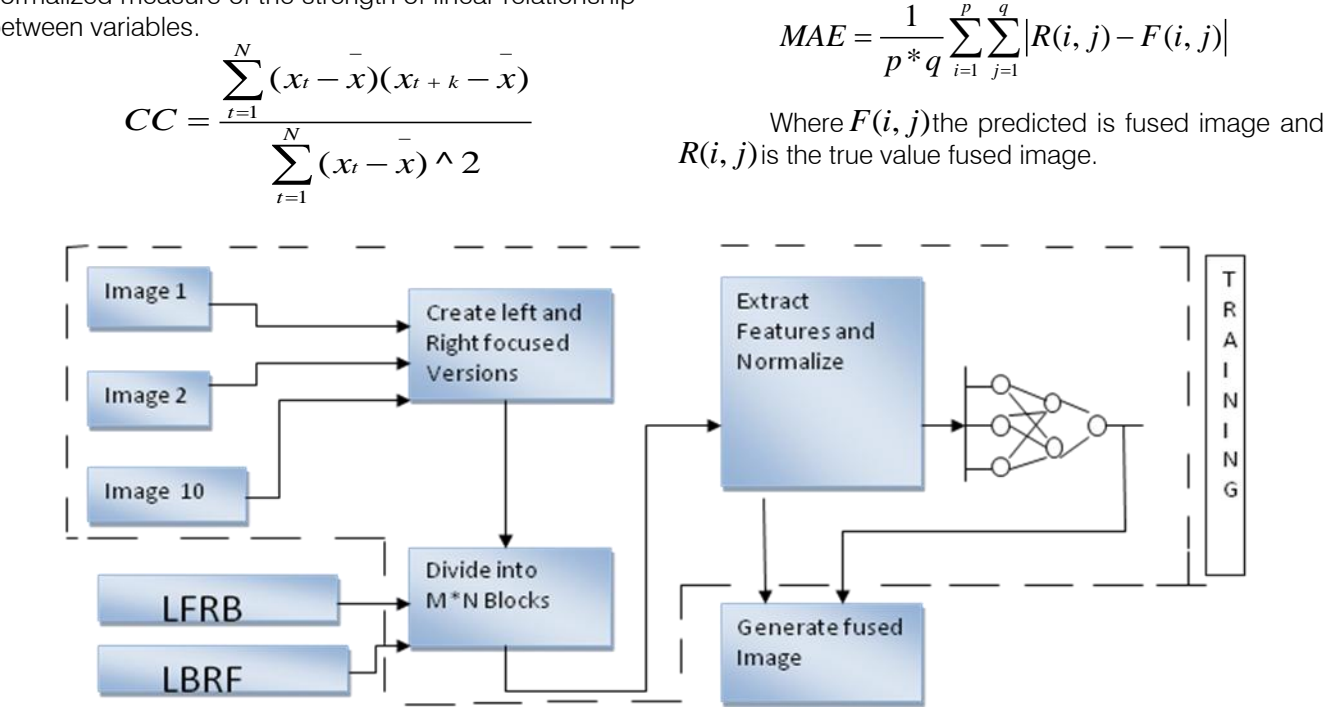

Figure 2: Block Diagram of the Implementing method

## IV. EXPERIMENTS AND RESULTS

Image fusion is performed. The implemented technique used in this paper is more efficient and useful, to highlight the efficiency. We have performed broad experimentation on this technique. We trained the feed forward neural network with different number of hidden layers and with different number of neurons on each layer. The results of the implementing technique are compared with different existing methods including DWT, PCA, Laplacian pyramid, Morphological processing based image fusion techniques. To calculate the performance of the implementing technique, the results for two different pairs of multi-focus images are obtained including Pepsi, balloon, and cameraman images.

## a) Difference between DWT based Image fusion and the Implementing Technique

Gonzalo pajares, implemented a DWT based image fusion technique to perform multi-focus image fusion. The fusion result Discrete Wavelet Transform is shiftdependent. The use of image block, on the other hand avoids the problem of shift dependent. We have used five different features like (SPF, EG, CV, Variance, Edge) to calculate the clearness of a block more accurately as compared to DWT. Even though if there is

object misregistration or movement in the input images, each object will still be in finer focus in one of the input images. Thus, in the fused result, all the blocks covering a particular object will come from the same input image and its clarity will not be affected due to any misregistration problem.

Where  $x_t$  is a data value at time step t, k is the lag.

*p q*

between reference image and fused image.

It is used to calculate the mean absolute error

#### b) Visual Comparison Assessments

The visible comparisons has shown in below figures (3) for Pepsi images, figure (4) for balloon images, figure (5) for cameraman images. All the images are of size 256\*256.

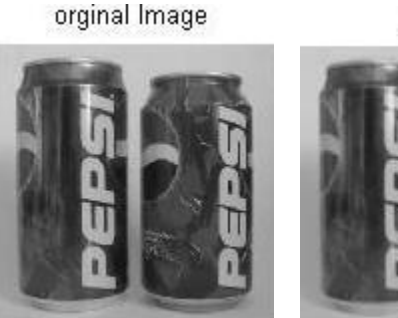

LBRF

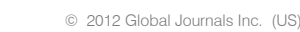

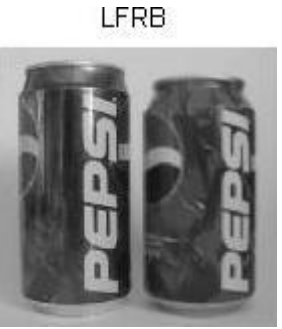

**DWT** 

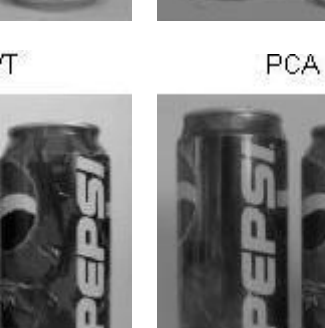

Laplacian

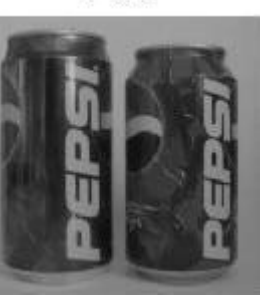

Average Fused Image

Morphological

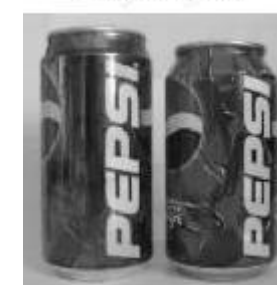

Implemented

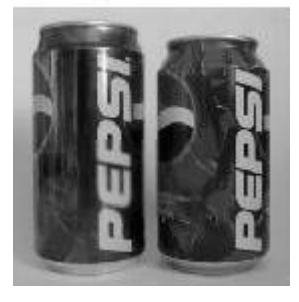

Table 2: Results of Quantitative Measures for Pepsi Image

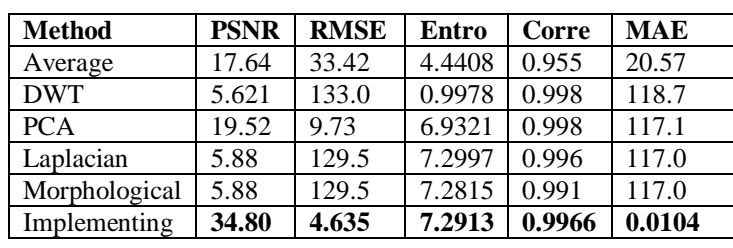

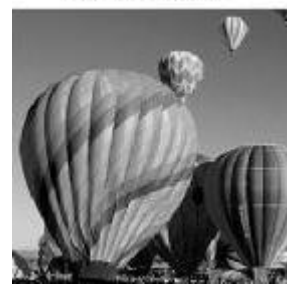

orginal Image

LFRB

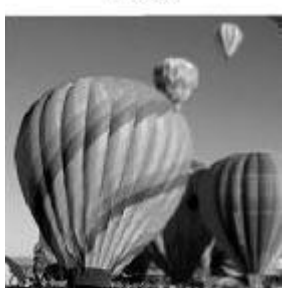

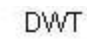

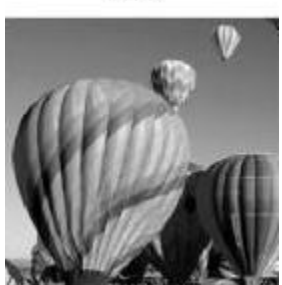

Laplacian

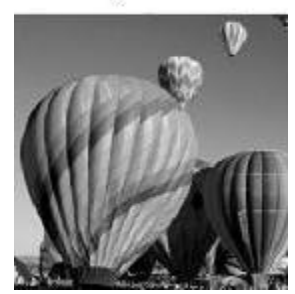

Implemented

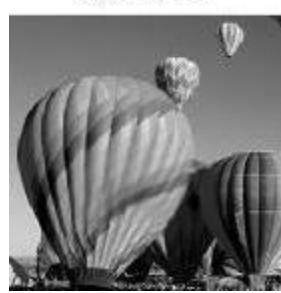

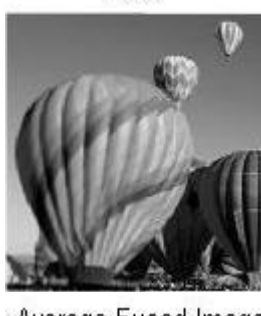

LBRF

Average Fused Image

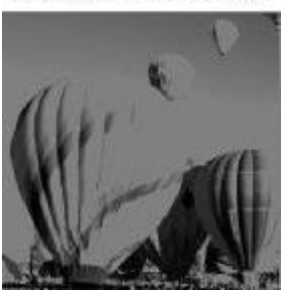

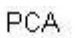

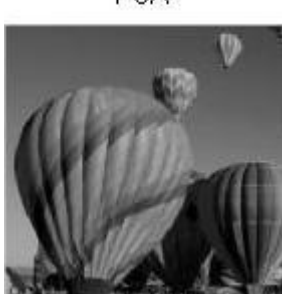

Morphological

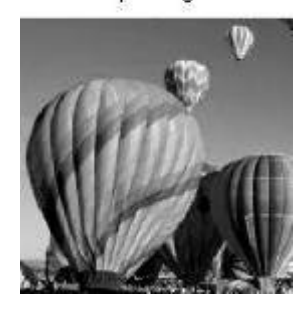

*Global Journal of Computer Science and Technology Volume XII Issue X Version I ( )* F > Volume XII Issue X Version I **P** 2012

 $\mathcal{L}_{\mathcal{A}}$ 

21

June  $2012$ 

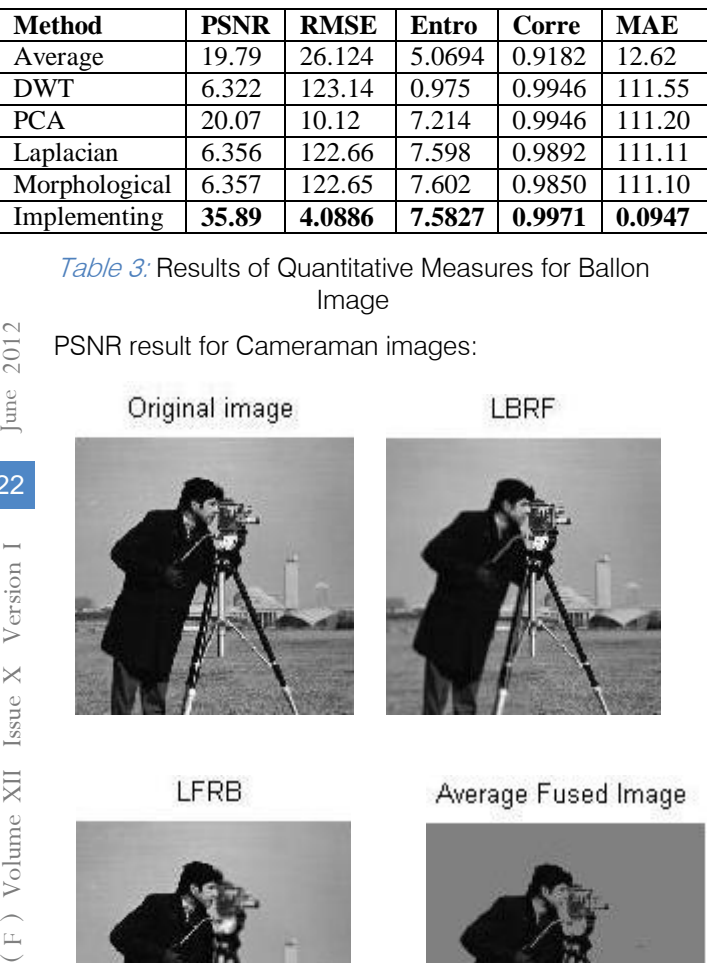

Table 3: Results of Quantitative Measures for Ballon Image

PSNR result for Cameraman images:

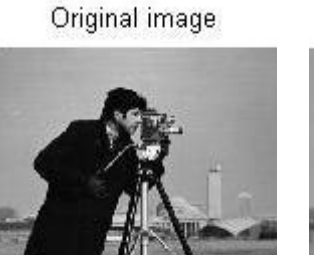

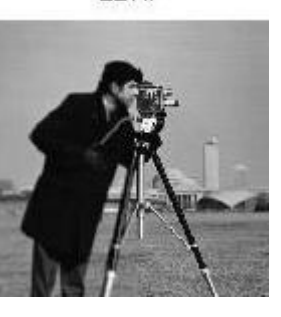

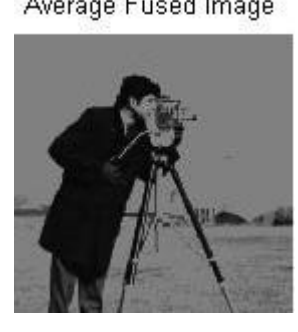

**DWT** 

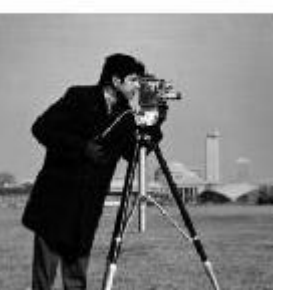

Laplacian

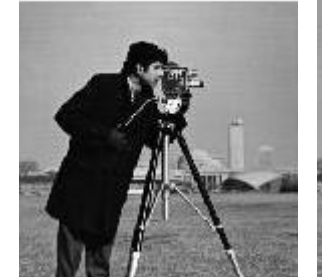

PCA

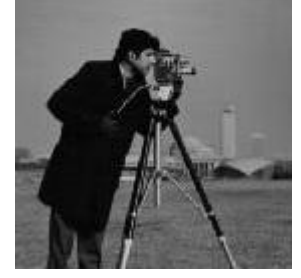

Morphological

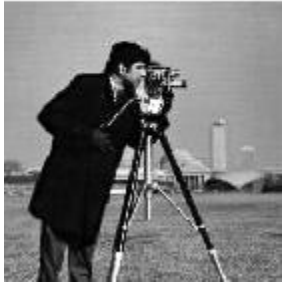

Implemented

### Sharpened Image

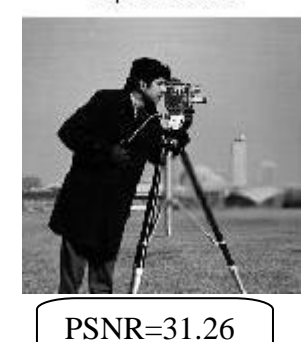

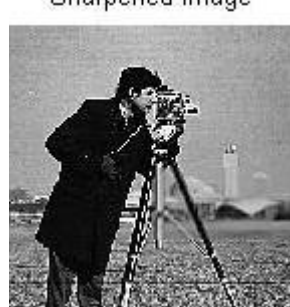

High performance. ت ت

#### Texture Calculations:

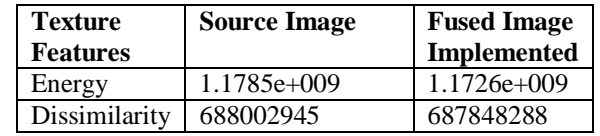

## V. Conclusion

In this implemented technique, a feature level focus image fusion has been implemented in this paper. In this method we have trained the feed forward neural network with the block features of pairs of multi-focus images. A feature set including SF, CV, edges, variance, and EG is used to define clarity of the image block. The trained neural network was then used to fuse any pair of multi-focus images. Experimentation results show that the implemented technique performs better than the existing techniques. The fusion result of Discrete Wavelet Transform is shift dependent. The use of image block, on the other hand avoids the problem of shift dependent.

## References références referencias

- 1. H.Li, S.Manjunath and S.K.Mitra, "Multi-sensor image fusion using the wavelet transform" in Graphical Models and Image processing, vol57, no.3, pp.235-245, 1995.
- 2. A.Toet, "Image fusion by a ratio of low pass pyramid" in pattern Recognition Letters, vol.9, no.4.pp.245-253, 1989.
- 3. V.P.S.Naidu and J.R.Raol, "Pixel-level Image Fusion using Wavelets and Principal Component Analysis" in Defence Science Journal, vol.58, no.3,pp.338- 352,May 2008.
- 4. Shutao Li,James J.Knok, "Multi-focus image fusion using artificial neural networks" in pattern Recognition letters,vol 23,pp 985-997.
- 5. Gonzalo Pajares and Jesus Manuel de la Cruz, "A wavelet-based Image Fusion Tutorial" in pattern Recognition, vol 37, no.9, pp.1855-1872, 2004.
- 6. Yufeng Zheng, Edward A. Essock and Bruce C.Hansen, "An Advanced Image Fusion Algorithm Based on Wavelet Transform-Incorporation with

PCA and morphological processing" in Processing of the SPIE,vol 5298,pp.177 -187,2004.

7. (2002) The IEEE website. [Online]. Available: http://www.ieee.org/.[http://www.doc.ic.ac.uk/~nd/s urprise96/journal/vol14/cs11/reporthtml#Inroduction toneuralnetworks.

r.

# This page is intentionally left blank
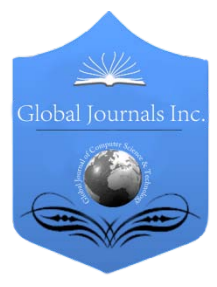

Global Journal of Computer Science and Technology Graphics & Vision Volume 12 Issue 10 Version 1.0 June 2012 Type: Double Blind Peer Reviewed International Research Journal Publisher: Global Journals Inc. (USA) Online ISSN: 0975-4172 & Print ISSN: 0975-4350

## Implementation of Image Encoding Based on RGB and ARGB By Fadi Al-Kalani & Mohamed Al Rabei

*Delmon University for Science & Technology, Bahrain*

Abstract - The study focuses on pixels while doing the process of implementation of image encoding. However, pixels can have enough power to protect the image and save the copyright of it. Images are nothing but set of pixels, each pixel can be considered as a box holding the colors' codes in a known sequence. Modifying those codes is kind of encoding. This study emphasizes the coding technique, the RIJNDAEL encryption and watermarking images.

Keywords : Image processing, image encoding, string encryption, watermark, image layers, RGB, ARGB, transparency.

GJCST-E Classification: FOR Code: I.4,E.3

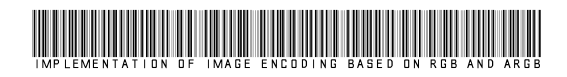

Strictly as per the compliance and regulations of:

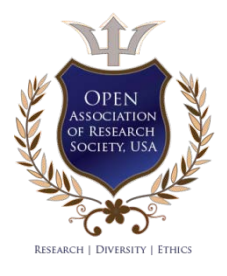

© 2012. Fadi Al-Kalani & Mohamed Al Rabei. This is a research/review paper, distributed under the terms of the Creative Commons Attribution-Noncommercial 3.0 Unported License http://creativecommons.org/licenses/by-nc/3.0/), permitting all non-commercial use, distribution, and reproduction inany medium, provided the original work is properly cited.

## Implementation of Image Encoding Based on RGB and ARGB

Fadi Al-Kalani <sup>α</sup> & Mohamed Al Rabei <sup>α</sup>

Abstract - The study focuses on pixels while doing the process of implementation of image encoding. However, pixels can have enough power to protect the image and save the copyright of it. Images are nothing but set of pixels, each pixel can be considered as a box holding the colors' codes in a known sequence. Modifying those codes is kind of encoding. This study emphasizes the coding technique, the RIJNDAEL encryption and watermarking images.

Keywords : Image processing, image encoding, string encryption, watermark, image layers, RGB, ARGB, transparency.

#### I. Introduction

he encoding process will be applied on 32-bit per pixel standards images (i.e. BMP, GIF, JPG and PNG).Pixels are encoded into four parts (RGBA) or The encoding process will be applied on 32-bit per<br>pixel standards images (i.e. BMP, GIF, JPG and<br>PNG).Pixels are encoded into four parts (RGBA) or<br>(ARGB). (A) stands for Alpha, (R) for Red, (G) for Green and ( B ) for Blue.

| AI PHA    | RFN       | GRFFN     | $B\cup F$      |
|-----------|-----------|-----------|----------------|
| $(0 - 7)$ | $(8-15)$  | $(16-23)$ | $(24-31)$ bits |
| bits      | .<br>bits | bits      |                |

Fig. 1: The format of ARGB pixel

RGB was uniquely used as a base of pixels and to reproduce and present a broad array of colors while alpha has been added later to represent the transparency of the color [4].

Using RGB for encoding in this paper doesn't mean using old methods. RGB is still alive; it's the core of ARGB or even RGBAX. While alpha will be excluded from being processed in the first encoding method and will included later on.

As mentioned, the structure of a pixel (let us refer to it as color) is a set of 32 bits;  $32$  bits = 4 bytes. 4 bytes/ 4 sets  ${A, R, G & B} = 1$  bytes for each set. Therefore; Only 3 bytes will be modified when using the RGB encoding method while 4 bytes will be used in the ARGB encoding method. Hence, the described encoding method is light compared to those which use 256 or more [5, 6].

Encoding and encryption are both routines performed on data; however the end results are quite

E-mail: fadek2000a@yahoo.com

different. In the case of encryption the purpose is to disguise the data such that it can't be read, except by the intended recipient. On the other hand, encoding is used merely to transform data into a more suitable format; it is the process of putting a sequence of objects (characters, letters, numbers, punctuation or any storage data type) into a specialized format for efficient transmission or storage.

Consequently, encoding and encryption can be integrated to secure data, to prevent others from reaching it. Encryption is needed to prevent hackers, and encoding to communicate, transmit or exchange data [9].

The implementation is accomplished in three integrated phases to get the full vision.

- 1. Encryption (used to encrypt the keys of encoding and decoding)
- 2. Encoding/Decoding methods
- 3. Watermarking the image.

#### II. Implementation

We have two directions in term of implementing our image encoding/ decoding. The first demonstrates the encoding processes. And the other is for the decoding. The process is described in the following figure:

a) Encoding Processes

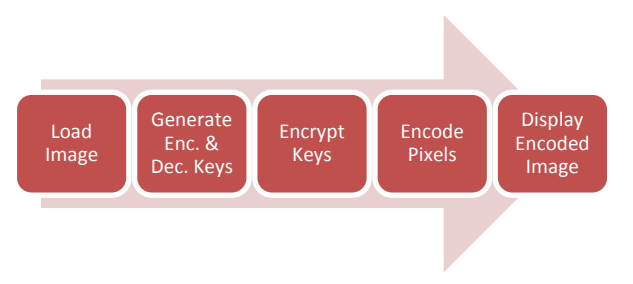

#### Fig. 2: Encoding process

As shown in figure 2, the first step, we start encoding by loading the image we'd like to encode. In the second step, we generate encoding key as well as decoding keys. These keys are strongly recommended to be saved safely. They are basically the sole of encoding and decoding. Hence, we will encrypt them in such a way that we empower their safety. Then encrypt the keys and start encoding each pixel in the image. Finally, we display the new encoded image (or save it into a file).

Author *α* : Fadi Al Kalani, Department of Computer Science, Delmon University for Science & Technology, Bahrain.

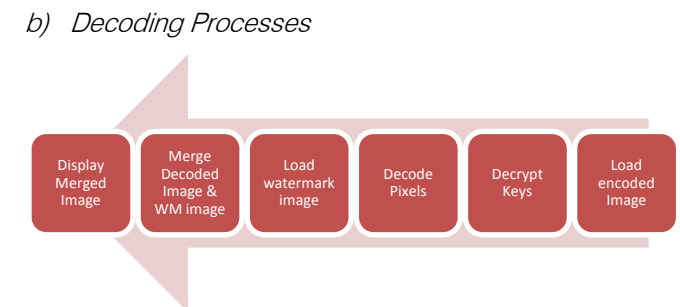

# 2012 (F) Volume XII Issue X Version 1 **6** June 2012 June 2 26 *Global Journal of Computer Science and Technology Volume XII Issue X Version I*  Version  $\times$ Issue  $\times$ Global Journal of Computer Science and Technology (F) Volume

#### Fig. 3: Decoding process

Referring to figure 3 we realize that the decoding process starts by loading the encoded image, then decrypting the keys and verify them in the following step. While in the third step the image to decoded. The process ends by watermarking the image.

The three main important steps in both processes are:

- 1. Encryptions/Decryption the keys
- 2. Encoding/Decoding the image
- 3. Watermarking it.

#### c) Encryption/ Decryption

Generally, our methods of encoding images depend on a generated key of type integers. It contains 6 to 8 digits. And the same is for decryption. Thus makes it "unsafe". So we found that there is a need to encrypt them.

There are two kinds of encryption ciphers that use keys.

- a. Single key encryption
- b. Two keys based encryption

Two keys are used to strengthen the security; a public key which is used within the team to encrypt the data, and a private key which no data will be decrypted without it [2].

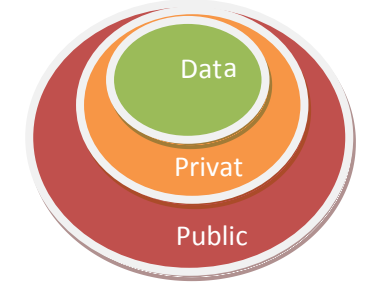

#### Fig. 4: Two Keys based Encryption

Similar to encryption ciphers, in fact the encoding process; explained through this paper is a single key encoding and another key – decoding key – is generated based on the first one. As a result, the encoding method that we develop supports both the Single and the double key encoding.

Practically, "Good encryption algorithms are hard to come by. They are exceptionally difficult to invent, and even when a new one is created, it is often quickly laden with patents and export restrictions,

making it inconvenient or even impossible for others to reuse"[1].

Hence, we tried to use a very well-known encryption cipher called "RIJNDAEL Algorithm". RIJNDAEL is two ways encryption and used in keys decryption as well. It is one of the most powerful encryption solutions that serve the need in our research among several good encryption techniques of "System Security Cryptography" which is provided by .NET environment.

Most variables needed for encryption using RIJNDAEL class could have static values like hash algorithm, Initial vector, salt and others. These variables can be managed dynamically to empower encryption/ decryption. More encryption power in is better encoding [10].

#### d) Encoding / Decoding images

As mentioned previously, we have used two methods for encoding/ decoding images based on pixels.

i. RGB based encoding/decoding

ii. ARGB based encoding/decoding

Encoding using RGB and ARGB are almost the same in their structures. The only difference is that in the first one encodes the values of Red, Green and Blue whereas the second method encodes Alpha value - the transparency

The main function is "Encode". It's of type color (pixel). It takes source color and the encoding key and returns a new color to be replaced at the same position. Simply, the idea of the encoding is to rearrange the color in hexadecimal format with the help of the generated encoding key. Then convert the new hexadecimal value to color data type to present a new Red, Green and Blue or new (Alpha, Red, Green and Blue in case of ARGB).

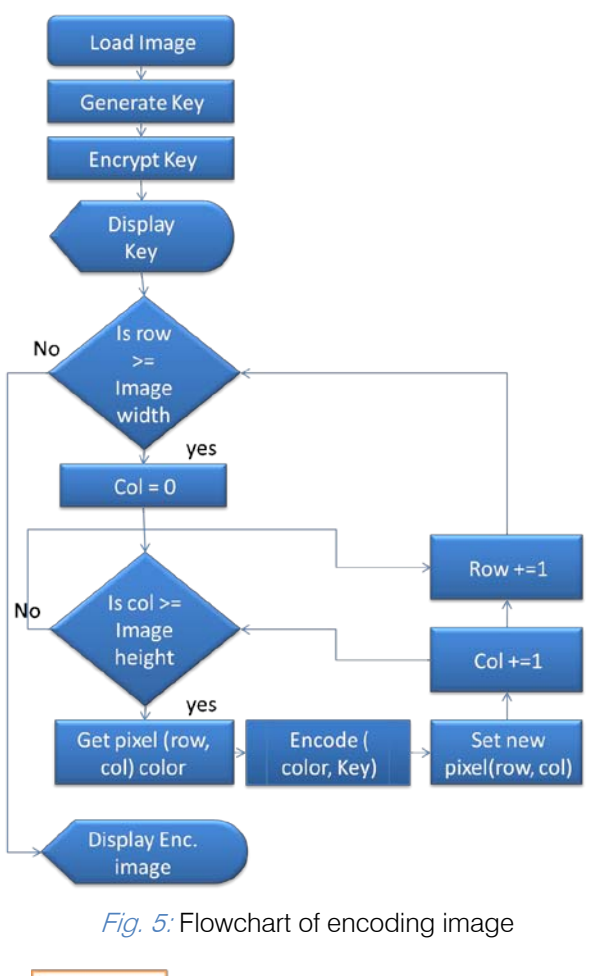

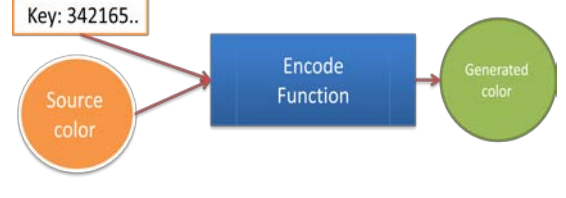

Fig. 6: Encode Functuin

The process used to decode the image is accomplished by generating a decoding key based on the key used in decoding. Based on the decryption key, we use the same function of encoding with different resources; the encoded image as well as the decoding key.

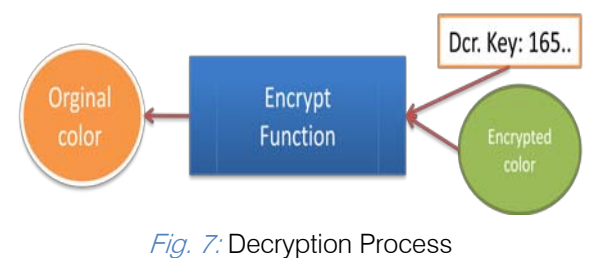

Due to the fact that this kind of encoding is based on independent small blocks (pixels), it cannot be classified as strong encoding. However, our challenge was to develop a method based on recoloring the pixels. But is that all? off course not. What remains is watermarking the image.

#### e) Adding Watermark

Adding watermark to an image is the process of embedding information (usually text or image) into an image in a way that it is difficult to remove [3]. Watermark is highly recommended for saving the copyrights especially in our case.

Watermark is not a part of encoding, but we took the decision to integrate it with our encoding system to add the flavor of security and to save the copyright [7, 8].

Programmatically, Adding watermark means merging two layers (or two images) one over the other and controlling the transparency of both based on the following formulas:

$$
C_o = C_a \alpha_a + C_b \alpha_b (1 - \alpha_a)
$$
  

$$
\alpha_o = \alpha_a + \alpha_b (1 - \alpha_a)
$$

Where  $C<sub>o</sub>$  is the result of the operation [5].

 $C_a$  is the color of the pixel in Picture A;  $C_b$  is the color of the pixel in Picture B

 $\alpha_a$  and  $\alpha_b$  are the alpha of the pixels in Picture A and B respectively[6].

Programmatically, we can implement the previous equations easily like the following: For the first formula:

$$
C_o = (C_a \alpha_a / 255) + (C_b \alpha_b (255 - \alpha_a) / (255 * 255);
$$

For the second formula:

$$
\alpha_o = \alpha_a + (\alpha_b (255 - \alpha_a)/255);
$$

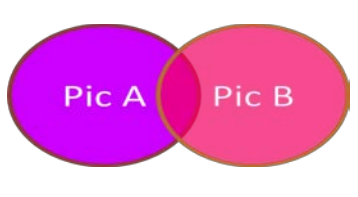

Fig. 8: Pic. A over Pic. B

Implementation of watermarks can be done in two steps.

I. Preparing the stamp image (signature).

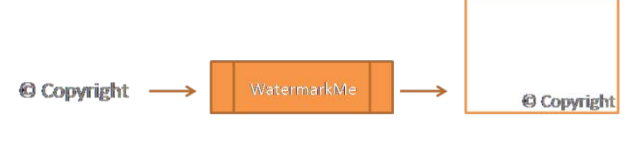

Fig. 9: Process line of preparing Signature image

In the preparation step, the size of the signature image is checked and compared to the decoded image, to assure that it fits the decoded image or needs resizing.

The next is to create a new empty image with the same size of the decoded image to draw the signature in down right corner or any elsewhere primary chosen.

I. Merging the signature and the decoded image.

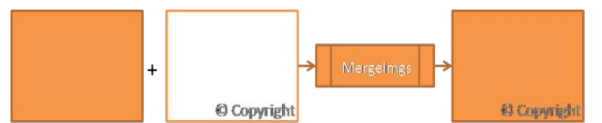

#### Fig. 10: Process line of merging Signature and decoded image

Merging both images together is merging each pixel of them based on the formulas mentioned before; within this process the transparency of the signature is to be set to be half of the real value of it.

As a result of our work, the following screenshots show the images before and after the encoding. They show the original image, and how it has been encoded using both methods RGB and ARGB.

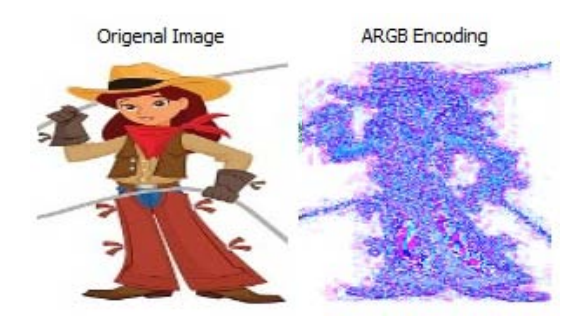

Fig. 11: An image before and after RGB encoding

Origenal Image **RGB** Encoding

Fig. 12: An image before and after ARGB encoding

Due to the fact that this encoding method is based on encoding each pixel in separate, we clearly notice that it is not powerful for encoding plain colors that have same hexadecimal values for all bytes of the pixel like white color (A=FF, R=FF, G=FF, B=FF) as seen in the backgrounds in figure 11 and 12. Other than that it will work fine.

## III. Conclusion

We tried in this study to test image encoding/decoding by changing the sequence of hexadecimal values of RGB and ARGB. Each pixel is encoded to have the same structure and different values. We provided the encoding method by generating public and private keys. However, we used a function to generate a decoding key as a gate for decoding. Because we have two keys, we worked on a fast and powerful encryption cipher called "RIJNDAEL Cipher". Finally, to strengthen the encoding we watermarked the decoded images.

### References références referencias

- 1. Richard Heathfield, Lawrence Kirby, Et Al. (2002) C Unleashed.
- 2. Niels Ferguson, Bruce Schneier, Tadayoshi Kohno (2010). Cryptography Engineering: Design Principles and Practical Applications. Wiley;
- 3. Rafael C. Gonzalez, Richard E. Woods, Steven L. Eddins (2009). Digital Image Processing Using MATLAB, Gatesmark Publishing; 2nd edition,
- 4. Rafael C. Gonzalez, Richard E. Woods (2007). Digital Image Processing. Prentice Hall; 3rd edition,.
- 5. Alvy Ray Smith (1995), Image Compositing Fundamentals. Microsoft Tech Memo 4.
- 6. Alvy Ray Smith (1995). Alpha and the History of Digital Compositing. Microsoft Tech Memo 7,
- 7. Gengming Zhu, Nong Sang (2008), Watermarking Algorithm Research and Implementation Based on DCT Block. World Academy of Science, Engineering and Technology 45.
- 8. Chaelynne M. Wolak (2000), Digital Watermarking. A paper submitted in fulfillment of the requirements for DISS 780, Nova Southeastern University.
- 9. Tom St Denis (2007), Cryptography for Developers, Syngress.
- 10. Joan Daemen, Vincent Rijmen (2002), "The Design of Rijndael: AES - The Advanced Encryption Standard." Springer.

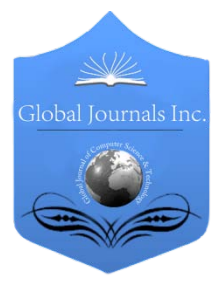

Global Journal of Computer Science and Technology Graphics & Vision Volume 12 Issue 10 Version 1.0 June 2012 Type: Double Blind Peer Reviewed International Research Journal Publisher: Global Journals Inc. (USA) Online ISSN: 0975-4172 & Print ISSN: 0975-4350

## Feature Selection Method for Iris Recognition Authentication System

## By Pooja Garg & Anshu Parashar

*H.C.T.M Kaithal India*

Abstract - Iris-based biometric authentication is gaining importance in recent times. Iris biometric processing however, is a complex process and computationally very expensive. In the overall processing of iris biometric in an iris-based biometric authentication system, feature selection is an important task. In feature selection, we ex-tract iris features, which are ultimately used in matching. Since there is a large number of iris features and computational time increases as the number of features increases, it is therefore a challenge to develop an iris processing system with as few as possible number of features and at the same time without compromising the correctness. In this paper, we address this issue and present an approach to feature Selection Method.

Keywords : Iris recognition, biometric, feature Selection method, feature extraction. GJCST-E Classification: FOR Code: I.2.3

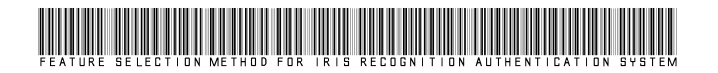

Strictly as per the compliance and regulations of:

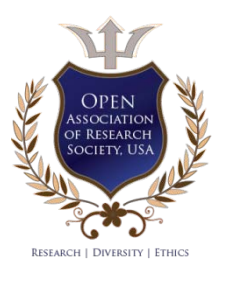

© 2012. Pooja Garg & Anshu Parashar. This is a research/review paper, distributed under the terms of the Creative Commons Attribution-Noncommercial 3.0 Unported License http://creativecommons.org/licenses/by-nc/3.0/), permitting all non-commercial use, distribution, and reproduction inany medium, provided the original work is properly cited.

## Feature Selection Method for Iris Recognition Authentication System

Pooja Garg<sup>α</sup> & Anshu Parashar<sup>σ</sup>

Abstract - Iris-based biometric authentication is gaining importance in recent times. Iris biometric processing however, is a complex process and computationally very expensive. In the overall processing of iris biometric in an iris-based biometric authentication system, feature selection is an important task. In feature selection, we ex-tract iris features, which are ultimately used in matching. Since there is a large number of iris features and computational time increases as the number of features increases, it is therefore a challenge to develop an iris processing system with as few as possible number of features and at the same time without compromising the correctness. In this paper, we address this issue and present an approach to feature Selection Method.

Keywords : Iris recognition, biometric, feature Selection method, feature extraction.

#### I. Introduction

e discuss feature selection method, that operates after the physical installation of the imaging system and through a learning stage We discuss feature selection method, that operates after the physical installation of the imaging system and through a learning stage where typical images resultant of the imaging setting are processed, selects the higher discriminating features, according to the environment specificities.

The non-cooperative image capturing setting, either under natural light or varying lighting conditions leads to the appearance of images whose typical characteristics are termined by the used optic device and the environment itself. For instance, it is expectable that some imaging conditions propitiate the existence of reflections (specular or lighting) in specific iris regions, while others propitiate the iris occlusion by eyelids and eyelashes. Current iris matching proposals (feature extraction and comparison) are independent of the imaging environments and do not take into account this information in the recognition task.

### II. Feature selection method

The problem of feature selection is to take a set of candidate features and select a subset that best performs under some classification system [11]. This procedure can reduce the cost associated with classification, by reducing the number of features that must be collected, and in some cases it also provides better results due to the finite sample size effects: as the number of features is reduced, and the number of points is maintained, the feature space becomes more densely populated.

Formally, let T and S be respectively the candidate and selected feature sets, S is subset to T. Also, let  $\| \cdot \|$  denote the cardinality of the set, such that  $||T|| = t$  and  $||S|| = s$ . The feature selection criterion function for the set X is represented by J(X).

Considering that higher values of J indicate better feature sets, the problem of feature selection is to find a subset S to set T such that

 $|S| = s$  and

 $J(s) = max_{x \subseteq T, |x| = s}$  (equ.  $\rightarrow$  1)

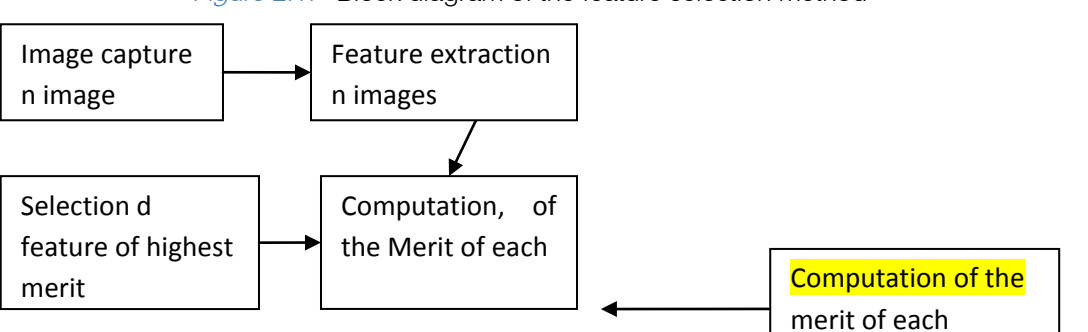

Figure 2.1: Block diagram of the feature selection method

According to this definition, the block diagram of the feature selection method is given in above figure. After the physical installation of the image capturing

H.C.T.M Kaithal. E-mail : Parashar\_anshul@yahoo.com

framework, n images from the irises of k subjects is collected, this should represent the typical characteristics and noise regions of the images captured within the environment. Further, the candidate features are extracted for all these images and their values used in the computation of the features' merit (equ. $\rightarrow$  2). Finally, the s features with highest merit are

Author *α* : Department of Computer Engineering M.tech H.C.T.M Kaithal India. (Haryana) E-mail : Erpooja06@gmail.com Author *σ* : Head of Department Department of Computer Engineering

selected. The motivation behind this proposal is the valorisation of the features which respectively maximize and minimize the signatures dissimilarity in the inter- and intra-class comparisons.

As can be seen in (equ. $\rightarrow$  2), the dissimilarity between two feature values contributes to an increase of the respective merit if they were extracted from different irises and, inversely, contributes to its decrease if the features were extracted from images of the same iris.

In the following discussion we will use  $F_{i}^{p}$  to denote the i<sup>th</sup> feature set extracted from the iris p and f  $P_{i,j}$ to denote the  $j<sup>th</sup>$  feature of the  $i<sup>th</sup>$  feature set extracted from the iris p. Thus,  $F_{i}^{p} = \{f_{i,1,\ldots,f}^{p}f_{i,t}\}\.$  Let  $A = \{F_{i,1,\ldots,f}^{p}f_{i,t}\}\.$  $\ldots$ ,  $F^{pk}_{n}$  } be the set of training feature sets extracted from n images of k subjects. The merit value m(.) of each candidate feature i is given by:  $m(i) : \{1, ..., t\} \rightarrow R$ 

$$
m(i) = \sum_{j=1}^{N+1} \sum_{K=j+1}^{N} \frac{d(f_{j,i}^{p} f_{k,i}^{r})}{(t_{i}-t_{j}) \delta_{p,r} + t_{E}} (1 - 2 \delta_{p,r})
$$
  
(equ. \rightarrow 2)

Where d(.) is the function that gives the features dissimilarity (e.g., Hamming or Euclidean distance),  $\delta_{\text{pr}}$ is the Kronecker delta and  $t_I$  and  $t_E$  are, respectively, the number of intra and inter-class comparisons between elements of A. This definition implies that the highest values occur when the features dissimilarity is respectively smaller in the intra- and higher in the interclass comparisons, obtaining a value that is directly correspondent to the feature discriminant capacity within the respective imaging environment.

According to (equ. $\rightarrow$  1), the function J(.) that performs the feature selection will give us the feature set S, which contains the s features with highest values of q(.). However, if the features are selected as above described, it is not possible to achieve invariance to iris rotation through signature shifting, and this is a very common technique used in the feature comparison. We compensate this by making the normalization process into the dimensionless polar coordinate system starting from 5 different deviation angles of the segmented iris image  $(-10^{\circ}, -5^{\circ}, 0^{\circ}, +5^{\circ}, +10^{\circ})$  and obtaining 5 normalized iris images. The subsequent processing is further made separately for each of these images and the dissimilarity between iris signatures is given by the lowest dissimilarity between the enrolled signature and those extracted from each of these images.

Algorithm contains the pseudo-code of the above described feature selection method. Its computational complexity of  $O(n^3)$  is not a concern, as it will be executed before the functioning stage of the recognition system and, due to this fact, without critical time constraints. In this algorithm  $f(i, j)$  represents the  $i<sup>th</sup>$ feature extracted from the image j and id (f) the identity of the subject from where the feature f was extracted.

## III. Algorithm for Feature Selection

for  $i = 1$  to n do  $merit(i) \leftarrow 0$ end for for  $i = 1$  to  $t - 1$  do for  $j = i + 1$  to t do for  $k = 1$  to n do  $x \leftarrow$  dist(f(k, i), f(k, j)) if  $id(f(k, i)) = id(f(k, i))$  then merit(k)  $\leftarrow$  merit(k) - x / t<sub>I</sub> else merit(k) ← merit(k) + x / t<sub>E</sub> end if end for end for end for S=Select\_Features\_Highest\_Merit (n, s, merit)  $return(S)$ 

#### In the above algorithm

- $t \rightarrow$ Number of feature sets in the training set
- $n \rightarrow$  Number of candidate features
- d →Number of features to be selected
- $t_I \rightarrow$  Number of intra-class comparisons between elements of T
- $t_{\rm E} \rightarrow$  Number of inter-class comparisons between elements of T

#### IV. Result

Figure 4.1:1st Original image of the eye showing the iris

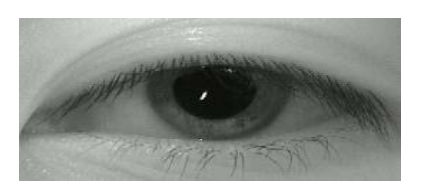

*Figure 4.2:* Binary image of  $1<sup>st</sup>$  iris image

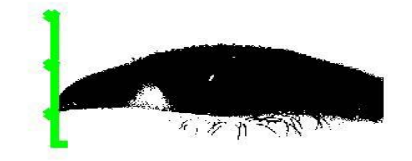

Figure 4.3: 2nd Original image of the eye showing the iris

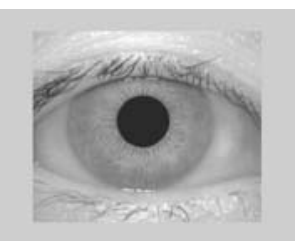

h.

#### Figure 4.4: Binary image of above iris image

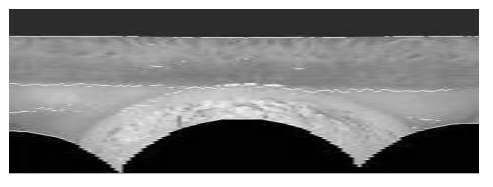

Figure 4.5: Segmentation results with contours outlining the pupil and the iris

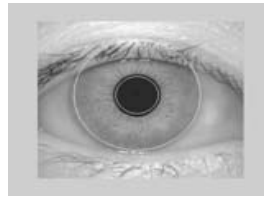

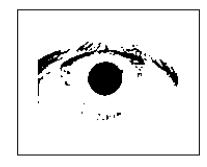

Figure 4.7: Segmentation results with contours outlining the pupil and the iris

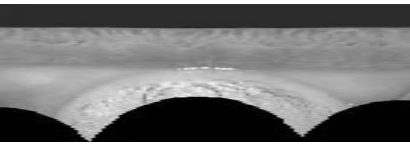

## V. Conclusion

The typical noise regions and characteristics of the images captured within non-cooperative environments are highly influenced by the used optic device and the specific lighting conditions of each environment. This leads to a significant increment of the error rates, which was the main motivation for this section proposal. We described a method for the feature selection that takes into account the typical characteristics of the images, namely their noise regions determined by the imaging environment. Using a training set composed of images captured after the physical installation of the imaging system, we computed the merit value for each candidate feature and selected those with highest values. Since the training set images are representative of the ones that the recognition system will have to deal with, this process contributes for the adaptability of the recognition system to the specific environment. We stress that this approach is compatible with different imaging environments, since each recognition system will select a proper sub set of features that are further taken into account in the recognition process, through the comparison with the correspondent enrolled features. Experiments led us to conclude about an

improvement in the system's accuracy when the cardinality of the selected feature set is between 30 and 50% of the number of candidate features. In this situation, the error rates significantly decreased (about 50%) in the recognition of noisy iris images, which must be considered an achievement.

## VI. Future work

We are currently working on the analysis of the requirements for the physical implementation of the noncooperative prototype system. This has revealed, specially the planning of the optical framework, as a task with higher difficulty than we initially thought. Simultaneously, we are implementing, and in specific situations adapting and improving, algorithms for the real-time human face and eye detection. Our purpose demands algorithms with high performance, which decreased the number of potential alternatives. Regarding the experiments and results contained in this dissertation, we are presently per forming the experimental evaluation of the proposed methods with larger data sets, in order to obtain information about the advantages resultant of the methods with higher statistical relevance. Moreover, we are performing the comparison between three common iris recognition proposals (Daugman's [3], Wildes' [14] and Ma et al. [15]) as they are described by the authors and together with the totality of our proposals. This will bring us new information about the improvements in the recognition accuracy, according to different recognition strategies. The evaluated types of noise should be the subject of further work, since this work has not dealt, for instance, with off-angle iris images. This will obviously introduce new challenges to the recognition that must be overcome, and predictably demand the adjustment of some of our methods to these new constraints.

## References références referencias

- 1. George K. Matsopoulos, Nicolaos A. Mouravliansky, Konstantinos K. Delibasis,and Konstantina S. Nikita. Automatic retinal image registration scheme using global optimization techniques. IEEE Transactions on Information Technology in Biomedicine, vol. 3, no. 1, pages 47–60, March 1999.
- 2. Li Huiqi and O. Chutatape. Automated feature extraction in color retinal images by a model based approach. IEEE Transactions on Biomedical Imaging, vol. 51, issue 2, pages 246–254, February 2004.
- 3. Mario E. Munich and Pietro Perona. Visual identification by signature tracking. IEEE Transactions on Pattern Analysis and Machine Inteligence, vol. 25, no. 2, pages 200–217, February 2003.
- 4. Judith A. Markowitz. Voice biometrics. Communications of the ACM, vol. 43, no. 9, pages 66–73, September 2000.
- 5. Vaclav Matyas Jr. and Zdenek Riha. Toward reliable user authentication through biometrics. IEEE Security and Privacy, vol. 1, no. 3, pages 45–49, 2003.
- 6. John G. Daugman. Phenotypic versus genotypic approaches to face recognition. In Face Recognition: From Theory to Applications, pages 108–123. Heidelberg: Springer-Verlag, 1998.
- 7. Anil K. Jain, R. Bolle, and S. Pankanti. Personal Identification in networked society, 2nd edition. Kluwer Academic Publisher, E.U.A., 1999
- 8. Anil K. Jain, A.Ross, and S. Prabhakar. An introduction to biometric recognition. IEEE Transactions on Circuits and Systems for Video Technology, vol. 14, no. 1, pages 4–19, January 2004.
- 9. Yau Wei Yun. The"123" of biometric technology. Synthesis Journal 2002, 2002.
- 10. Simon Liu and Mark Silverman. A practical guide to biometric security technology. IT Professional, vol. 3, issue 1, pages 27–32, January 2001.
- 11. National Institute of Standards and Technology. CBEFF common exchange biometric file format, 2001. http://www.itl.nist.gov/div895/isis/bc/ cbeff/ CBEFF010301web.PDF.
- 12. Systems Development Laboratory, Hitachi, Ltd. Security technology for ubiquitous information society, 2006. http://www.sdl.hitachi.co.jp/english/ news/2006/etrics/13.html.
- 13. John D. Woodward, Katharine Watkins Webb, Elaine M. Newton, Melissa A. Bradley, David Rubenson, Kristina Larson, Jacob Lilly, Katie Smythe, Brian
- 14. Richard P. Wildes. Iris recognition: an emerging biometric technology. In Proceedings of the IEEE, vol. 85, no.9, pages 1348–1363, U.S.A., September 1997.
- 15. Li Ma, Tieniu Tan, Dexin Zhang, and Yunhong Wang. Local intensity variation analysis for iris recognition. Pattern recognition, vol. 37, no. 6, pages 1287–1298, 2006

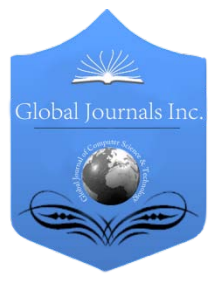

Global Journal of Computer Science and Technology Graphics & Vision Volume 12 Issue 10 Version 1.0 June 2012 Type: Double Blind Peer Reviewed International Research Journal Publisher: Global Journals Inc. (USA) Online ISSN: 0975-4172 & Print ISSN: 0975-4350

## Human Vision Inspired Technique Applied to Detect Suspicious Masses in Mammograms

## By Ehsan Kamrani & Mohamad Sawan

*Ecole Polytechnique, Montreal, Canada; and Harvard University, USA*

Abstract - Several competitive techniques have been applied for efficient image segmentation and automatic feature extraction through the literatures. There are a lot of open problems and controversial ambiguities regarding to the mechanism which applied by human eye for image segmentation and feature extraction. Here we have first extracted the human vision technique applied for image segmentation and we have implemented this technique for automatic image segmentation and feature extraction. The features have been categorized into the internal and external modalities. We have introduced the negative curvature minima (NCM) points as a dominant external feature and the textures detected using pulse coupled neural networks (PCNNs) and LAWs methods as the dominant internal feature used by human vision to segment and extracts the features of an image. These features have been used to detect suspicious masses in mammogram images using the proposed human eye inspired technique. The results justify the efficiency of the proposed method.

Keywords : Image Processing, Mammography, Segment Detection, Human Vision, NCM. GJCST-E Classification: FOR Code: I.4

## Human Vision Inspired Technique Applied to Detect Suspicious Masses in Mammograms

Strictly as per the compliance and regulations of:

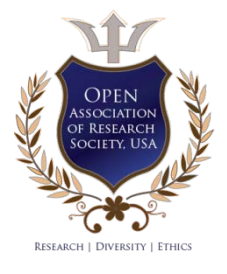

© 2012. Ehsan Kamrani & Mohamad Sawan. This is a research/review paper, distributed under the terms of the Creative Commons Attribution-Noncommercial 3.0 Unported License http://creativecommons.org/licenses/by-nc/3.0/), permitting all non-commercial use, distribution, and reproduction inany medium, provided the original work is properly cited.

## Human Vision Inspired Technique Applied to Detect Suspicious Masses in Mammograms

Ehsan Kamrani <sup>α</sup> & Mohamad Sawan <sup>α</sup>

Abstract - Several competitive techniques have been applied for efficient image segmentation and automatic feature extraction through the literatures. There are a lot of open problems and controversial ambiguities regarding to the mechanism which applied by human eye for image segmentation and feature extraction. Here we have first extracted the human vision technique applied for image segmentation and we have implemented this technique for automatic image segmentation and feature extraction. The features have been categorized into the internal and external modalities. We have introduced the negative curvature minima (NCM) points as a dominant external feature and the textures detected using pulse coupled neural networks (PCNNs) and LAWs methods as the dominant internal feature used by human vision to segment and extracts the features of an image. These features have been used to detect suspicious masses in mammogram images using the proposed human eye inspired technique. The results justify the efficiency of the proposed method.

IndexTerms : Image Processing, Mammography, Segment Detection, Human Vision, NCM.

#### I. Introduction

mage segmentation plays a crucial role in many medical imaging applications by automating or mage segmentation plays a crucial role in many<br>medical imaging applications by automating or<br>facilitating the delineation of anatomical structures<br>and other regions of interest. Many methods for image and other regions of interest. Many methods for image segmentation proposed by researchers have some advantages and disadvantages related to its application and purpose [1]-[3]. Almost all of these methods focus on development of a method to improve image understanding by computer and/or develop image representation for extract computerized parameters of an image. But we must note that the best intelligent and complicated image processing machine is human vision system. With no doubt, all what we know and use today as image processing techniques is only a little projection of our vision system [4]-[5].

We in our research, first study nearly all of the current methods that are in use for image segmentation, then we with study the human vision system parameters in order to detect and extract segments of an image, propose the dominant parameters that are used by human vision system for segmentation and understand the image [3]. Finally we applied these parameters to detect the segments of a medical diagnosis mammogram database and detect the tumors in the mammograms.

In this paper at first we survey current image segmentation methods, and mammogram image processing techniques. Then we based on Kandel theorem and Minima rule, implement some experiments to detect dominant parameters of human vision system in image segmentation. Then we introduce NCM points and textures detected using PCNN and LAW operators as dominant features in an image and try to extract them. After that we augment our detected and proposed parameters with NCM detection technique to implement our new algorithm. Finally we have developed our method on a standard database of mammography images and depicted the results.

#### II. Mammogram image processing

Breast cancer is the most common cancer in women. Early detection of the cancer leads to significant improvements in conservative treatment. We based on study the almost all current methods in mammogram image analysis saw that nearly all of these methods are focused on internal features of image rather than external features.

### III. Detecting NCM points

Many objects have component parts, and these parts often differ in their visual salience. Based on the Kandel theory [6] which introduces edges as dominant features of an image, we have developed two different psychological experiments. In one of the experiments we understand the most effective factor of image edge that affect on human vision, and in the other one we found that the negative curvature minima (NCM) points are most effective points in an image that excite the human eyes [1].

## IV. PCNN and Texture Analysis

We introduce the external feature on an image as dominant features and tried to detect them, but this is not enough to refuse the external features. So we select the PCNN and texture analysis using LAWs operators [7]-[9] as dominant external features that are much similar to and based on human vision technique for image segmentation.

#### V. Proposed method

Detecting and extracting the dominant feature used by human vision system to understand segments

Author *α* : Dept. of Electrical Engineering, Ecole Polytechnique, Montreal, QC, H3T1J4 Canada. E-mail : ekamrany@yahoo.com

of an image and introducing the most similar image segmentation techniques to human vision were our purpose. We have combined the internal and external dominant detected features and introduced our new method and schema based on it. After preprocessing of image and extract it's contours, at firs we using cubic Bspline technique to fit a curve on image contours, then we find the NCM points and connect them using Euler spiral. Then we select the regions based on some introduced parameters such as Proximity, Co-circularity, Transparency, and Sharpness parameters. Finally we apply the PCNN and LAWs operators to the extracted region to detect the segments (tumors) more accurately. This technique also improves the efficiency of PCNN and LAWs operators by limiting the processing region to a small region.

### VI. Implementation and Results

In order to study and analysis the efficiency of our method, we used 200 mammograms of DDSM Data base. We designed a package called HMAM for implement our method. With introducing two parameters of TPR (True Positive Region) and FPR (False Positive Region) we measure these parameters in different images and compare the results with traditional methods. Some of the results are shown in Table 1 and Table 2. Some of the results of the applying proposed method on a cancerous mammogram are shown in figure 1. We repeat applying the method on images and saw that the results are dependent on number of iteration (figure 3).

Table 1: FPR% and TPR% variation with tumor type and size of extraction for traditional texture analysis method

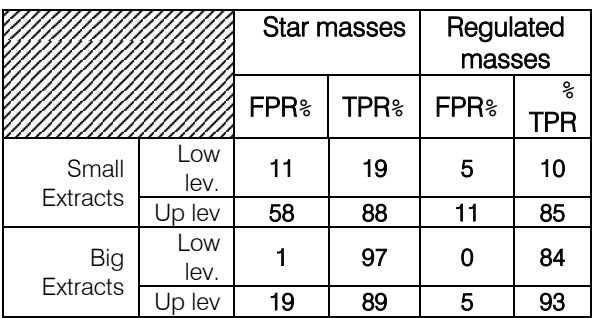

Table 2: FPR% and TPR% variation with tumor type and size of extraction for the proposed method

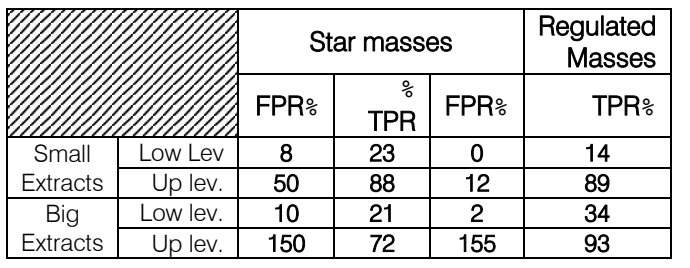

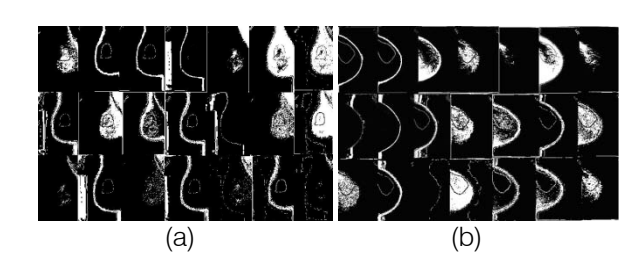

Figure 1: Mass detection and extraction process regarding to the small (a) and big (b) masses

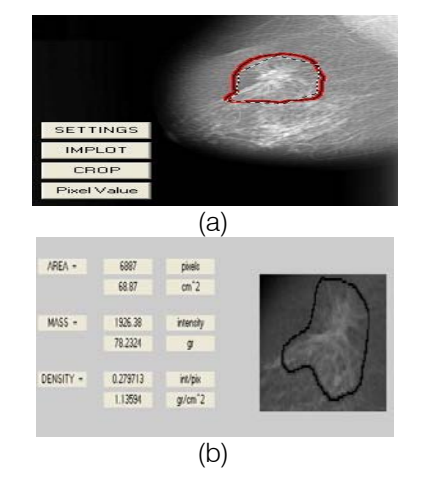

Figure 2: Detected mass (a) and its characteristics (b)

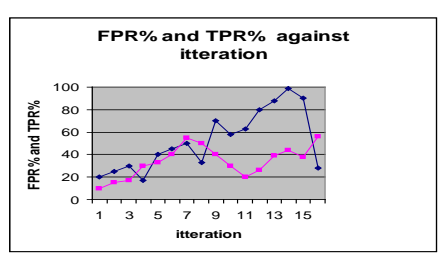

Figure 3: dependent of results on iteration

#### References références referencias

- 1. E. Kamrani, M. Enshaeyeh, and G. H. Rezaie Rad, "Identification of Dominant Features in Image Segments Detection by Human Vision", Proceedings of the 6th annual Iranian Computer Conference (CFSC2003), Tehran, IRAN, Nov. 26-27, 2003, pp. 163-168
- 2. E. Kamrani, M. Enshaeyeh, GH.Rezaie Rad, "Identification of dominant features of human vision for Image segments detection", proceeding to  $9<sup>th</sup>$ annual conference of computer association of Iran, Sharif university, iran, February 2004.
- 3. M. S. Gregory, D. Seyranian, D. Hoffman,"Parsing silhouettes: The short-cut rule", Department of Cognitive Sciences, University of California Irvine, California, 1999
- 4. M. Singh, D. Hoffman,"Part boundaries alter the perception of transparency", Department of Cognitive Sciences University of California Irvine, California 92697-5100, 1998

2012

- 5. E. R. Kande l ,"Principles of Human NeuroScience", McGraw -Hill, Health Professions Division, USA, Jan 5, 2000.
- 6. R. Eckhorn, "Neural Mechanisms of Scan Segmentation: Recordings from the Visual Cortex Suggest Basic Circuits for LinkingField Model" IEEE Transaction on Neural Networks vol.10, no.3 ,May 1999
- 7. Johns on,J.L,Padgett,M.L"PCNN Models and Application", IEEE Transaction on Neural Networks vol.10, no.3, May1999
- 8. R Guptat and P E Undrill, "The use of texture analysis to delineate suspicious masses in mammography", Department of Bio -Medical Physics and Bioengineering, University of Aberdeen, Forester hill, Aberdeen AB9 ZZD, UK, in final form February 1995.

## Global Journals Inc. (US) Guidelines Handbook 2012

www.GlobalJournals.org

## Fellows

## FELLOW OF ASSOCIATION OF RESEARCH SOCIETY IN COMPUTING (FARSC)

- 'FARSC' title will be awarded to the person after approval of Editor-in-Chief and Editorial Board. The title 'FARSC" can be added to name in the following manner. eg. **Dr. John E. Hall, Ph.D., FARSC or William Walldroff Ph. D., M.S., FARSC**
- Being FARSC is a respectful honor. It authenticates your research activities. After becoming FARSC, you can use 'FARSC' title as you use your degree in suffix of your name. This will definitely will enhance and add up your name. You can use it on your Career Counseling Materials/CV/Resume/Visiting Card/Name Plate etc.
- x 60% Discount will be provided to FARSC members for publishing research papers in Global Journals Inc., if our Editorial Board and Peer Reviewers accept the paper. For the life time, if you are author/co-author of any paper bill sent to you will automatically be discounted one by 60%
- FARSC will be given a renowned, secure, free professional email address with 100 GB of space eg.johnhall@globaljournals.org. You will be facilitated with Webmail, Spam Assassin, Email Forwarders, Auto-Responders, Email Delivery Route tracing, etc.
- FARSC member is eligible to become paid peer reviewer at Global Journals Inc. to earn up to 15% of realized author charges taken from author of respective paper. After reviewing 5 or more papers you can request to transfer the amount to your bank account or to your PayPal account.
- x Eg. If we had taken 420 USD from author, we can send 63 USD to your account.
- FARSC member can apply for free approval, grading and certification of some of their Educational and Institutional Degrees from Global Journals Inc. (US) and Open Association of Research, Society U.S.A.
- x After you are FARSC. You can send us scanned copy of all of your documents. We will verify, grade and certify them within a month. It will be based on your academic records, quality of research papers published by you, and 50 more criteria. This is beneficial for your job interviews as recruiting organization need not just rely on you for authenticity and your unknown qualities, you would have authentic ranks of all of your documents. Our scale is unique worldwide.
- FARSC member can proceed to get benefits of free research podcasting in Global Research Radio with their research documents, slides and online movies.
- After your publication anywhere in the world, you can upload you research paper with your recorded voice or you can use our professional RJs to record your paper their voice. We can also stream your conference videos and display your slides online.
- x FARSC will be eligible for free application of Standardization of their Researches by Open Scientific Standards. Standardization is next step and level after publishing in a journal. A team of research and professional will work with you to take your research to its next level, which is worldwide open standardization.

balance. There is no time limit for collection. FARSC member can decide its price and we can help in decision. • FARSC is eligible to earn from their researches: While publishing his paper with Global Journals Inc. (US), FARSC can decide whether he/she would like to publish his/her research in closed manner. When readers will buy that individual research paper for reading, 80% of its earning by Global Journals Inc. (US) will be transferred to FARSC member's bank account after certain threshold

## MEMBER OF ASSOCIATION OF RESEARCH SOCIETY IN COMPUTING (MARSC)

- 'MARSC' title will be awarded to the person after approval of Editor-in-Chief and Editorial Board. The title 'MARSC" can be added to name in the following manner. eg. Dr. John E. Hall, Ph.D., MARSC or William Walldroff Ph. D., M.S., MARSC
- Being MARSC is a respectful honor. It authenticates your research activities. After becoming MARSC, you can use 'MARSC' title as you use your degree in suffix of your name. This will definitely will enhance and add up your name. You can use it on your Career Counseling Materials/CV/Resume/Visiting Card/Name Plate etc.
- x 40% Discount will be provided to MARSC members for publishing research papers in Global Journals Inc., if our Editorial Board and Peer Reviewers accept the paper. For the life time, if you are author/co-author of any paper bill sent to you will automatically be discounted one by 60%
- x MARSC will be given a renowned, secure, free professional email address with 30 GB of space eg.johnhall@globaljournals.org. You will be facilitated with Webmail, Spam Assassin, Email Forwarders, Auto-Responders, Email Delivery Route tracing, etc.
- MARSC member is eligible to become paid peer reviewer at Global Journals Inc. to earn up to 10% of realized author charges taken from author of respective paper. After reviewing 5 or more papers you can request to transfer the amount to your bank account or to your PayPal account.
- x MARSC member can apply for free approval, grading and certification of some of their Educational and Institutional Degrees from Global Journals Inc. (US) and Open Association of Research, Society U.S.A.
- x MARSC is eligible to earn from their researches: While publishing his paper with Global Journals Inc. (US), MARSC can decide whether he/she would like to publish his/her research in closed manner. When readers will buy that individual research paper for reading, 40% of its earning by Global Journals Inc. (US) will be transferred to MARSC member's bank account after certain threshold balance. There is no time limit for collection. MARSC member can decide its price and we can help in decision.

## Auxiliary Memberships

## ANNUAL MEMBER

- Annual Member will be authorized to receive e-Journal GJMBR for one year (subscription for one year).
- The member will be allotted free 1 GB Web-space along with subDomain to contribute and participate in our activities.
- x A professional email address will be allotted free 500 MB email space.

## PAPER PUBLICATION

• The members can publish paper once. The paper will be sent to two-peer reviewer. The paper will be published after the acceptance of peer reviewers and Editorial Board.

 $\overline{a}$ 

The Area or field of specialization may or may not be of any category as mentioned in 'Scope of Journal' menu of the GlobalJournals.org website. There are 37 Research Journal categorized with Six parental Journals GJCST, GJMR, GJRE, GJMBR, GJSFR, GJHSS. For Authors should prefer the mentioned categories. There are three widely used systems UDC, DDC and LCC. The details are available as 'Knowledge Abstract' at Home page. The major advantage of this coding is that, the research work will be exposed to and shared with all over the world as we are being abstracted and indexed worldwide.

The paper should be in proper format. The format can be downloaded from first page of 'Author Guideline' Menu. The Author is expected to follow the general rules as mentioned in this menu. The paper should be written in MS-Word Format (\*.DOC,\*.DOCX).

 The Author can submit the paper either online or offline. The authors should prefer online submission.Online Submission: There are three ways to submit your paper:

**(A) (I) First, register yourself using top right corner of Home page then Login. If you are already registered, then login using your username and password.** 

 **(II) Choose corresponding Journal.** 

 **(III) Click 'Submit Manuscript'. Fill required information and Upload the paper.** 

**(B) If you are using Internet Explorer, then Direct Submission through Homepage is also available.** 

**(C) If these two are not convenient, and then email the paper directly to dean@globaljournals.org.** 

Offline Submission: Author can send the typed form of paper by Post. However, online submission should be preferred.

> J © Copyright by Global Journals Inc.(US)| Guidelines Handbook

## Preferred Author Guidelines

#### **MANUSCRIPT STYLE INSTRUCTION (Must be strictly followed)**

Page Size: 8.27" X 11'"

- Left Margin: 0.65
- x Right Margin: 0.65
- Top Margin: 0.75
- Bottom Margin: 0.75
- Font type of all text should be Swis 721 Lt BT.
- Paper Title should be of Font Size 24 with one Column section.
- Author Name in Font Size of 11 with one column as of Title.
- x Abstract Font size of 9 Bold, "Abstract" word in Italic Bold.
- Main Text: Font size 10 with justified two columns section
- x Two Column with Equal Column with of 3.38 and Gaping of .2
- First Character must be three lines Drop capped.
- Paragraph before Spacing of 1 pt and After of 0 pt.
- Line Spacing of 1 pt
- Large Images must be in One Column
- Numbering of First Main Headings (Heading 1) must be in Roman Letters, Capital Letter, and Font Size of 10.
- x Numbering of Second Main Headings (Heading 2) must be in Alphabets, Italic, and Font Size of 10.

#### **You can use your own standard format also. Author Guidelines:**

1. General,

- 2. Ethical Guidelines,
- 3. Submission of Manuscripts,
- 4. Manuscript's Category,
- 5. Structure and Format of Manuscript,
- 6. After Acceptance.

#### **1. GENERAL**

 Before submitting your research paper, one is advised to go through the details as mentioned in following heads. It will be beneficial, while peer reviewer justify your paper for publication.

#### **Scope**

The Global Journals Inc. (US) welcome the submission of original paper, review paper, survey article relevant to the all the streams of Philosophy and knowledge. The Global Journals Inc. (US) is parental platform for Global Journal of Computer Science and Technology, Researches in Engineering, Medical Research, Science Frontier Research, Human Social Science, Management, and Business organization. The choice of specific field can be done otherwise as following in Abstracting and Indexing Page on this Website. As the all Global

© Copyright by Global Journals Inc. (US) | Guidelines Handbook

Journals Inc. (US) are being abstracted and indexed (in process) by most of the reputed organizations. Topics of only narrow interest will not be accepted unless they have wider potential or consequences.

#### **2. ETHICAL GUIDELINES**

Authors should follow the ethical guidelines as mentioned below for publication of research paper and research activities.

Papers are accepted on strict understanding that the material in whole or in part has not been, nor is being, considered for publication elsewhere. If the paper once accepted by Global Journals Inc. (US) and Editorial Board, will become the copyright of the Global Journals Inc. (US).

#### **Authorship: The authors and coauthors should have active contribution to conception design, analysis and interpretation of findings. They should critically review the contents and drafting of the paper. All should approve the final version of the paper before submission**

The Global Journals Inc. (US) follows the definition of authorship set up by the Global Academy of Research and Development. According to the Global Academy of R&D authorship, criteria must be based on:

1) Substantial contributions to conception and acquisition of data, analysis and interpretation of the findings.

2) Drafting the paper and revising it critically regarding important academic content.

3) Final approval of the version of the paper to be published.

All authors should have been credited according to their appropriate contribution in research activity and preparing paper. Contributors who do not match the criteria as authors may be mentioned under Acknowledgement.

Acknowledgements: Contributors to the research other than authors credited should be mentioned under acknowledgement. The specifications of the source of funding for the research if appropriate can be included. Suppliers of resources may be mentioned along with address.

#### **Appeal of Decision: The Editorial Board's decision on publication of the paper is final and cannot be appealed elsewhere.**

#### **Permissions: It is the author's responsibility to have prior permission if all or parts of earlier published illustrations are used in this paper.**

Please mention proper reference and appropriate acknowledgements wherever expected.

If all or parts of previously published illustrations are used, permission must be taken from the copyright holder concerned. It is the author's responsibility to take these in writing.

Approval for reproduction/modification of any information (including figures and tables) published elsewhere must be obtained by the authors/copyright holders before submission of the manuscript. Contributors (Authors) are responsible for any copyright fee involved.

#### **3. SUBMISSION OF MANUSCRIPTS**

 Manuscripts should be uploaded via this online submission page. The online submission is most efficient method for submission of papers, as it enables rapid distribution of manuscripts and consequently speeds up the review procedure. It also enables authors to know the status of their own manuscripts by emailing us. Complete instructions for submitting a paper is available below.

Manuscript submission is a systematic procedure and little preparation is required beyond having all parts of your manuscript in a given format and a computer with an Internet connection and a Web browser. Full help and instructions are provided on-screen. As an author, you will be prompted for login and manuscript details as Field of Paper and then to upload your manuscript file(s) according to the instructions.

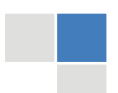

J © Copyright by Global Journals Inc.(US)| Guidelines Handbook To avoid postal delays, all transaction is preferred by e-mail. A finished manuscript submission is confirmed by e-mail immediately and your paper enters the editorial process with no postal delays. When a conclusion is made about the publication of your paper by our Editorial Board, revisions can be submitted online with the same procedure, with an occasion to view and respond to all comments.

Complete support for both authors and co-author is provided.

#### **4. MANUSCRIPT'S CATEGORY**

Based on potential and nature, the manuscript can be categorized under the following heads:

Original research paper: Such papers are reports of high-level significant original research work.

Review papers: These are concise, significant but helpful and decisive topics for young researchers.

Research articles: These are handled with small investigation and applications

Research letters: The letters are small and concise comments on previously published matters.

#### **5.STRUCTURE AND FORMAT OF MANUSCRIPT**

The recommended size of original research paper is less than seven thousand words, review papers fewer than seven thousands words also.Preparation of research paper or how to write research paper, are major hurdle, while writing manuscript. The research articles and research letters should be fewer than three thousand words, the structure original research paper; sometime review paper should be as follows:

**Papers**: These are reports of significant research (typically less than 7000 words equivalent, including tables, figures, references), and comprise:

(a)Title should be relevant and commensurate with the theme of the paper.

(b) A brief Summary, "Abstract" (less than 150 words) containing the major results and conclusions.

(c) Up to ten keywords, that precisely identifies the paper's subject, purpose, and focus.

(d) An Introduction, giving necessary background excluding subheadings; objectives must be clearly declared.

(e) Resources and techniques with sufficient complete experimental details (wherever possible by reference) to permit repetition; sources of information must be given and numerical methods must be specified by reference, unless non-standard.

(f) Results should be presented concisely, by well-designed tables and/or figures; the same data may not be used in both; suitable statistical data should be given. All data must be obtained with attention to numerical detail in the planning stage. As reproduced design has been recognized to be important to experiments for a considerable time, the Editor has decided that any paper that appears not to have adequate numerical treatments of the data will be returned un-refereed;

(g) Discussion should cover the implications and consequences, not just recapitulating the results; conclusions should be summarizing.

(h) Brief Acknowledgements.

(i) References in the proper form.

Authors should very cautiously consider the preparation of papers to ensure that they communicate efficiently. Papers are much more likely to be accepted, if they are cautiously designed and laid out, contain few or no errors, are summarizing, and be conventional to the approach and instructions. They will in addition, be published with much less delays than those that require much technical and editorial correction.

The Editorial Board reserves the right to make literary corrections and to make suggestions to improve briefness.

It is vital, that authors take care in submitting a manuscript that is written in simple language and adheres to published guidelines.

#### **Format**

*Language: The language of publication is UK English. Authors, for whom English is a second language, must have their manuscript efficiently edited by an English-speaking person before submission to make sure that, the English is of high excellence. It is preferable, that manuscripts should be professionally edited.* 

Standard Usage, Abbreviations, and Units: Spelling and hyphenation should be conventional to The Concise Oxford English Dictionary. Statistics and measurements should at all times be given in figures, e.g. 16 min, except for when the number begins a sentence. When the number does not refer to a unit of measurement it should be spelt in full unless, it is 160 or greater.

Abbreviations supposed to be used carefully. The abbreviated name or expression is supposed to be cited in full at first usage, followed by the conventional abbreviation in parentheses.

Metric SI units are supposed to generally be used excluding where they conflict with current practice or are confusing. For illustration, 1.4 l rather than 1.4 × 10-3 m3, or 4 mm somewhat than 4 × 10-3 m. Chemical formula and solutions must identify the form used, e.g. anhydrous or hydrated, and the concentration must be in clearly defined units. Common species names should be followed by underlines at the first mention. For following use the generic name should be constricted to a single letter, if it is clear.

#### **Structure**

All manuscripts submitted to Global Journals Inc. (US), ought to include:

Title: The title page must carry an instructive title that reflects the content, a running title (less than 45 characters together with spaces), names of the authors and co-authors, and the place(s) wherever the work was carried out. The full postal address in addition with the email address of related author must be given. Up to eleven keywords or very brief phrases have to be given to help data retrieval, mining and indexing.

*Abstract, used in Original Papers and Reviews:* 

Optimizing Abstract for Search Engines

Many researchers searching for information online will use search engines such as Google, Yahoo or similar. By optimizing your paper for search engines, you will amplify the chance of someone finding it. This in turn will make it more likely to be viewed and/or cited in a further work. Global Journals Inc. (US) have compiled these guidelines to facilitate you to maximize the web-friendliness of the most public part of your paper.

#### Key Words

A major linchpin in research work for the writing research paper is the keyword search, which one will employ to find both library and Internet resources.

One must be persistent and creative in using keywords. An effective keyword search requires a strategy and planning a list of possible keywords and phrases to try.

Search engines for most searches, use Boolean searching, which is somewhat different from Internet searches. The Boolean search uses "operators," words (and, or, not, and near) that enable you to expand or narrow your affords. Tips for research paper while preparing research paper are very helpful guideline of research paper.

Choice of key words is first tool of tips to write research paper. Research paper writing is an art.A few tips for deciding as strategically as possible about keyword search:

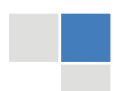

J © Copyright by Global Journals Inc.(US)| Guidelines Handbook

- One should start brainstorming lists of possible keywords before even begin searching. Think about the most important concepts related to research work. Ask, "What words would a source have to include to be truly valuable in research paper?" Then consider synonyms for the important words.
- It may take the discovery of only one relevant paper to let steer in the right keyword direction because in most databases, the keywords under which a research paper is abstracted are listed with the paper.
- One should avoid outdated words.

Keywords are the key that opens a door to research work sources. Keyword searching is an art in which researcher's skills are bound to improve with experience and time.

Numerical Methods: Numerical methods used should be clear and, where appropriate, supported by references.

*Acknowledgements: Please make these as concise as possible.* 

#### References

References follow the Harvard scheme of referencing. References in the text should cite the authors' names followed by the time of their publication, unless there are three or more authors when simply the first author's name is quoted followed by et al. unpublished work has to only be cited where necessary, and only in the text. Copies of references in press in other journals have to be supplied with submitted typescripts. It is necessary that all citations and references be carefully checked before submission, as mistakes or omissions will cause delays.

References to information on the World Wide Web can be given, but only if the information is available without charge to readers on an official site. Wikipedia and Similar websites are not allowed where anyone can change the information. Authors will be asked to make available electronic copies of the cited information for inclusion on the Global Journals Inc. (US) homepage at the judgment of the Editorial Board.

The Editorial Board and Global Journals Inc. (US) recommend that, citation of online-published papers and other material should be done via a DOI (digital object identifier). If an author cites anything, which does not have a DOI, they run the risk of the cited material not being noticeable.

The Editorial Board and Global Journals Inc. (US) recommend the use of a tool such as Reference Manager for reference management and formatting.

#### Tables, Figures and Figure Legends

*Tables: Tables should be few in number, cautiously designed, uncrowned, and include only essential data. Each must have an Arabic number, e.g. Table 4, a self-explanatory caption and be on a separate sheet. Vertical lines should not be used.* 

*Figures: Figures are supposed to be submitted as separate files. Always take in a citation in the text for each figure using Arabic numbers, e.g. Fig. 4. Artwork must be submitted online in electronic form by e-mailing them.* 

#### Preparation of Electronic Figures for Publication

Even though low quality images are sufficient for review purposes, print publication requires high quality images to prevent the final product being blurred or fuzzy. Submit (or e-mail) EPS (line art) or TIFF (halftone/photographs) files only. MS PowerPoint and Word Graphics are unsuitable for printed pictures. Do not use pixel-oriented software. Scans (TIFF only) should have a resolution of at least 350 dpi (halftone) or 700 to 1100 dpi (line drawings) in relation to the imitation size. Please give the data for figures in black and white or submit a Color Work Agreement Form. EPS files must be saved with fonts embedded (and with a TIFF preview, if possible).

For scanned images, the scanning resolution (at final image size) ought to be as follows to ensure good reproduction: line art: >650 dpi; halftones (including gel photographs) : >350 dpi; figures containing both halftone and line images: >650 dpi.

Color Charges: It is the rule of the Global Journals Inc. (US) for authors to pay the full cost for the reproduction of their color artwork. Hence, please note that, if there is color artwork in your manuscript when it is accepted for publication, we would require you to complete and return a color work agreement form before your paper can be published.

*Figure Legends: Self-explanatory legends of all figures should be incorporated separately under the heading 'Legends to Figures'. In the full-text online edition of the journal, figure legends may possibly be truncated in abbreviated links to the full screen version. Therefore, the first 100 characters of any legend should notify the reader, about the key aspects of the figure.* 

#### **6. AFTER ACCEPTANCE**

Upon approval of a paper for publication, the manuscript will be forwarded to the dean, who is responsible for the publication of the Global Journals Inc. (US).

#### **6.1 Proof Corrections**

The corresponding author will receive an e-mail alert containing a link to a website or will be attached. A working e-mail address must therefore be provided for the related author.

Acrobat Reader will be required in order to read this file. This software can be downloaded

(Free of charge) from the following website:

www.adobe.com/products/acrobat/readstep2.html. This will facilitate the file to be opened, read on screen, and printed out in order for any corrections to be added. Further instructions will be sent with the proof.

Proofs must be returned to the dean at dean@globaljournals.org within three days of receipt.

As changes to proofs are costly, we inquire that you only correct typesetting errors. All illustrations are retained by the publisher. Please note that the authors are responsible for all statements made in their work, including changes made by the copy editor.

#### **6.2 Early View of Global Journals Inc. (US) (Publication Prior to Print)**

The Global Journals Inc. (US) are enclosed by our publishing's Early View service. Early View articles are complete full-text articles sent in advance of their publication. Early View articles are absolute and final. They have been completely reviewed, revised and edited for publication, and the authors' final corrections have been incorporated. Because they are in final form, no changes can be made after sending them. The nature of Early View articles means that they do not yet have volume, issue or page numbers, so Early View articles cannot be cited in the conventional way.

#### **6.3 Author Services**

Online production tracking is available for your article through Author Services. Author Services enables authors to track their article once it has been accepted - through the production process to publication online and in print. Authors can check the status of their articles online and choose to receive automated e-mails at key stages of production. The authors will receive an e-mail with a unique link that enables them to register and have their article automatically added to the system. Please ensure that a complete e-mail address is provided when submitting the manuscript.

#### **6.4 Author Material Archive Policy**

Please note that if not specifically requested, publisher will dispose off hardcopy & electronic information submitted, after the two months of publication. If you require the return of any information submitted, please inform the Editorial Board or dean as soon as possible.

#### **6.5 Offprint and Extra Copies**

A PDF offprint of the online-published article will be provided free of charge to the related author, and may be distributed according to the Publisher's terms and conditions. Additional paper offprint may be ordered by emailing us at: editor@globaljournals.org .

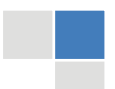

J © Copyright by Global Journals Inc.(US)| Guidelines Handbook the search? Will I be able to find all information in this field area? If the answer of these types of questions will be "Yes" then you can choose that topic. In most of the cases, you may have to conduct the surveys and have to visit several places because this field is related to Computer Science and Information Technology. Also, you may have to do a lot of work to find all rise and falls regarding the various data of that subject. Sometimes, detailed information plays a vital role, instead of short information.

**2. Evaluators are human:** First thing to remember that evaluators are also human being. They are not only meant for rejecting a paper. They are here to evaluate your paper. So, present your Best.

**3. Think Like Evaluators:** If you are in a confusion or getting demotivated that your paper will be accepted by evaluators or not, then think and try to evaluate your paper like an Evaluator. Try to understand that what an evaluator wants in your research paper and automatically you will have your answer.

**4. Make blueprints of paper:** The outline is the plan or framework that will help you to arrange your thoughts. It will make your paper logical. But remember that all points of your outline must be related to the topic you have chosen.

**5. Ask your Guides:** If you are having any difficulty in your research, then do not hesitate to share your difficulty to your guide (if you have any). They will surely help you out and resolve your doubts. If you can't clarify what exactly you require for your work then ask the supervisor to help you with the alternative. He might also provide you the list of essential readings.

**6. Use of computer is recommended:** As you are doing research in the field of Computer Science, then this point is quite obvious.

**7. Use right software:** Always use good quality software packages. If you are not capable to judge good software then you can lose quality of your paper unknowingly. There are various software programs available to help you, which you can get through Internet.

**8. Use the Internet for help:** An excellent start for your paper can be by using the Google. It is an excellent search engine, where you can have your doubts resolved. You may also read some answers for the frequent question how to write my research paper or find model research paper. From the internet library you can download books. If you have all required books make important reading selecting and analyzing the specified information. Then put together research paper sketch out.

**9. Use and get big pictures:** Always use encyclopedias, Wikipedia to get pictures so that you can go into the depth.

**10. Bookmarks are useful:** When you read any book or magazine, you generally use bookmarks, right! It is a good habit, which helps to not to lose your continuity. You should always use bookmarks while searching on Internet also, which will make your search easier.

**11. Revise what you wrote:** When you write anything, always read it, summarize it and then finalize it.

**12. Make all efforts:** Make all efforts to mention what you are going to write in your paper. That means always have a good start. Try to mention everything in introduction, that what is the need of a particular research paper. Polish your work by good skill of writing and always give an evaluator, what he wants.

**13. Have backups:** When you are going to do any important thing like making research paper, you should always have backup copies of it either in your computer or in paper. This will help you to not to lose any of your important.

**14. Produce good diagrams of your own:** Always try to include good charts or diagrams in your paper to improve quality. Using several and unnecessary diagrams will degrade the quality of your paper by creating "hotchpotch." So always, try to make and include those diagrams, which are made by your own to improve readability and understandability of your paper.

**15. Use of direct quotes:** When you do research relevant to literature, history or current affairs then use of quotes become essential but if study is relevant to science then use of quotes is not preferable.

© Copyright by Global Journals Inc. (US) | Guidelines Handbook

**16. Use proper verb tense:** Use proper verb tenses in your paper. Use past tense, to present those events that happened. Use present tense to indicate events that are going on. Use future tense to indicate future happening events. Use of improper and wrong tenses will confuse the evaluator. Avoid the sentences that are incomplete.

**17. Never use online paper:** If you are getting any paper on Internet, then never use it as your research paper because it might be possible that evaluator has already seen it or maybe it is outdated version.

18. **Pick a good study spot:** To do your research studies always try to pick a spot, which is quiet. Every spot is not for studies. Spot that suits you choose it and proceed further.

**19. Know what you know:** Always try to know, what you know by making objectives. Else, you will be confused and cannot achieve your target.

**20. Use good quality grammar:** Always use a good quality grammar and use words that will throw positive impact on evaluator. Use of good quality grammar does not mean to use tough words, that for each word the evaluator has to go through dictionary. Do not start sentence with a conjunction. Do not fragment sentences. Eliminate one-word sentences. Ignore passive voice. Do not ever use a big word when a diminutive one would suffice. Verbs have to be in agreement with their subjects. Prepositions are not expressions to finish sentences with. It is incorrect to ever divide an infinitive. Avoid clichés like the disease. Also, always shun irritating alliteration. Use language that is simple and straight forward. put together a neat summary.

**21. Arrangement of information:** Each section of the main body should start with an opening sentence and there should be a changeover at the end of the section. Give only valid and powerful arguments to your topic. You may also maintain your arguments with records.

**22. Never start in last minute:** Always start at right time and give enough time to research work. Leaving everything to the last minute will degrade your paper and spoil your work.

**23. Multitasking in research is not good:** Doing several things at the same time proves bad habit in case of research activity. Research is an area, where everything has a particular time slot. Divide your research work in parts and do particular part in particular time slot.

**24. Never copy others' work:** Never copy others' work and give it your name because if evaluator has seen it anywhere you will be in trouble.

**25. Take proper rest and food:** No matter how many hours you spend for your research activity, if you are not taking care of your health then all your efforts will be in vain. For a quality research, study is must, and this can be done by taking proper rest and food.

**26. Go for seminars:** Attend seminars if the topic is relevant to your research area. Utilize all your resources.

**27. Refresh your mind after intervals:** Try to give rest to your mind by listening to soft music or by sleeping in intervals. This will also improve your memory.

**28. Make colleagues:** Always try to make colleagues. No matter how sharper or intelligent you are, if you make colleagues you can have several ideas, which will be helpful for your research.

29. **Think technically:** Always think technically. If anything happens, then search its reasons, its benefits, and demerits.

**30. Think and then print:** When you will go to print your paper, notice that tables are not be split, headings are not detached from their descriptions, and page sequence is maintained.

**31. Adding unnecessary information:** Do not add unnecessary information, like, I have used MS Excel to draw graph. Do not add irrelevant and inappropriate material. These all will create superfluous. Foreign terminology and phrases are not apropos. One should NEVER take a broad view. Analogy in script is like feathers on a snake. Not at all use a large word when a very small one would be

© Copyright by Global Journals Inc.(US)| Guidelines Handbook

sufficient. Use words properly, regardless of how others use them. Remove quotations. Puns are for kids, not grunt readers. Amplification is a billion times of inferior quality than sarcasm.

**32. Never oversimplify everything:** To add material in your research paper, never go for oversimplification. This will definitely irritate the evaluator. Be more or less specific. Also too, by no means, ever use rhythmic redundancies. Contractions aren't essential and shouldn't be there used. Comparisons are as terrible as clichés. Give up ampersands and abbreviations, and so on. Remove commas, that are, not necessary. Parenthetical words however should be together with this in commas. Understatement is all the time the complete best way to put onward earth-shaking thoughts. Give a detailed literary review.

**33. Report concluded results:** Use concluded results. From raw data, filter the results and then conclude your studies based on measurements and observations taken. Significant figures and appropriate number of decimal places should be used. Parenthetical remarks are prohibitive. Proofread carefully at final stage. In the end give outline to your arguments. Spot out perspectives of further study of this subject. Justify your conclusion by at the bottom of them with sufficient justifications and examples.

**34. After conclusion:** Once you have concluded your research, the next most important step is to present your findings. Presentation is extremely important as it is the definite medium though which your research is going to be in print to the rest of the crowd. Care should be taken to categorize your thoughts well and present them in a logical and neat manner. A good quality research paper format is essential because it serves to highlight your research paper and bring to light all necessary aspects in your research.

#### INFORMAL GUIDELINES OF RESEARCH PAPER WRITING

#### **Key points to remember:**

- Submit all work in its final form.
- $\bullet$ Write your paper in the form, which is presented in the guidelines using the template.
- Please note the criterion for grading the final paper by peer-reviewers.

#### **Final Points:**

A purpose of organizing a research paper is to let people to interpret your effort selectively. The journal requires the following sections, submitted in the order listed, each section to start on a new page.

The introduction will be compiled from reference matter and will reflect the design processes or outline of basis that direct you to make study. As you will carry out the process of study, the method and process section will be constructed as like that. The result segment will show related statistics in nearly sequential order and will direct the reviewers next to the similar intellectual paths throughout the data that you took to carry out your study. The discussion section will provide understanding of the data and projections as to the implication of the results. The use of good quality references all through the paper will give the effort trustworthiness by representing an alertness of prior workings.

Writing a research paper is not an easy job no matter how trouble-free the actual research or concept. Practice, excellent preparation, and controlled record keeping are the only means to make straightforward the progression.

#### **General style:**

Specific editorial column necessities for compliance of a manuscript will always take over from directions in these general guidelines.

To make a paper clear

· Adhere to recommended page limits

#### Mistakes to evade

Insertion a title at the foot of a page with the subsequent text on the next page

© Copyright by Global Journals Inc. (US) | Guidelines Handbook

- Separating a table/chart or figure impound each figure/table to a single page
- Submitting a manuscript with pages out of sequence

In every sections of your document

- · Use standard writing style including articles ("a", "the," etc.)
- · Keep on paying attention on the research topic of the paper
- · Use paragraphs to split each significant point (excluding for the abstract)
- · Align the primary line of each section
- · Present your points in sound order
- · Use present tense to report well accepted
- · Use past tense to describe specific results
- · Shun familiar wording, don't address the reviewer directly, and don't use slang, slang language, or superlatives
- · Shun use of extra pictures include only those figures essential to presenting results

#### **Title Page:**

Choose a revealing title. It should be short. It should not have non-standard acronyms or abbreviations. It should not exceed two printed lines. It should include the name(s) and address (es) of all authors.

#### **Abstract:**

The summary should be two hundred words or less. It should briefly and clearly explain the key findings reported in the manuscript- must have precise statistics. It should not have abnormal acronyms or abbreviations. It should be logical in itself. Shun citing references at this point.

An abstract is a brief distinct paragraph summary of finished work or work in development. In a minute or less a reviewer can be taught the foundation behind the study, common approach to the problem, relevant results, and significant conclusions or new questions.

Write your summary when your paper is completed because how can you write the summary of anything which is not yet written? Wealth of terminology is very essential in abstract. Yet, use comprehensive sentences and do not let go readability for briefness. You can maintain it succinct by phrasing sentences so that they provide more than lone rationale. The author can at this moment go straight to

© Copyright by Global Journals Inc.(US)| Guidelines Handbook

shortening the outcome. Sum up the study, with the subsequent elements in any summary. Try to maintain the initial two items to no more than one ruling each.

- Reason of the study theory, overall issue, purpose
- Fundamental goal  $\bullet$
- To the point depiction of the research
- Consequences, including definite statistics if the consequences are quantitative in nature, account quantitative data; results of any numerical analysis should be reported
- Significant conclusions or questions that track from the research(es)

#### Approach:

- Single section, and succinct
- As a outline of job done, it is always written in past tense
- $\bullet$ A conceptual should situate on its own, and not submit to any other part of the paper such as a form or table
- Center on shortening results bound background information to a verdict or two, if completely necessary
- What you account in an conceptual must be regular with what you reported in the manuscript
- Exact spelling, clearness of sentences and phrases, and appropriate reporting of quantities (proper units, important statistics) are just as significant in an abstract as they are anywhere else

#### **Introduction:**

The **Introduction** should "introduce" the manuscript. The reviewer should be presented with sufficient background information to be capable to comprehend and calculate the purpose of your study without having to submit to other works. The basis for the study should be offered. Give most important references but shun difficult to make a comprehensive appraisal of the topic. In the introduction, describe the problem visibly. If the problem is not acknowledged in a logical, reasonable way, the reviewer will have no attention in your result. Speak in common terms about techniques used to explain the problem, if needed, but do not present any particulars about the protocols here. Following approach can create a valuable beginning:

- Explain the value (significance) of the study
- Shield the model why did you employ this particular system or method? What is its compensation? You strength remark on its appropriateness from a abstract point of vision as well as point out sensible reasons for using it.
- Present a justification. Status your particular theory (es) or aim(s), and describe the logic that led you to choose them.
- Very for a short time explain the tentative propose and how it skilled the declared objectives.

#### Approach:

- Use past tense except for when referring to recognized facts. After all, the manuscript will be submitted after the entire job is . done.
- Sort out your thoughts; manufacture one key point with every section. If you make the four points listed above, you will need a least of four paragraphs.
- Present surroundings information only as desirable in order hold up a situation. The reviewer does not desire to read the whole thing you know about a topic.
- Shape the theory/purpose specifically do not take a broad view.
- As always, give awareness to spelling, simplicity and correctness of sentences and phrases.

#### **Procedures (Methods and Materials):**

This part is supposed to be the easiest to carve if you have good skills. A sound written Procedures segment allows a capable scientist to replacement your results. Present precise information about your supplies. The suppliers and clarity of reagents can be helpful bits of information. Present methods in sequential order but linked methodologies can be grouped as a segment. Be concise when relating the protocols. Attempt for the least amount of information that would permit another capable scientist to spare your outcome but be cautious that vital information is integrated. The use of subheadings is suggested and ought to be synchronized with the results section. When a technique is used that has been well described in another object, mention the specific item describing a way but draw the basic

principle while stating the situation. The purpose is to text all particular resources and broad procedures, so that another person may use some or all of the methods in one more study or referee the scientific value of your work. It is not to be a step by step report of the whole thing you did, nor is a methods section a set of orders.

#### Materials:

- Explain materials individually only if the study is so complex that it saves liberty this way.
- Embrace particular materials, and any tools or provisions that are not frequently found in laboratories.
- Do not take in frequently found.
- If use of a definite type of tools.
- Materials may be reported in a part section or else they may be recognized along with your measures.

#### Methods:

- Report the method (not particulars of each process that engaged the same methodology)
- Describe the method entirely
- To be succinct, present methods under headings dedicated to specific dealings or groups of measures
- Simplify details how procedures were completed not how they were exclusively performed on a particular day.
- If well known procedures were used, account the procedure by name, possibly with reference, and that's all.

#### Approach:

- It is embarrassed or not possible to use vigorous voice when documenting methods with no using first person, which would focus the reviewer's interest on the researcher rather than the job. As a result when script up the methods most authors use third person passive voice.
- Use standard style in this and in every other part of the paper avoid familiar lists, and use full sentences.

#### What to keep away from

- Resources and methods are not a set of information.
- Skip all descriptive information and surroundings save it for the argument.
- Leave out information that is immaterial to a third party.

#### **Results:**

The principle of a results segment is to present and demonstrate your conclusion. Create this part a entirely objective details of the outcome, and save all understanding for the discussion.

The page length of this segment is set by the sum and types of data to be reported. Carry on to be to the point, by means of statistics and tables, if suitable, to present consequences most efficiently.You must obviously differentiate material that would usually be incorporated in a study editorial from any unprocessed data or additional appendix matter that would not be available. In fact, such matter should not be submitted at all except requested by the instructor.

#### Content

- Sum up your conclusion in text and demonstrate them, if suitable, with figures and tables.
- In manuscript, explain each of your consequences, point the reader to remarks that are most appropriate.
- Present a background, such as by describing the question that was addressed by creation an exacting study.
- Explain results of control experiments and comprise remarks that are not accessible in a prescribed figure or table, if appropriate.

Examine your data, then prepare the analyzed (transformed) data in the form of a figure (graph), table, or in manuscript form. What to stay away from

- Do not discuss or infer your outcome, report surroundings information, or try to explain anything.
- Not at all, take in raw data or intermediate calculations in a research manuscript.

## © Copyright by Global Journals Inc.(US)| Guidelines Handbook

- Do not present the similar data more than once.  $\bullet$
- Manuscript should complement any figures or tables, not duplicate the identical information.
- Never confuse figures with tables there is a difference.

#### Approach

- As forever, use past tense when you submit to your results, and put the whole thing in a reasonable order.
- Put figures and tables, appropriately numbered, in order at the end of the report
- $\bullet$ If you desire, you may place your figures and tables properly within the text of your results part.

Figures and tables

- If you put figures and tables at the end of the details, make certain that they are visibly distinguished from any attach appendix materials, such as raw facts
- Despite of position, each figure must be numbered one after the other and complete with subtitle
- In spite of position, each table must be titled, numbered one after the other and complete with heading
- All figure and table must be adequately complete that it could situate on its own, divide from text

#### **Discussion:**

The Discussion is expected the trickiest segment to write and describe. A lot of papers submitted for journal are discarded based on problems with the Discussion. There is no head of state for how long a argument should be. Position your understanding of the outcome visibly to lead the reviewer through your conclusions, and then finish the paper with a summing up of the implication of the study. The purpose here is to offer an understanding of your results and hold up for all of your conclusions, using facts from your research and generally accepted information, if suitable. The implication of result should be visibly described. Infer your data in the conversation in suitable depth. This means that when you clarify an observable fact you must explain mechanisms that may account for the observation. If your results vary from your prospect, make clear why that may have happened. If your results agree, then explain the theory that the proof supported. It is never suitable to just state that the data approved with prospect, and let it drop at that.

- Make a decision if each premise is supported, discarded, or if you cannot make a conclusion with assurance. Do not just dismiss a study or part of a study as "uncertain."
- Research papers are not acknowledged if the work is imperfect. Draw what conclusions you can based upon the results that you have, and take care of the study as a finished work
- You may propose future guidelines, such as how the experiment might be personalized to accomplish a new idea.
- Give details all of your remarks as much as possible, focus on mechanisms.
- Make a decision if the tentative design sufficiently addressed the theory, and whether or not it was correctly restricted.
- Try to present substitute explanations if sensible alternatives be present.
- One research will not counter an overall question, so maintain the large picture in mind, where do you go next? The best studies unlock new avenues of study. What questions remain?
- $\bullet$ Recommendations for detailed papers will offer supplementary suggestions.

Approach:

- When you refer to information, differentiate data generated by your own studies from available information
- Submit to work done by specific persons (including you) in past tense.
- Submit to generally acknowledged facts and main beliefs in present tense.

#### ADMINISTRATION RULES LISTED BEFORE SUBMITTING YOUR RESEARCH PAPER TO GLOBAL JOURNALS INC. (US)

Please carefully note down following rules and regulation before submitting your Research Paper to Global Journals Inc. (US):

**Segment Draft and Final Research Paper:** You have to strictly follow the template of research paper. If it is not done your paper may get rejected.

- The **major constraint** is that you must independently make all content, tables, graphs, and facts that are offered in the paper.  $\bullet$ You must write each part of the paper wholly on your own. The Peer-reviewers need to identify your own perceptive of the concepts in your own terms. NEVER extract straight from any foundation, and never rephrase someone else's analysis.
- Do not give permission to anyone else to "PROOFREAD" your manuscript.
- Methods to avoid Plagiarism is applied by us on every paper, if found guilty, you will be blacklisted by all of our collaborated research groups, your institution will be informed for this and strict legal actions will be taken immediately.)
- To guard yourself and others from possible illegal use please do not permit anyone right to use to your paper and files.

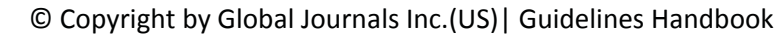

#### CRITERION FOR GRADING A RESEARCH PAPER (COMPILATION) BY GLOBAL JOURNALS INC. (US)

**Please note that following table is only a Grading of "Paper Compilation" and not on "Performed/Stated Research" whose grading solely depends on Individual Assigned Peer Reviewer and Editorial Board Member. These can be available only on request and after decision of Paper. This report will be the property of Global Journals Inc. (US).**

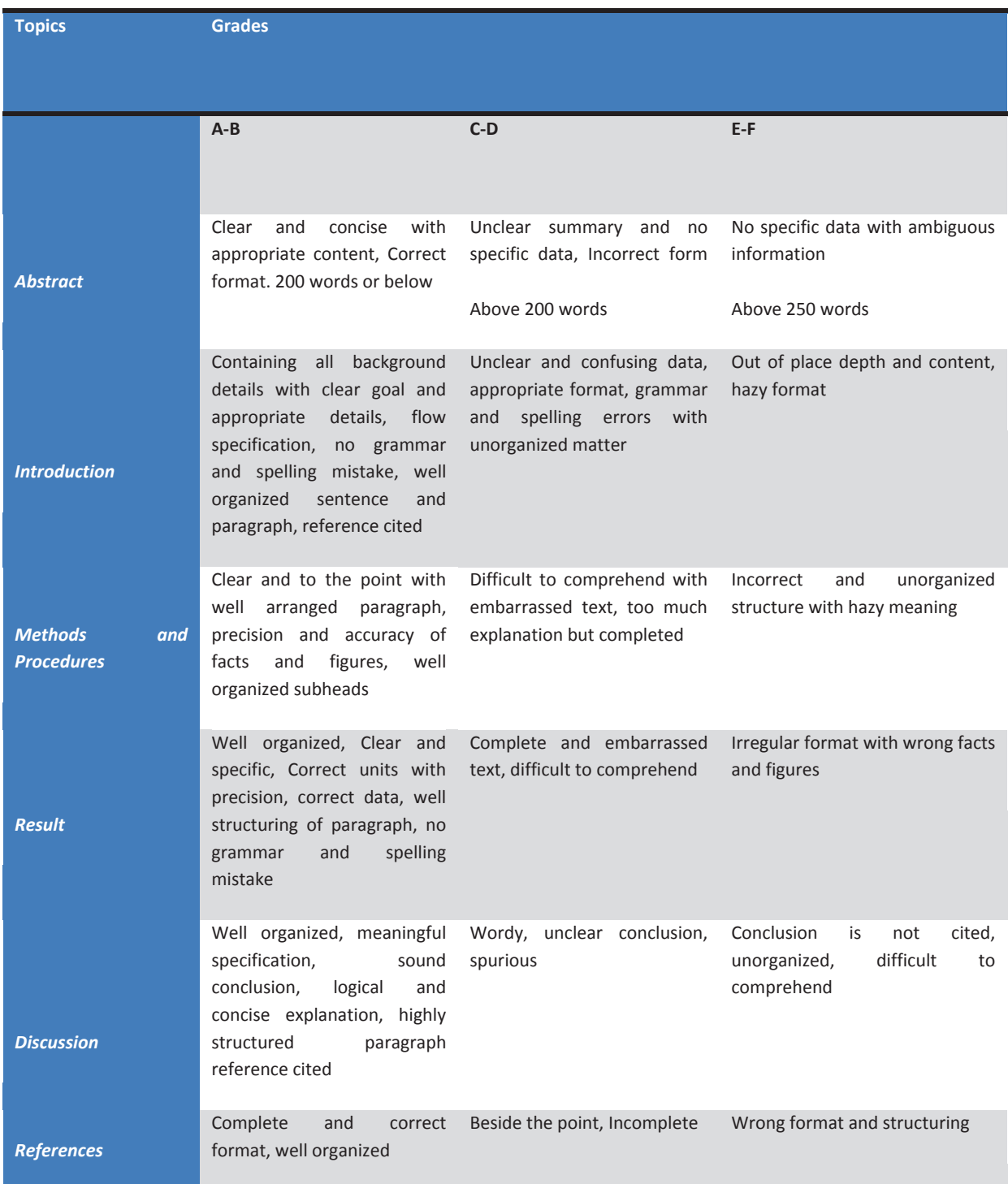

© Copyright by Global Journals Inc. (US) | Guidelines Handbook

## **INDEX**

#### *A*

Adaptability · 45 Analysis · 1, 3, 5, 6, 7, 9, 30, 46, 50 Authentication · 41

### *B*

Biomedicine · 46 Biometric · 41, 47 Blurred · 23, 24, 25

#### *C*

Caracciolo · 7 Chittagong · 5 Conserved · 15

### *D*

Decrypting · 36 Deformable · 10, 16, 19 Dimensionless · 43

## *E*

Empower · 35, 37 Encoding · 34, 35, 36, 37 Encryption · 34, 36, 37, 40 Enhancement · 23 Environment · 12, 36, 41, 42, 43, 45 Extractions · 1, 3, 5, 6, 7, 9

## *F*

Feature · 1, 7, 23, 25, 26, 41, 43 Focussed · 23

#### *G*

Gaussian · 25, 27 Geometric · 10, 13, 16

#### *I*

Implementation · 34, 38, 40, 51 Inspired · 49

#### *L*

Laplacian · 24, 28, 29, 30

#### *M*

Mammograms · 49 Mechanisms · 52

#### *O*

Ontological  $\cdot$  1, 5, 7

#### *P*

Parallelism · 13 Previously · 37 Probabilistic · 27 Programmatically · 38 Proximity · 51 Psychological · 50

#### *R*

Recognition · 20, 21, 30, 41, 47 Regularization · 16, 18 Reproduce · 18, 34

## *S*

Segmentation · 10, 12, 13, 16, 19, 20, 21, 45, 52 Stiffness · 17 Stuttgart · 18 Suspicious · 49

## *T*

Tadayoshi · 40 Taxonomy · 3 Thresholding · 5, 12

## *U*

Uncertainty · 1, 3, 5, 6, 7, 9

## *V*

Variables · 6, 13, 28, 37 Visualization · 20

## *W*

Willhauck · 9 Woodward · 47

## *Y*

Yufeng · 30
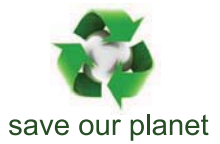

## Global Journal of Computer Science and Technology

10

Visit us on the Web at www.GlobalJournals.org | www.ComputerResearch.org or email us at helpdesk@globaljournals.org

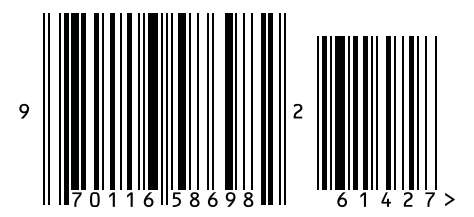

ISSN 9754350

© 2012 Global Journal